### SISTEMA DE REALIDAD AUMENTADA PARA PROMOVER Y ENRIQUECER ATRACTIVOS TURÍSTICOS DEL CENTRO HISTÓRICO DE LA CIUDAD DE PASTO "TuristAR"

# JOSÉ LUIS MENESES OJEDA FABIO ALEJANDRO MONTENEGRO ZAMBRANO

UNIVERSIDAD DE NARIÑO FACULTAD DE INGENIERÍA DEPARTAMENTO DE SISTEMAS PROGRAMA DE INGENIERÍA DE SISTEMAS SAN JUAN DE PASTO 2015

### SISTEMA DE REALIDAD AUMENTADA PARA PROMOVER Y ENRIQUECER ATRACTIVOS TURÍSTICOS DEL CENTRO HISTÓRICO DE LA CIUDAD DE PASTO "TuristAR"

# JOSÉ LUIS MENESES OJEDA FABIO ALEJANDRO MONTENEGRO ZAMBRANO

Trabajo de grado presentado como requisito parcial para optar por el título de Ingeniero de Sistemas

> Director: JAVIER ALEJANDRO JIMENEZ TOLEDO ESPECIALISTA EN DOCENCIA UNIVERSITARIA

UNIVERSIDAD DE NARIÑO FACULTAD DE INGENIERÍA DEPARTAMENTO DE SISTEMAS PROGRAMA DE INGENIERÍA DE SISTEMAS SAN JUAN DE PASTO 2015

### **NOTA DE RESPONSABILIDAD**

"Las ideas y conclusiones aportadas en la tesis de grado son responsabilidad exclusiva del autor".

Artículo 1 del acuerdo No. 324 de octubre 11 de 1966, emanado por el Honorable Consejo Directivo de la Universidad de Nariño.

"La Universidad de Nariño no se hace responsable de las opiniones o resultados obtenidos en el presente trabajo y para su publicación priman las normas sobre el derecho de autor".

Artículo 13. No.005 de 2010 emanado del Honorable Consejo Académico.

NOTA DE ACEPTACIÓN

<u> 1980 - Johann John Stone, mars eta biztanleria (</u> <u> 1989 - Johann Stoff, amerikansk politiker (</u> <u> 1980 - Johann Barbara, martxa alemaniar arg</u>

Firma del jurado

Firma del jurado

San Juan de Pasto, Octubre de 2015

#### *A mi madre*

*Por su amor y ser motivación constante que me ha permitido llegar a la culminación de mi formación personal y profesional.*

## *A Maricela*

*Amor de mi vida por su apoyo constante en todas las etapas de mi vida*

## *A mis amigos*

*Por su apoyo incondicional a través de la vida universitaria. A todas las personas que estuvieron detrás de este proceso mil gracias.*

*José Ojeda*

*La culminación de este proyecto, No es un logró individual, no es un punto final, Es el inicio de nuevos proyectos, de nuevas metas. Que espero sean tan satisfactorias, como la presente. No solo por el aprendizaje profesional, Sino, especialmente por la calidad de personas Que alcance a conocer. Sin su ayuda, esto no hubiera sido lo mismo. Gracias por su apoyo.*

*A mi principal motivación, Lucely. A mis hermanos, Diego y Luis. Y a toda mi familia. A todos mis compañeros de la Universidad, del trabajo, A todos mis amigos, en fin, a cada una de las Personas que me brindo su colaboración. Gracias totales.*

*Fabio A. Montenegro Z.*

### **RESUMEN**

El objetivo de este proyecto de investigación, en un primer momento, consistió en promover el turismo en San Juan de Pasto, y enriquecer el conocimiento acerca del patrimonio histórico - cultural de la población local y foránea, enfocado en el centro histórico de la ciudad, con la implementación de herramientas TIC, como la realidad aumentada y tecnologías para dispositivos móviles.

En un segundo momento y partiendo de una encuesta, a través de la red social Facebook, donde participó la población Pastusa interesada en el proyecto, fueron quienes determinaron los atractivos turísticos más relevantes para ser incluidos en este trabajo.

En un tercer momento se desarrolló una investigación de tipo exploratoria que atravesó por complejas etapas superadas, como la recreación de modelos 3d de los sitios elegidos, la implementación de una página web, para la administración del sistema, el desarrollo de una aplicación móvil de realidad aumentada para sistemas Android, la realización de un compendio de fotografías e información relevante, en un documento en formato de libro, de los sitios turísticos, para interactuar con la aplicación desarrollada, la caracterización de la población protagonista y, la validación del sistema mediante encuestas, con la participación activa de la comunidad, la cual entrego resultados satisfactorios, ya que más del 70% de los encuestados validaron el sistema TuristAR, puesto que con su aporte investigativo y tecnológico, si promociona con éxito el turismo en la ciudad y, además, reconocieron que su conocimiento sobre la cultura y patrimonio del pueblo Pastense creció considerablemente.

**Palabras clave:** realidad aumentada, turismo, patrimonio histórico - cultural, modelos 3D.

### **ABSTRACT**

The aim of this research project, at first, was to promote tourism in San Juan de Pasto, and enrich the knowledge about the historical and cultural heritage of the local and foreign population, the project was focused on the historic center of the city, with the implementation of ICT tools, such as augmented reality and mobile technologies.

In a second time and based on a survey carried out through the social network Facebook, in which participated the population from Pasto interested in the project, the most popular tourist attractions were identified to be included in this research.

In a third stage, an exploratory research that went through different phases of complexity was developed , this research included the recreation of 3D models of the chosen places, the implementation of a website, for system management and the development of a mobile augmented reality application for Android systems, a compilation of photographs with relevant information about the most popular tourist attractions were classified in a book, to interact with the application, the characterization of the protagonist population and the system validation were made through surveys, with the active participation of the community which gave satisfactory results, since over 70% of respondents validated the TuristAR system, since their research and technological contribution successfully promotes tourism in the city and also was recognized that the knowledge of the culture and heritage of the city of Pasto was diffused and promoted wide.

**Keywords:** augmented reality, tourism, historical and cultural heritage, 3D models.

# **CONTENIDO**

pág.

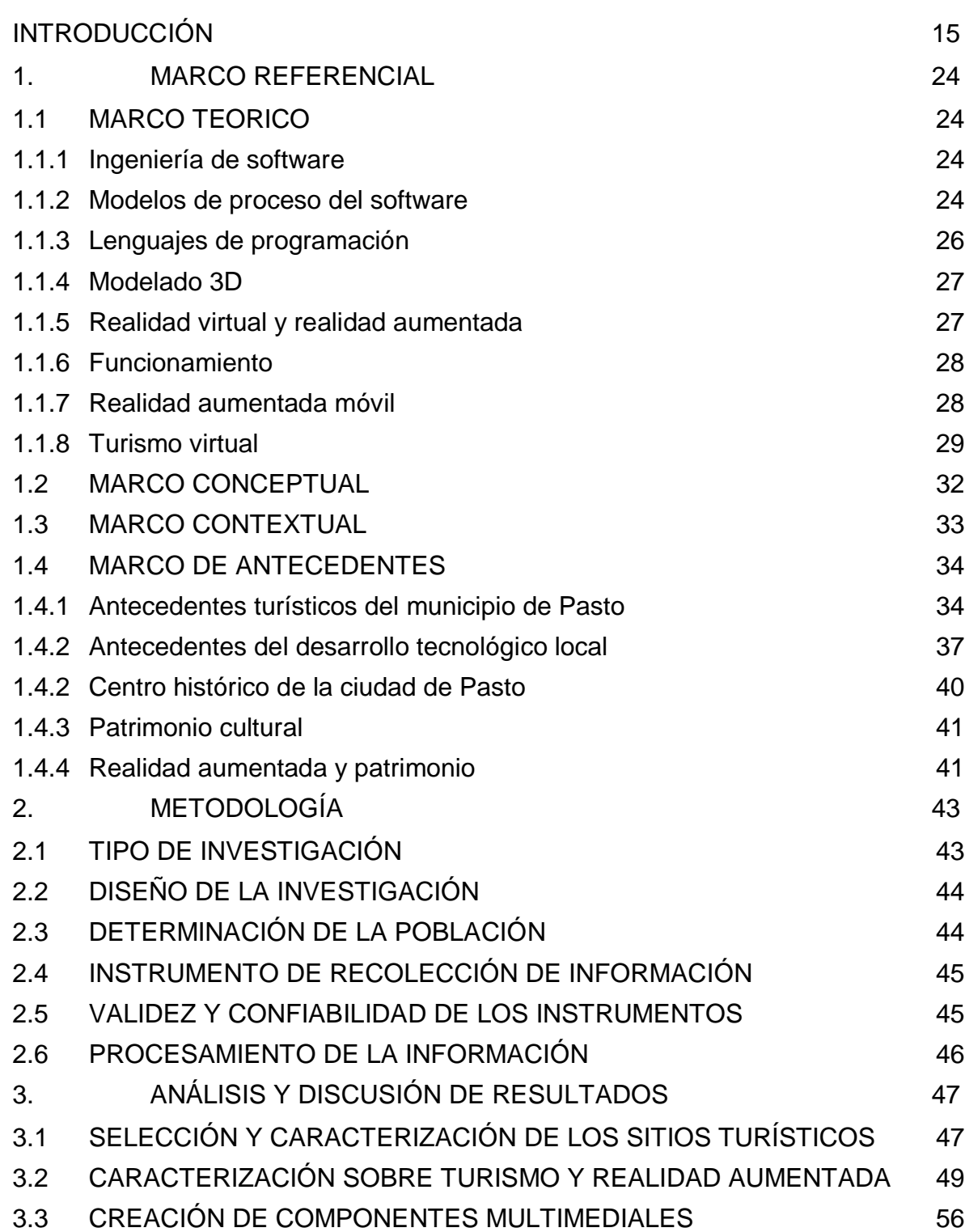

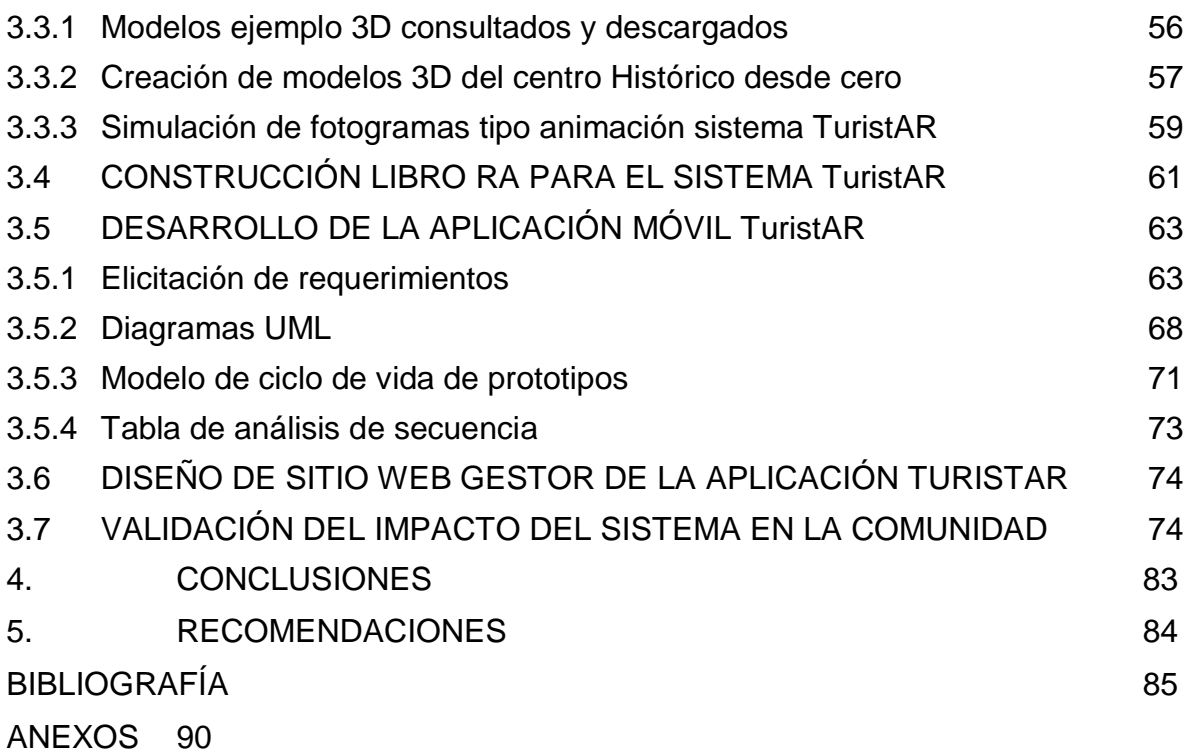

# **LISTA DE TABLAS**

pág.

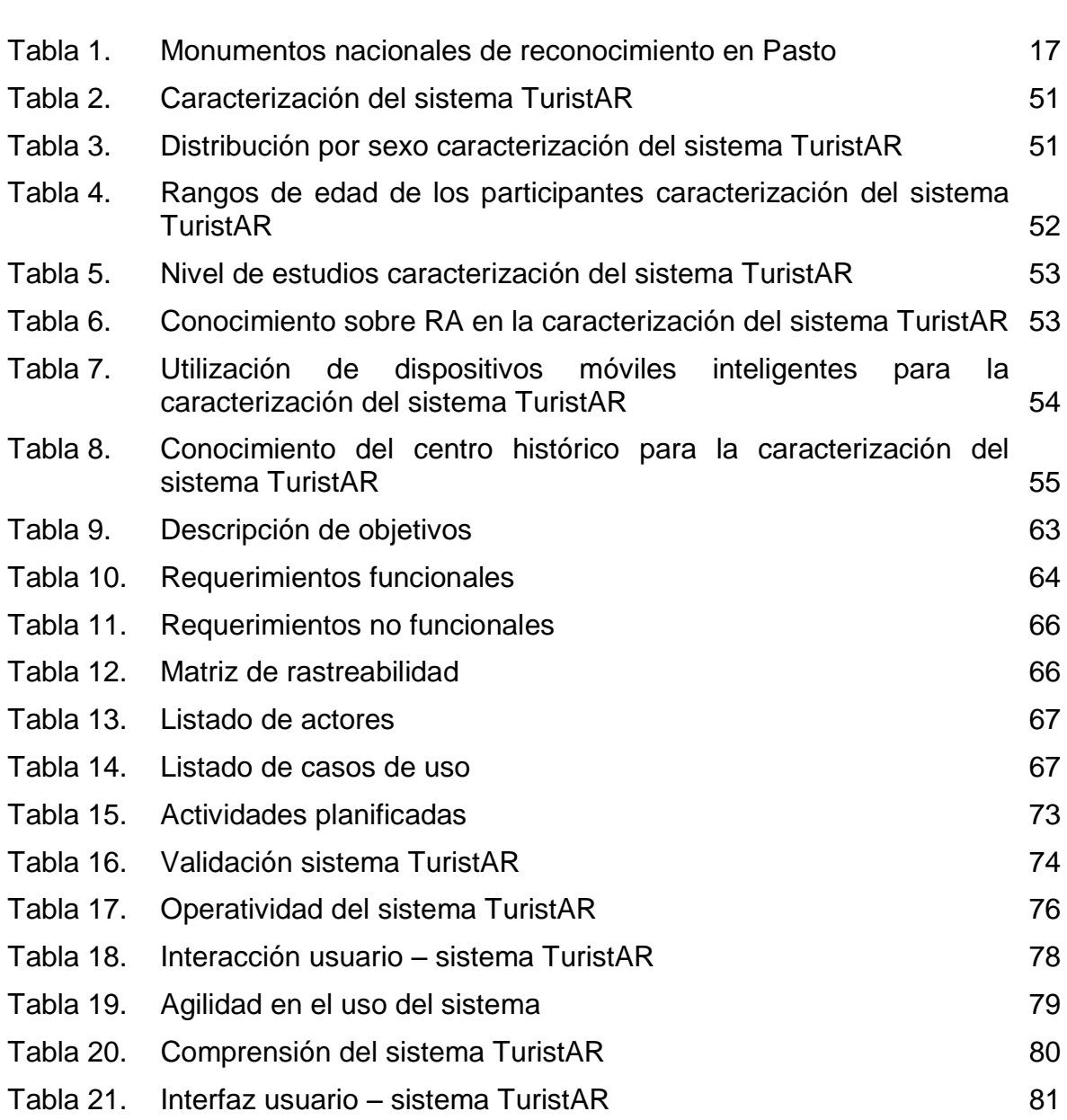

# **LISTA DE FIGURAS**

Figura 1. Figura 2. Figura 3.

Figura 4. Figura 5. Figura 6.

Figura 7. Figura 8.

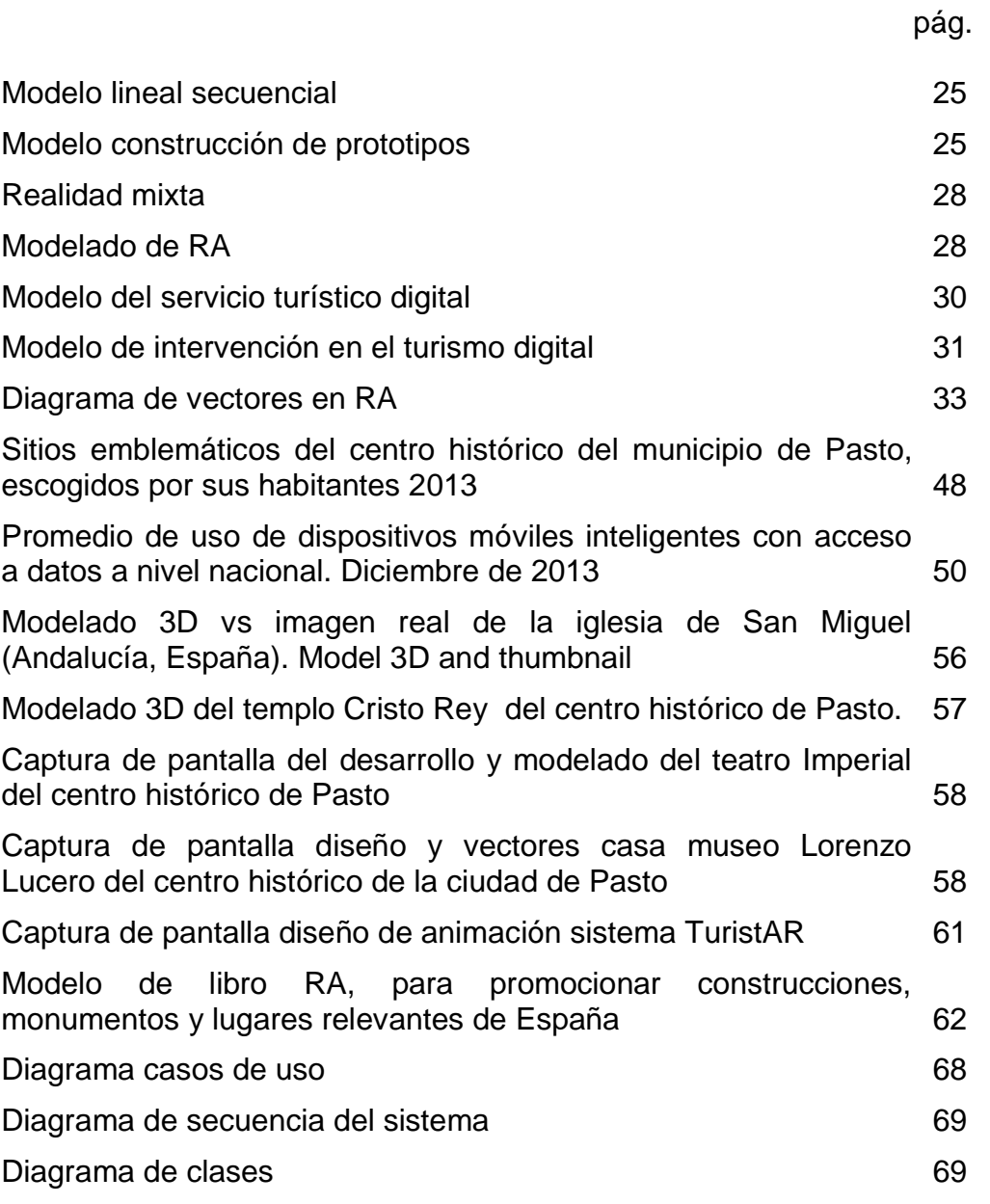

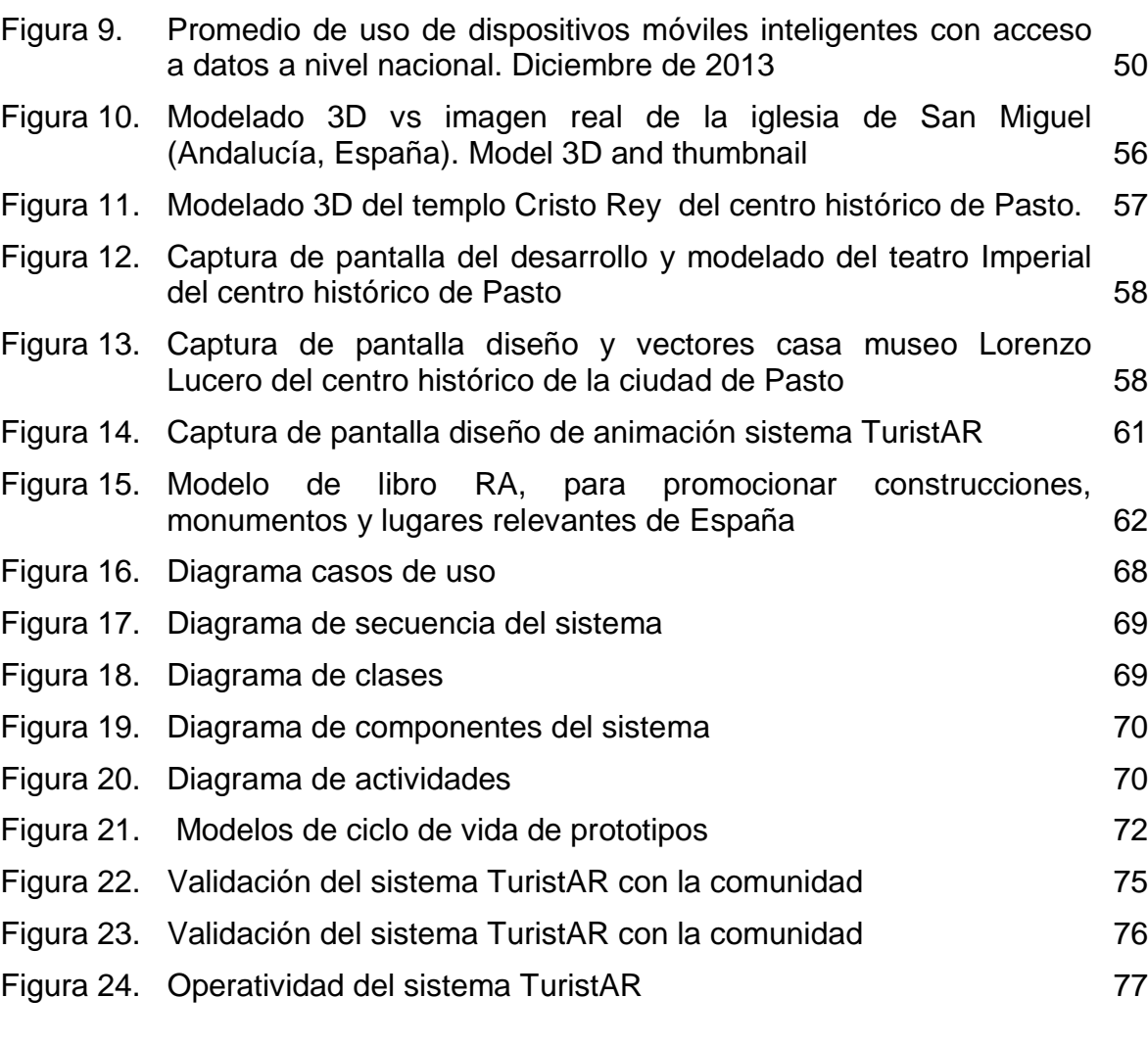

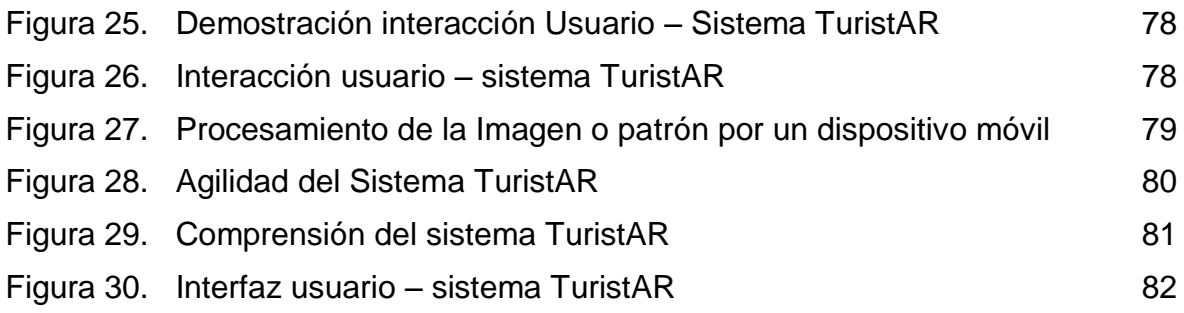

# **LISTA DE ANEXOS**

pág.

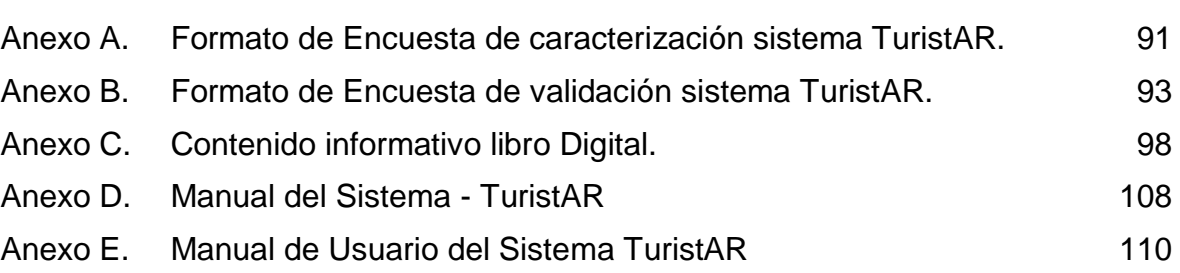

# **INTRODUCCIÓN**

<span id="page-14-0"></span>En la actualidad el turismo ha crecido de manera inmensurable, convirtiéndose en una de las industrias más importantes a nivel mundial, haciendo de la competencia un factor fundamental para sobresalir y poder mantenerse a la vanguardia. Conforme el tiempo pasa los nuevos avances tecnológicos alteran la manera que tiene la información para ser difundida e interpretada, cada vez se hace más exigente la forma en que los seres humanos perciben el conocimiento. Se ha identificado que una de las deficiencias turísticas en la región, y sobre todo en el municipio es la falta de apoyo en la promoción y enriquecimiento de construcciones emblemáticas y de importancia cultural, por su carácter colonial, arquitectónico y eclesiástico.

Tomando en cuenta esta realidad se plantea el contribuir con las necesidades que se hacen cada vez más evidentes en la promoción y enriquecimiento del patrimonio cultural de la ciudad de Pasto. Con la implementación de la realidad aumentada en este entorno se busca impulsar la industria del turismo y la cultura para hacerla más competitiva y estar a la altura de los mercados de las grandes ciudades, enfocándose primordialmente en las construcciones del centro histórico de Pasto, estableciendo una base fundamental para futuras generaciones interesadas en usar esta tecnología como herramienta de promoción y trabajo logrando enriquecer el conocimiento.

Por este motivo se desarrolla un sistema tecnológico y multimedial, denominado **TuristAR**, que trabaja bajo los parámetros de la Realidad Aumentada (RA), y permite generar una interacción entre un usuario y su dispositivo tecnológico (Smartphone, Tablet), crear una visión simulada interactiva del centro histórico del municipio de Pasto, escogiendo nueve de las construcciones más importantes, con un panorama de integración y ampliación futura de todos aquellos grandes monumentos que se puedan dar a conocer a visitantes y propios.

La idea del proyecto, permite la presentación de las bases teóricas en el fundamento de desarrollo del sistema, generar una posición frente al estado actual del área de investigación, la implementación metodológica y práctica para su desarrollo, la descripción de la aplicación móvil al usuario, que permite el acceso a la información turística recolectada, así como también su desarrollo para dispositivos móviles inteligentes y de forma paralela integrar procesos económicos convergentes (turismo, desarrollo regional, promoción cultural, etc.).

El presente estudio centra su temática en el desarrollo de "**Sistemas de Realidad Aumentada"**, enmarcado en la línea de investigación **"procesos educativos apoyados por las nuevas tecnologías de la información y las**  **comunicaciones",** en acuerdo con la naturaleza del proyecto y la necesidad de soportar las crecientes necesidades educativas resultantes de la modernidad y los avances tecnológicos, además se resalta que esta línea de investigación permitió planificar, analizar, diseñar, implantar sistemas educativos computacionales, que .<br>sirven de apoyo al sistema educativo<sup>1</sup>, dentro de la sub-linea **multimedia** .

**Planteamiento del problema:** la propuesta de construir un sistema de RA para promover el centro histórico cultural de la ciudad de San Juan de Pasto surge ante el inminente crecimiento tecnológico mundial, el desarrollo de aplicaciones móviles con fines de lucro, así como la convergencia entre desarrollo cultural y web, afrontando el proceso de perdida de la identidad cultural, como lo afirma Jorge Zavala Castro, director del Centro de Investigaciones Regionales de la Universidad Autónoma de Yucatán: "…Con la globalización hay un intercambio cultural grande, y muchas personas que a diario accedan a Internet ya no les interesa aspectos culturales de la entidad…..Lamentó que la sociedad moderna desconozca de su propia cultura, lo que provoca una pérdida de identidad y de valores"<sup>2</sup>.

En el caso de la comunidad pastusa, este efecto no ha pasado desapercibido, sobre todo en los grupos sociales más jóvenes. De acuerdo a un estudio realizado por el Docente investigador Cesar Ibarra<sup>3</sup>, la ciudad se encuentra en un conflicto psico-social acerca de las costumbres propias y el nuevo entorno. De acuerdo a la investigación, la población objeto de estudio demostró que las personas mayores a 41 años conservan por tradición, respeto y aprendizaje en familia, los valores propios de una formación judeo-cristiana, con principios, ética y sentimiento hacia la familia, Dios, el hogar (lugar de nacimiento) y el altruismo. Mientras tanto la población menor de 40 años, es una población económicamente activa, que propende por conocer y ampliar sus conocimientos y saberes a través de la experimentación y viaje hacia otros lugares del planeta. Esto sugiere un interrogante específico y es: ¿Cuántas personas que quieren conocer y vivir fuera de la ciudad de Pasto, conocen su propia ciudad?

Aquí surge el análisis, la visible oportunidad de fortalecer el conocimiento de la ciudad, a través del diseño e implementación de un APPS con carácter cultural, pero también económico que tiene un componente de desarrollo enfocado a

<sup>&</sup>lt;sup>1</sup> UNIVERSIDAD DE NARIÑO, DEPARTAMENTO DE SISTEMAS. Guía General para la elaboración de Trabajos de Grado: modificado mediante acuerdo propositivo 023 del 10 de mayo de 2007 por Consejo de Facultad. San Juan de Pasto: UDENAR, 2007.

<sup>&</sup>lt;sup>2</sup> YUCATAN TIMES. La globalización genera perdida de la identidad cultural [online]. octubre de 2012. [citado 20 de agosto de 2012]. Disponible en internet, url: <http://www.theyucatantimes.com/ 2012/10/la-globalizacion-genera-perdida-de-la-identidad-cultural/>

<sup>&</sup>lt;sup>3</sup> IBARRA, Cesar. Identidad del pastuso de hoy. En: Revista Criterios, UNIMAR [online], Pasto. 2008, no. 22, p. 28 - 41. [citado 20 de agosto de 2012]. Disponible en internet, url: <http://www.umariana.edu.co/RevistaCriterios/index.php/revista-criterios-no-22/94-identidad-delpastuso-de-hoy>

aspectos en el campo turístico<sup>4</sup>. El primero es que la capital nariñense es reconocida por ser paso obligado para turistas y comerciantes. El segundo, sus fiestas tradicionales y el tercero en el cual se destacan la cantidad de monumentos, iglesias, casonas, teatros y demás edificaciones, que contribuyen a generar una buena expectativa comercial para el desarrollo de la aplicación y su uso.

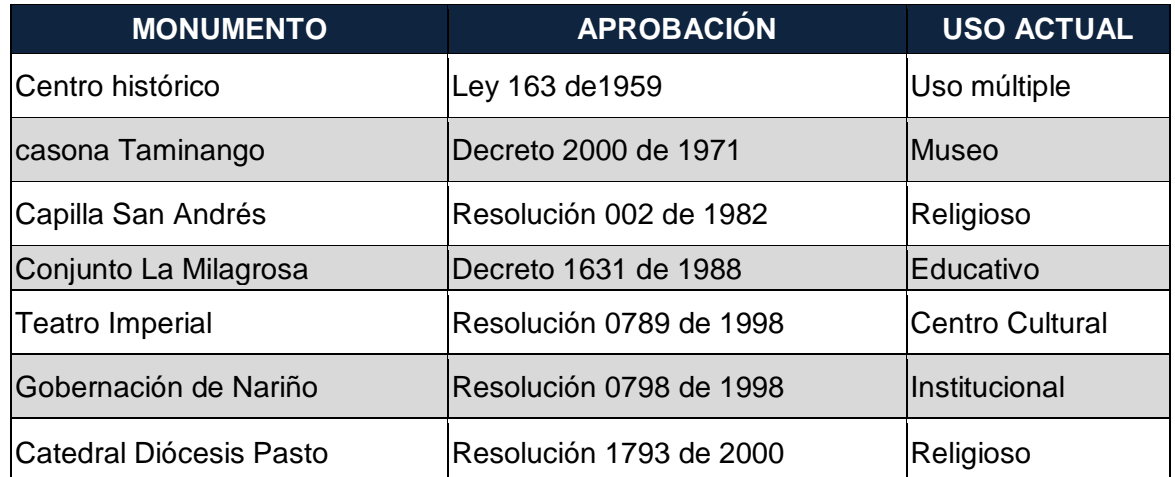

#### <span id="page-16-0"></span>**Tabla 1. Monumentos nacionales de reconocimiento en Pasto**

Fuente: ALCALDIA DE PASTO. Pasto ciudad Sorpresa de Colombia: esto es lo nuestro, lo que somos [online]. Pasto, 2012. [Citado 30 de agosto de 2012]. Disponible en internet, url: <http://www.culturaPasto.gov.co>

**Formulación del problema:** ¿Qué estrategias se deben implementar a través del uso de las TIC, para promover y enriquecer los atractivos turísticos del centro histórico de la ciudad de Pasto?

Con el fin de validar el cuestionamiento general que abordó el presente estudio, se determinaron las siguientes preguntas orientadoras:

 ¿Cuáles son los atractivos turísticos del centro histórico de la ciudad de Pasto, que necesitan mayor apoyo, para su promoción y enriquecimiento en materia de publicidad y mercadeo con la ayuda de herramientas multimediales?

<sup>&</sup>lt;sup>4</sup> COLOMBIA, DEPARTAMENTO NACIONAL DE PLANEACIÓN. Agenda Interna para la Productividad y la Competitividad. Documento Regional Nariño [online]. Bogotá: DNP, 2007. p.45 - 48. [citado 20 de agosto de 2012]. Disponible en internet, url: <http://www.incoder.gov.co/ documentos/Estrategia%20de%20Desarrollo%20Rural/Pertiles%20Territoriales/ADR%20Sur%20d el%20Cesar/Otra%20Informacion/Agenda%20Interna%20Nari%C3%B1o.pdf230.pdf>

 ¿Cómo representar los atractivos turísticos del centro histórico de la ciudad de Pasto de manera innovadora y alcanzar el mayor grado de atracción por parte de los usuarios?

¿Cómo lograr tener un mayor alcance del sistema en la población?

 ¿Cómo integrar de manera satisfactoria para usuarios de todas las edades los diferentes componentes del sistema?

• ¿Cuál debe ser el grado de compromiso institucional, social, individual que se debe inculcar en la población de la ciudad de Pasto y los visitantes para que ayuden a la difusión y publicidad del sistema TuristAR para promover y enriquecer los monumentos del centro histórico del municipio?

**Objetivos de investigación**: el proceso investigativo se desarrolló en función del siguiente objetivo general: desarrollar un sistema de Realidad Aumentada para promover y enriquecer atractivos turísticos del centro histórico de la ciudad de Pasto.

En ese orden de ideas, los objetivos específicos que permitieron su consecución fueron:

 Determinar y caracterizar los sitios turísticos más emblemáticos del centro histórico de la ciudad de Pasto, que se van a desarrollar dentro de la aplicación TuristAR.

 Recrear los sitios turísticos seleccionados del centro histórico de la ciudad de Pasto en diferentes componentes multimediales que conforman la aplicación TuristAR.

 Implementar una plataforma Web, para administrar los diferentes componentes del sistema TuristAR.

 Crear un documento con información relevante de los sitios turísticos escogidos, en formato impreso y digital.

 Desarrollar una aplicación móvil para sistemas Android, que integre el documento en formato digital con los componentes multimediales de los sitios turísticos seleccionados.

 Validar el impacto de la implementación del sistema de Realidad Aumentada TuristAR con la población de la ciudad de Pasto.

**Justificación:** La discusión frente a la justificación teórica, se realiza con base a las realidades del municipio y la importancia del sector turístico, así como la fundamentación de los procesos tecnológicos a implementar. En la justificación práctica, se hace un análisis de necesidades, frente a cuales deben ser los espacios, construcciones o lugares de mayor importancia, para su promoción y desarrollo en el sistema **TuristAR**, y en la justificación metodológica se hace un breve énfasis de la forma de recolección de información y desarrollo del sistema, en cuanto al estudio (fase de preparación del sistema) como en su montaje (puesta en marcha del sistema).

San Juan de Pasto<sup>5</sup> es una ciudad relativamente pequeña, pero llena de increíbles encantos. Posee una fuerte tradición religiosa representada en sus iglesias y templos. Por otro lado, te ofrece cofres de arte, oleos, tallas en madera, composiciones de vitrales, entre otros elementos que resaltan una ciudad de grandes sorpresas. Esta bella ciudad desafiante, que se levanta al pie del volcán Galeras y se caracteriza por sus paisajes, reservas naturales y centros culturales que acogen al turista con la amabilidad y cordialidad manifiesta de su gente, sorprende al mostrar un contraste arquitectónico sin igual, con edificaciones de la época republicana y moderna apego de la condición cultural y religiosa de la zona.

La vida pacífica y conservadora, hacen mucho de la esencia de lo que es ser pastuso hoy: la Virgen de la Merced, los Carnavales, el acento, la música y los chistes son parte fundamental del haber pastuso. Las múltiples festividades en torno a patronos y santos, así como a la esencia de la pachamama, los saberes ancestrales del taita, la tradición curativa a través de plantas aromáticas y medicinales, convergen para hacer de la zona local, un centro multicultural de gran "explotación" turística.

La implementación de las TIC y el turismo<sup>6</sup> en la región, a través de la red (Internet), está siendo considerado como uno de los factores que está revolucionando la forma de operar del sector turístico y está introduciendo importantes modificaciones en el ámbito de la comercialización, especialmente en el caso de la distribución y venta de ciertos bienes y servicios, como es el caso de los sistemas de distribución global, GDS, permitiendo el logro de importantes ventajas en la forma tradicional de operar de algunas empresas, así como en las relaciones que mantienen con otras empresas y sus clientes. En la actualidad, la industria de los viajes y el turismo ha aumentado la oferta de servicios y productos como así, también ha modificado su estructura operativa con diversificación de la

<sup>&</sup>lt;sup>5</sup> EXPERIENCIA COLOMBIA. Destino San Juan de Pasto, ciudad Sorpresa de Colombia [online], 2012 [citado 30 de agosto de 2012]. Disponible en internet, url: <http://www.experiencia colombia.com/destino.php?Colombia=Pasto(Narino)&San-Juan-de-Pasto&destino=18>

<sup>&</sup>lt;sup>6</sup> JUBERIAS, Gema y DE PABLO, Rosana. Impacto de las nuevas tecnologías en el sector turístico [online]. Madrid, U.N.E.D., 2004 [citado 30 de agosto de 2012]. Disponible en internet, url: <http://www.littec.ungs.edu.ar/SSI2004/5\_Pablo%20Redondo%20y%20Juberias%20Caceres.pdf>

oferta, la especialización de los mercados, la modificación de las estructuras empresariales y la introducción de nuevas tecnologías.

Esta apreciación de la convergencia tecnológica por otra parte, demuestra los avances en diferentes aspectos o elementos tradicionales que identifican a la sociedad y la cultura, en ese sentido, cabe destacar la transición que ha sufrido la lectura en la era digital, si bien por una parte "el libro físico había permanecido inmutable como vehículo de transmisión cultural durante más de cinco siglos"<sup>7</sup>; por otra parte, la historia de la literatura ha demostrado que el conocimiento ha ido pasando de una ubicación a otra, de un formato a otro, "palabra oral, piedra/paredes, papel, y ahora en la actualidad parece que el conocimiento se está situando en torno a las plataformas de conocimientos compartidos en internet"<sup>8</sup>.

Según, Navazo, además de las plataformas compartidas para la web, han ido surgiendo en el tiempo, otras formas de soporte para la lectura, lo que se conoce como literatura digital, esto por la connotación de las ediciones digitales que enmarcan hoy en día la razón de creación de portales web, blogs, páginas de edición sencilla y demás, donde la información puede ser consultada en todo momento y lugar, además de ser congruentes con el impacto ambiental y el estado actual del planeta, el respeto por la naturaleza en la tala de árboles, emisión de gases de las industrias a través de la utilización de químicos y tintas para trasformación del papel e impresión de las ediciones físicas, que luego serán desechadas, entre otras características que van a favor del planeta tierra.

La anterior idea, ha sido respaldad por múltiples autores como David J. Stanley, en la cual asegura que: "Vivimos en los últimos días de la era de la impresión. La producción y distribución de libros poco a poco migrará al ciberespacio y la pantalla reemplazará a la palabra escrita sobre papel"<sup>9</sup>. Lo cual ha sido muy criticado en la actualidad por costos, en cuanto a la suscripción de información de medios virtuales certificados y el precio elevado de los E-books.

Estas apreciaciones, muy válidas en el ámbito académico, distan mucho de la realidad, pues se enfrentan dos problemáticas comunes, la primera es que la información digital muchas veces no es real, carece de fuentes confiables de

 $\overline{a}$ 

<sup>&</sup>lt;sup>7</sup> NAVAZO, Pablo. El impacto del libro electrónico en el sector literario internacional [online]. Bologna, Italia, 2011. p. 5. [citado 16 de mayo de 2015]. Disponible en internet, url: <http://www.mecd.gob.es/cultura-mecd/dms/mecd/servicios-al-ciudadano-mecd/catalogo/cultura/ becas-ayudas-y-subvenciones/becas/d9-2011/2013\_11\_BecasCulturex\_LibroElectronico.pdf>  $^8$  lbíd., p. 5.

<sup>&</sup>lt;sup>9</sup> STALEY, David. El futuro del libro en la era digital. Citado por SILVA, Dora. Identificando las Unidades y Sistemas de Información [online]. Armenia, Colombia: Universidad del Quindío, 2010. [citado 2 de diciembre de 2012]. Disponible en internet, url: <http://es.calameo.com/read/ 003342748ef45eb10f1ee>

verificación y puede constituirse en un centro de caos<sup>10</sup>. Esta modalidad denominada *"BULO"*, se realiza por piratas informáticos, fanáticos religiosos, estafadores y/o personas sin escrúpulo, que quieren ocasionar caos generalizado, temor, incertidumbre y confusión entre quienes la leen, ya sea para atacar, discriminar, ofender o contrariar cualquier posición política, religiosa, sexual, cultural, económica entre otras.

Los componentes multimediales que hacen parte del desarrollo del sistema **TuristAR**, no pretenden situarse dentro del campo adverso de la Realidad Virtual. Con lo cual hay que hacer una aclaración importante.

 La Realidad Aumentada, de acuerdo a Ronald Azuma, combina elementos reales y virtuales, es interactiva en tiempo real y está registrada en 3D. autores como Paul Milgram y Fumio Kishino definen la realidad de Milgram-Virtuality Continuum como un continuo que abarca desde el entorno real a un entorno virtual puro.

 La Realidad Virtual, de acuerdo a Turkle, es un entorno digital artificial que es creado por un ordenador y un software para crear una apariencia de un entorno real a un usuario. Cuando un usuario entra en un entorno virtual necesita ponerse guantes, auriculares y gafas protectoras, así al menos tres de los cinco sentidos están controlados por el ordenador. Además, el ordenador controla las acciones del usuario.

La diferencia más radical entre los dos conceptos y aplicaciones, es que la Realidad Virtual es la inmersión completa en un mundo digital, ya sea basado en un modelo real o completamente fabricado. La realidad aumentada es la combinación de la información digital dentro de un mundo real. Entre medio hay realidad aumentada (más cerca del entorno real) y virtualidad aumentada (está más cerca del entorno virtual). Comportarse como una asimilación estructural del espacio físico, en el espacio virtual, que permita al usuario experimentar emociones y sensaciones tangibles. Más bien, estas ilustraciones y graficas del sistema se constituyen como aproximaciones de las estructuras reales, que permiten al usuario tener un ideal del espacio físico, las dimensiones y apariencia de las construcciones culturales en la vida real.

Hoy en día, ninguna entidad u organización de la ciudad de Pasto hacen uso de la Realidad Aumentada como su fuerte de promoción, desarrollo o investigación. Se han realizado breves pininos por parte de grupos de investigación de la Universidad de Nariño y algunos emprendedores. Solo una vez en el año 2014 se realizó un evento con este enfoque en el centro comercial "UNICENTRO" en

<sup>&</sup>lt;sup>10</sup> LOPEZ, Edgardo. Teoría General de la Responsabilidad Civil. Buenos Aires: Lexis Nexis Argentina, 2006.

coordinación con Movistar Colombia, que no se ha vuelto a repetir, menos en el campo turístico, con enfoque cultural y de promoción arquitectónica o locacional.

Esto puede deberse a la falta de conocimiento en este campo, que lleva cerca de 50 años de desarrollo desde su primera simulación en 1969, otra causa generalmente identificada es el software disponible para estos procesos de acceso libre, ya que la gran mayoría, como el *"Designer's Augmented Reality Toolkit (DART)"* tiene un gran costo al momento de su compra.

Generalmente, los medios tecnológicos tradicionales (internet, radio, televisión) son usados como "innovadores" al momento de promoción algún producto, bien o servicio; como herramienta de promoción y divulgación de los atractivos turísticos el sistema **TuristAR** propende por mejorar las condiciones turísticas de monumentos emblemáticos previamente definidos aprovechando que el ministerio de las TIC, el ministerio de Hacienda y el ministerio de Industria, Comercio y Turismo, han creado estrategias institucionales de fomento comercial, económico y productivo del sector turístico a nivel nacional, para fortalecer los lazos económicos de los visitantes con la zona, donde se encuentran la generación de empleos indirectos, tratando de disminuir la brecha del comercio informal, la baja tasa de ocupación e ilegalidad de los hoteles, restaurantes, comercio abierto que proliferan en el país, ofreciendo alternativas diferentes a las tradicionales, en un marco y contexto educativo, que promueve el turismo y apropiamiento cultural, como lo argumenta, Joaquín Viloria De La Hoz, en su documento de análisis "Economía del Departamento de Nariño"<sup>11</sup> , el cual representa tres ejes fundamentales, enfocados a la industria, la agronomía y el turismo.

Se cuenta con tres actividades importantes que permiten identificar las necesidades, respecto del conocimiento de la población acerca de los lugares emblemáticos como construcciones, museos, casonas, centros históricos y demás, y del conocimiento en torno a la realidad aumentada y sus usos.

 **1. Actividad:** fue la priorización de los lugares emblemáticos del centro histórico de la ciudad de Pasto por su distancia, ubicación geográfica, acceso, etc. Se determinaron 9 lugares que por su ubicación estratégica permiten hacer un recorrido cercano. Estos lugares fueron: la iglesia de San Juan, el templo de Cristo Rey, el teatro Imperial, la Plaza de Nariño, la iglesia de San Andrés, la iglesia de Santiago, la casona Taminango, el museo Lorenzo Lucero y la casa museo Zambrano.

<sup>11</sup> VILORIA DE LA HOZ, Joaquín. Economía del Departamento de Nariño: Ruralidad y Aislamiento Geográfico. En: Documentos de trabajo sobre economía regional, Bogotá, marzo de 2007, no.87. ISSN 1692-3715.

 **2. Actividad:** consistió en un primer sondeo aleatorio en la cafetería de la Universidad de Nariño, donde participó toda la comunidad académica, (docentes, estudiantes, funcionarios), por ser un lugar que alberga más de 2500 personas al día y confluyen rangos de edad entre los 15 y 68 años, los cuales por el converger tecnológico, poseen o conocen a alguien que posee un dispositivo móvil. Aquí se compartió con los asistentes y participantes los monumentos priorizados, se indagó acerca de la percepción general y el conocimiento de las personas asistentes acerca de estos lugares y su representatividad para la ciudad de Pasto. Por último se indagó acerca del conocimiento de aplicaciones móviles, su uso y desarrollo, haciendo una breve descripción de la RA, sus usos y beneficios, para obtener una información clara, coherente y precisa de acuerdo a las necesidades, ideas, opiniones expresadas.

 **3. Actividad:** se desarrollan modelos 3D de los lugares seleccionados para el sistema **TuristAR** a través de patrones identificables por dispositivos móviles inteligentes, con objeto de validar la información al realizar demostraciones en público del sistema, con lo cual se logra junto con el usuario, realizar una breve descripción del correcto manejo y uso que debe dársele al dispositivo móvil y la aplicación. La demostración se realiza en eventos como de índole tecnológica, como ferias y muestras de emprendimiento donde participan todo tipo de población, conocedores del tema y público en general, que permitieron obtener apreciaciones más claras para el mejoramiento del sistema **TuristAR.** 

## **1. MARCO REFERENCIAL**

## <span id="page-23-1"></span><span id="page-23-0"></span>**1.1 MARCO TEORICO**

<span id="page-23-2"></span>**1.1.1 Ingeniería de software**. Aun no se puede precisar una definición sobre ingeniería del software, sin embargo se puede tener en cuenta las definiciones de algunos reconocidos autores: Según Lewis "software es la suma total de los programas de computadora, procedimientos, reglas, la documentación asociada y los datos que pertenecen a un sistema de cómputo". Según el mismo autor, "un producto de software es un producto diseñado para un usuario"<sup>12</sup>

Así como Bauer en 1972, afirmó:

l

La IS es el establecimiento y uso de sólidos principios de ingeniería y buenas prácticas de gestión, así como la evolución de herramientas y métodos aplicables y su uso cuando sea apropiado para obtener, dentro de las limitaciones de recursos existentes, software que sea de alta calidad en un sentido explícitamente definido<sup>13</sup>.

B.W.Boehm presenta la Ingeniería del Software como "la aplicación práctica del conocimiento científico en el diseño y construcción de programas de computadora y la documentación asociada requerida para desarrollarlos, operarlos y mantenerlos "14

En la colección de estándares publicada por IEEE en 1993 se define a la Ingeniería del Software como la aplicación de un método sistemático, estructurado y cuantificable al desarrollo, operación y mantenimiento de software<sup>15</sup>.

<span id="page-23-3"></span>**1.1.2 Modelos de proceso del software**. Los modelos de proceso del software son estrategias clave de la ingeniería del software que son utilizadas para la solución de diversos problemas de diferente naturaleza. A continuación se mencionan las más conocidas.

 $12$  LEWIS, Grace. What is Software Engineering?. DataPro, 4015, 1994. p. 8.

<sup>&</sup>lt;sup>13</sup> BAUER, F. Software Engineering, 1972. Citado por ZARAZAGA, Javier y ALFONSO, María. LA ingeniería del software en el currículo del ingeniero en informática [online]. Zaragoza, 2003. p. 2. [citado 14 de agosto de 2013]. Disponible en internet, url: <http://www.dccia.ua.es/~eli/novatica03.pdf>

<sup>&</sup>lt;sup>14</sup> BOEHM, B. Software Engineering, IEEE Transactions on Computers, 1976. Citado por Ibid., p. 2. <sup>15</sup> IEEE SOCIETY PRESS, Standards Collection: Software Engineering. IEEE Standard 610.12-1990: IEEE Standard Glossary of Software Engineering Terminology. New York: IEEE, 1993.

 **El modelo lineal secuencial:** "sugiere un enfoque sistemático, secuencial, para el desarrollo del software que comienza en un nivel de sistemas y progresa con el análisis, diseño, codificación, pruebas y mantenimiento<sup>"16</sup>. El modelo lineal secuencial se puede apreciar en la figura 1.

#### <span id="page-24-0"></span>**Figura 1. Modelo lineal secuencial**

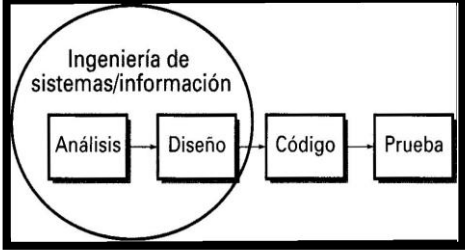

Fuente: PRESSMAN, Roger. Ingeniería del Software: Un enfoque Práctico. 5ed. España: Editorial Mc Graw Hill, 2002. p. 20.

 **Modelo de construcción de prototipos:** un cliente, a menudo, define un conjunto de objetivos generales para el software, pero no identifica los requisitos detallados de entrada, proceso o salida. En otros casos, el responsable del desarrollo del software puede no estar seguro de la eficacia de un algoritmo, de la capacidad de adaptación de un sistema operativo, o de la forma en que debería tomarse la interacción hombre máquina<sup>17</sup>.

En estas y en otras muchas situaciones, un paradigma de construcción de prototipos puede ofrecer el mejor enfoque. En Ingeniería de software, el modelo de prototipos hace parte de los modelos de desarrollo evolutivo. El prototipo debe ser construido en poco tiempo, usando los programas adecuados y no se debe utilizar muchos recursos. El modelo de construcción de prototipos se puede apreciar en la figura 2.

#### <span id="page-24-1"></span>**Figura 2. Modelo construcción de prototipos**

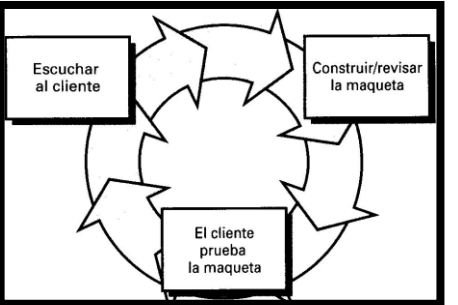

Fuente: PRESSMAN, Roger. Ingeniería del Software: Un enfoque Práctico. 5ed. España: Editorial Mc Graw Hill, 2002. p. 21.

<sup>&</sup>lt;sup>16</sup> PRESSMAN, Roger. Ingeniería del Software: Un enfoque Práctico. 5ed. España: Editorial Mc Graw Hill, 2002. p. 20.

 $17$  Ibid., p. 21.

 **El modelo DRA:** es una adaptación a «alta velocidad» del modelo lineal secuencial en el que se logra el desarrollo rápido utilizando una construcción basada en componentes. Se intenta entender a cabalidad los requisitos para lograr desarrollar el proyecto en periodos cortos de tiempo (60-90 días) <sup>18</sup>.

 **El modelo incremental:** se asemeja al de prototipos, sin embargo este "se centra en la entrega de un producto operacional con cada incremento. Los primeros incrementos son versiones «incompletas» del producto final, pero proporcionan al usuario la funcionalidad que precisa y también una plataforma .<br>para la evaluación <sup>19</sup>.

 **El modelo espiral:** es un modelo de proceso de software evolutivo que conjuga la naturaleza iterativa de construcción de prototipos con los aspectos controlados y sistemáticos del modelo lineal secuencial <sup>20</sup>.

<span id="page-25-0"></span>**1.1.3 Lenguajes de programación**. Se define un lenguaje de programación como "un conjunto de símbolos y reglas sintácticas y semánticas que definen su estructura y el significado de sus elementos y expresiones, y es utilizado para controlar el comportamiento físico y lógico de una máquina"<sup>21</sup>. Los lenguajes de programación pueden ser catalogados de diversas maneras, sin embargo una posible clasificación es: "Nivel de abstracción, propósito, evolución histórica, manera de ejecutarse, manera de abordar la tarea a realizar, paradigma de programación, lugar de ejecución, concurrencia, interactividad, realización visual, determinismo y productividad"<sup>22</sup>.

 **VRML: Virtual Reality Modeling Language:** es un formato de archivo para la descripción de los objetos interactivos en 3D y mundos. VRML está diseñado para ser utilizado en Internet, intranets, y los sistemas de cliente locales. VRML también se pretende que sea un formato de intercambio universal de gráficos 3D integrados y multimedia. VRML se puede utilizar en una variedad de áreas de aplicación, tales como la ingeniería y la visualización científica, presentaciones multimedia, de entretenimiento y educativos títulos, páginas web, y mundos virtuales compartidos $^{23}$ :

 $\overline{a}$  $18$  Ibid., p. 22.

 $19$  Ibíd., p. 24.

 $^{20}$  Ibíd., p. 25.

<sup>&</sup>lt;sup>21</sup> MORALES, Ricardo. Lenguajes de programación: ¿Qué son y para qué sirven? [online]. Septiembre, 2012, p.1. [Citado 14 de agosto de 2013]. Disponible en internet, url: <http://colombiadigital.net/actualidad/articulos-informativos/item/7669-lenguajes-de-programacionque-son-y-para-que-sirven.html>

 $^{22}$  Ibid., p. 1.

<sup>23</sup> GALEAS, Marco. Diseño del campus virtual de la ESFOT en 3D. [Trabajo de grado en Análisis de Sistemas Informáticos]. Escuela Politécnica Nacional, Escuela de formación de tecnólogos [online]. Quito, 2013. p. 21-22. [citado 14 de agosto de 2013]. Disponible en internet, url: <http://bibdigital.epn.edu.ec/bitstream/15000/ 6421/1/CD-4929.pdf>

<span id="page-26-0"></span>**1.1.4 Modelado 3D**. Según el diccionario de informática, el modelado 3D puede describirse de la siguiente manera:

 En computación, un modelo en 3D es un *mundo conceptual en tres dimensiones*.

 Un modelo 3D puede "verse" de dos formas distintas. Desde un punto de vista técnico, es un grupo de fórmulas matemáticas que describen un "mundo" en tres dimensiones.

 Desde un punto de vista visual, valga la redundancia, un modelo en 3D es un representación esquemática visible a través de un conjunto de objetos, elementos y propiedades que, una vez procesados (renderización), se convertirán en una imagen en 3D o una animación 3D.

Además,

El modelado consiste en ir dando forma a objetos individuales que luego serán usados en la escena. Existen diversas técnicas de modelado; Constructive Solid Geometry, modelado con NURBS y modelado poligonal son algunos ejemplos. Los procesos de modelado pueden incluir la edición de la superficie del objeto o las propiedades del material (por ejemplo, color, luminosidad, difusión, especularidad, características de reflexión, transparencia u opacidad, o el índice de refracción), agregar texturas, mapas de relieve (bump-maps) y otras características<sup>24</sup>.

El 3D es una mera representación de coordenadas, que conforman estructuras envueltas por una textura.<sup>25</sup>

<span id="page-26-1"></span>**1.1.5 Realidad virtual y realidad aumentada**. La realidad virtual se define como "una representación de la realidad generada en tiempo real por un sistema informático, en el que el usuario tiene la sensación de estar en su interior, alejando los sentidos de la realidad, dependiendo del nivel de inmersión este puede interactuar con este mundo y los objetos del mismo en un grado u otro" <sup>26</sup>. Existen hoy en día dos definiciones de realidad aumentada mayormente aceptadas. La primera creada en 1994 por Paul Milgram y Fumio Kishino llamado Milgram-

<sup>&</sup>lt;sup>24</sup> MODELADO 3D y Composición de objetos, Universidad de Salamanca, Departamento de Informática y Automática Informática Gráfica [online]. 2013. [citado 15 de agosto de 2013]. Disponible en internet, url: <http://gsii.usal.es/~igrafica/descargas/temas/Tema09.pdf>  $25$  Ibíd., p.1.

<sup>&</sup>lt;sup>26</sup> CRUZ, Fernando; CARRASCO, Alberto y SANZ, Jorge. Entorno virtual 3D multiusuario para simulación de escenarios de evacuación [online]. Madrid, Universidad complutense de Madrid, 2011. p. 15. [Citado 23 de agosto de 2013]. Disponible en internet, url: <http://eprints.ucm.es/ 13048/1/memoria.pdf

Virtuality Continuum dice que "entre un entorno real y un entorno virtual puro esta la llamada realidad mixta y esta se subdivide en 2, la realidad aumentada (más cercana a la realidad) y la virtualidad aumentada (más próxima a la virtualidad pura)"<sup>27</sup>. Y la segunda creada en 1997 por Ronald Azuma la cual demarca la realidad aumentada en los siguientes requisitos: "Combinación de elementos virtuales y reales, interactividad en tiempo real, información almacenada en 3D"<sup>28</sup>. Como se puede observar en la figura 3.

#### <span id="page-27-2"></span>**Figura 3. Realidad mixta**

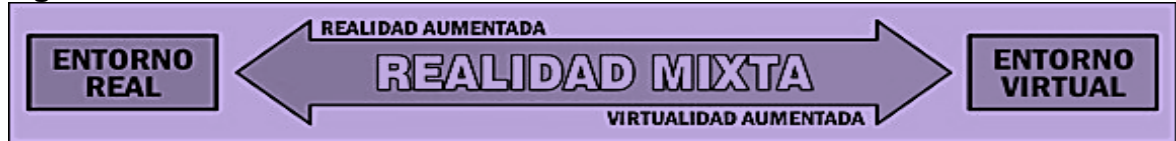

Fuente: CRUZ, Fernando, CARRASCO, Alberto y SANZ, Jorge. Entorno virtual 3D multiusuario para simulación de escenarios de evacuación [online]. Madrid, Universidad complutense de Madrid, 2011. p. 21. [Citado 23 de agosto de 2013]. Disponible en internet, url: <http://eprints.ucm.es/ 13048/1/memoria.pdf>

### <span id="page-27-0"></span>**1.1.6 Funcionamiento**.

<span id="page-27-3"></span>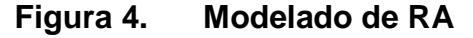

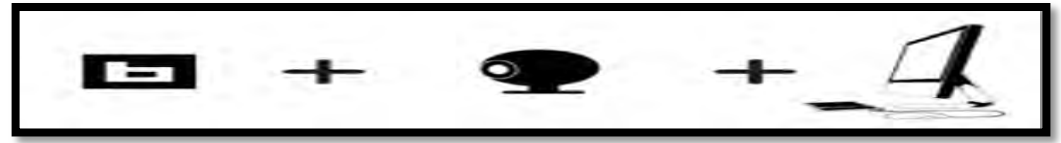

Fuente: CRUZ, Fernando, CARRASCO, Alberto y SANZ, Jorge. Entorno virtual 3D multiusuario para simulación de escenarios de evacuación [online]. Madrid, Universidad complutense de Madrid, 2011. p. 22. [Citado 23 de agosto de 2013]. Disponible en internet, url: [http://eprints.ucm.es/](http://eprints.ucm.es/%2013048/1/memoria.pdf)  [13048/1/memoria.pdf](http://eprints.ucm.es/%2013048/1/memoria.pdf)

<span id="page-27-1"></span>**1.1.7 Realidad aumentada móvil**. Los códigos QR, Quick Response (respuesta rápida o inmediata), una tecnología que permite el diseño de actividades de aprendizaje basadas en el uso de los dispositivos móviles inteligentes. Las características de esta herramienta la hacen motivadora para los usuarios ya que supone un juego planteado en el formato natural para ellos: inmediato, activo y multimedia. La edición de enseñanza primaria y secundaria del Informe Horizon 2012 elaborado por el New Media Consortium (NMC), Consortium for School Networking (CoSN) e International Society for Technology in Education (ISTE), describe y ofrece ejemplos de las tecnologías emergentes que están llamadas a tener un gran impacto en la enseñanza primaria y secundaria a nivel mundial. La

 $27$  Ibid., p. 21

 $^{28}$  Ibid., p. 21

edición de 2012 prevé la implantación en el aula a corto plazo de los dispositivos móviles inteligentes y sus aplicaciones y la tecnología de códigos QR entra de lleno en estas posibilidades.

 **Conexión entre el mundo real y el mundo virtual:** los códigos QR, conectan dos mundos: el físico y el de los bits. Sus posibilidades son alucinantes, permiten entrar de cabeza en la aplicación de la informática móvil, de la realidad aumentada y alternativa y con ese aire aún misterioso que los envuelve, del aprendizaje basado en juegos.

Explicado de forma sencilla, los QR codes son códigos generados mediante una aplicación generalmente online (también hay aplicaciones de escritorio), para ser posteriormente impresos en pegatinas o papel y ser leídos desde un móvil con un decodificador o escáner (otra aplicación). Es decir, un código QR es una imagen que lleva imbuida una información que es interpretada por el móvil como un hipervínculo.

Los QR son una tecnología útil y muy sencilla para incorporar los smartphones (teléfonos inteligentes con conexión a Internet) y la realidad aumentada a la enseñanza. Las ideas para aplicarlos son infinitas, siempre en torno a la posibilidad de, bien enriquecer el papel con contenidos multimedia, bien complementar la información del entorno físico mediante códigos que enlazan con contenidos online (realidad aumentada).

Por otro lado, los QR pueden usarse en actividades tanto de lectura como de escritura: pueden llevar a material de ampliación (vídeo, podcast, website) o a una web en la que el alumno introduzca información (formularios, documentos, Twitter... etc).

La tecnología de códigos QR es tan potente como fácil de utilizar. Combinada con vídeos, blogs, formularios, wikis… etc. abre un interesante arco de posibilidades que conecta de pleno con los intereses y la forma de consumo de información de los estudiantes actuales. Pero al igual que cualquier otra herramienta TIC debe estar al servicio de una actividad curricular que cubra los objetivos del docente; no se trata de entretener al alumnado con herramientas deslumbrantes o novedosas, sino de hacerles llegar los contenidos a través de nuevos caminos. Por eso antes de diseñar una actividad, conviene reflexionar sobre el uso de la tecnología y el valor añadido que aporta, tal y como plantean en decálogo previo al uso de dispositivos móviles inteligentes.

<span id="page-28-0"></span>**1.1.8 Turismo virtual**. La organización de la cadena de valor que ha prevalecido a lo largo de los últimos años se basa en el papel determinante que juegan en ella cinco tipos de agentes principales: proveedores de servicios turísticos, operador de turismo o mayoristas de excursiones, sistemas globales de distribución y centrales de reserva, las agencias de viajes y los usuarios o consumidores finales.

Para entender la actividad comercial como la oferta de bienes y servicios para la comercialización, se tomará como punto de partida los siguientes actores básicos:

 **Oferta turística:** conjunto de productos y servicios que tiene un destino turístico.

 **Distribución:** son las actividades de entrega o colocación en el punto de venta de determinado bien o servicio.

 **Promoción:** operador mayorista y agencia de viajes que realizan el contacto con los posibles pasajeros. Realizan la "intermediación turística" que junto a los agentes de distribución crean valor en el camino que existe entre la oferta (productores) y la demanda (consumidores) de servicios turísticos.

**Demanda turística:** turistas, pasajeros que consumirán los servicios.

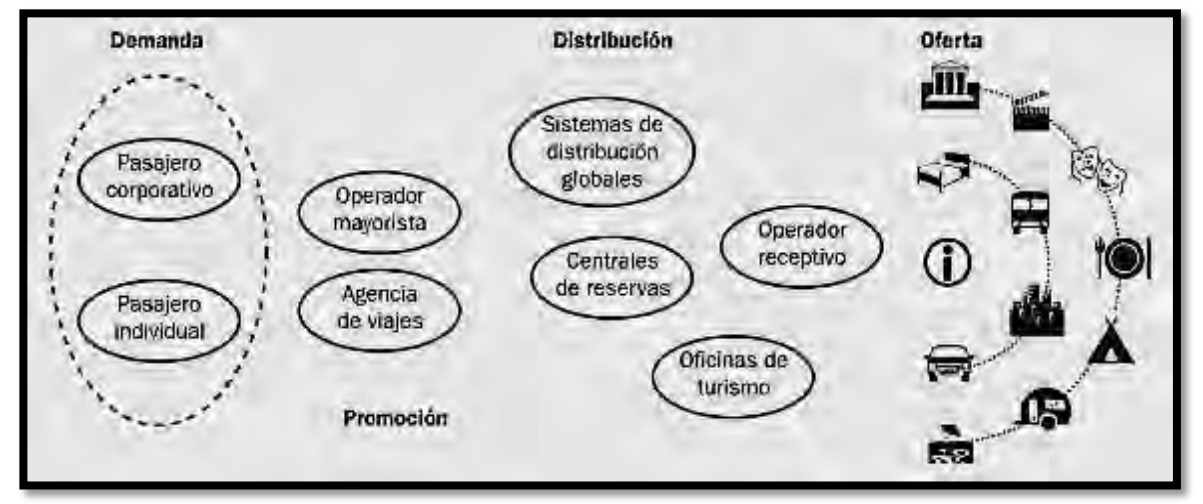

<span id="page-29-0"></span>**Figura 5. Modelo del servicio turístico digital** 

Fuente: PEPÉ Jorge y KOHEN, Pablo. Sistemas informáticos Aplicados al Turismo y la Hotelería. Buenos Aires: Universidad Nacional de Quilmes, Bernal, 2007. p. 122

Si bien siempre ha existido la posibilidad de la relación directa entre los actores de la oferta y la demanda, la aparición y consolidación de Internet fue determinante. La incorporación de las nuevas tecnologías de la información y la comunicación han modificado la naturaleza misma de la cadena de valor de los servicios turísticos. Este nuevo escenario reclama la redefinición de los agentes que participan de todos los circuitos y procesos de intermediación, ya sea en la comercialización como en la promoción y la reserva.

 **Desintermediación del mercado y reintermediación de la cadena de valor:**  un impacto directo de los procesos anteriores lleva a otros dos procesos la desintermediación y la reintermediación<sup>29</sup>.

 **Desintermediación:** consiste en reducir la cadena de distribución. Pueden darse distintos casos. Por ejemplo desde la oferta, que los distintos proveedores de servicios tiendan a comercializar sus servicios directamente al vendedor o al cliente final. Desde la demanda, los cambios de hábitos de los consumidores, la aparición de Internet y las nuevas tecnologías puestas directamente a disposición de los consumidores finales para la búsqueda de ofertas y la comparación de precios permiten la reserva y gestión de muchos de los servicios que anteriormente sólo se realizaban por los canales tradicionales, a un menor costo o bien accediendo a promociones diseñadas exclusivamente para el mercado digital.

 **Reintermediación:** los intermediarios tradicionales son reemplazados por empresas que tienen presencia en Internet y son el resultado legítimo de las nuevas tecnologías y la adaptación a los nuevos escenarios. Las nuevas tecnologías de la información y la comunicación están transformando los tradicionales circuitos y permitiendo la creación de nuevos canales de distribución más dinámicos y eficaces, tanto para atender la demanda como para ofrecer mecanismos de reserva directa. Así como se puede apreciar en la figura 6.

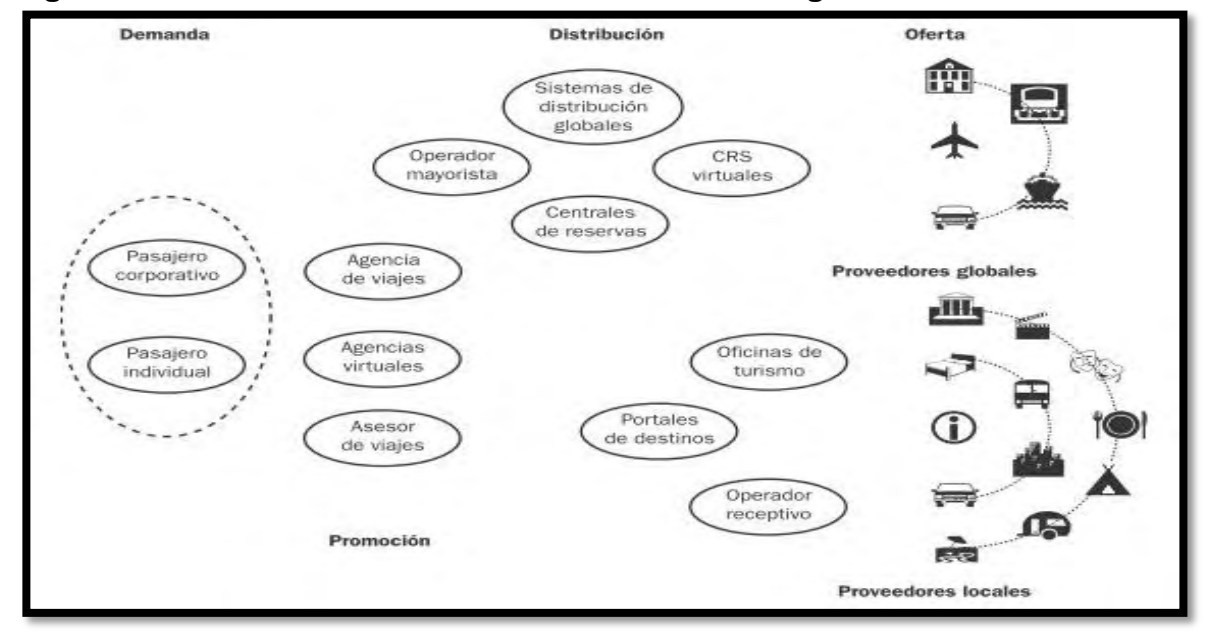

#### <span id="page-30-0"></span>**Figura 6. Modelo de intervención en el turismo digital**

l

Fuente: PEPÉ J. y KOHEN, Pablo. Sistemas informáticos Aplicados al Turismo y la Hotelería. Buenos Aires: Universidad Nacional de Quilmes, Bernal, 2007. p. 123

<sup>&</sup>lt;sup>29</sup> PEPÉ J. y KOHEN, Pablo. Sistemas informáticos Aplicados al Turismo y la Hotelería. Buenos Aires: Universidad Nacional de Quilmes, Bernal, 2007. p. 122

### <span id="page-31-0"></span>**1.2 MARCO CONCEPTUAL**

 **Unity:** es un ecosistema de desarrollo de juegos: un potente motor de renderizado totalmente integrado con juego completo de herramientas intuitivas y flujos de trabajo rápidos para crear contenido 3D interactivo"<sup>30</sup>.

 **Target manager:** el Target Manager es una GUI que soporta la creación de bases de datos para dispositivos y bases de datos en la nube, añadiéndole marcadores a estas bases de datos, y permitiendo su administración"<sup>31</sup>.

 **Marcador:** "Los marcadores pueden ser dibujos, fotografías, formas reconocibles (edificios, figuras geométricas), una posición geográfica (latitud, longitud) o cualquier otro elemento que pueda ser identificado (y programado) por un procesador"<sup>32</sup>.

 **ARtoolkit:** a finales de los años noventa fueron desarrolladas las primeras librerías de realidad aumentada, ARtoolkit (Augmented Reality Toolkit), de Kato y Billinghurst (1999). Este sistema analiza la imagen grabada por la cámara de vídeo en busca de un patrón gráfico (un marco cuadrado negro, con diferente diseño en su interior para calcular la orientación espacial del objeto), partiendo de la posición original que grabó la imagen (Ver figura 7).

Cuando este patrón es detectado, son analizadas las coordenadas de sus cuatro esquinas y gracias a los valores de cada uno de esos cuatro puntos espaciales colocados sobre un plano obtiene la posición y orientación en el espacio cartesiano de la cámara que tomó la imagen relativa a la marca.<sup>33</sup>

 **Vuforia:** es una plataforma de software que brinda las mejores y más creativas experiencias en aplicaciones de realidad aumentada en todos los ambientes del mundo de la manera más real, dando a las aplicaciones móviles el poder de ver.

 **Android:** Android es un sistema operativo de Google basado en GNU/Linux diseñado originalmente para dispositivos móviles inteligentes. Android fue un proyecto inicialmente desarrollado por la empresa Android Inc. la cual fue comprada por Google en el 2005, es así que en 2008 lanzan la primera versión de

 $\overline{a}$ 

<sup>&</sup>lt;sup>30</sup> UNITY TECHNOLOGIES. Unity: la mejor plataforma de desarrollo para crear juegos [online]. 2013. [citado 15 de agosto de 2013]. Disponible en internet, url: <http://spanish.unity3d.com/unity/> <sup>31</sup> HERNÁDEZ, José; PENNESI, Massimo; SOBRINO, Diego y VÁZQUEZ, Azuceno. Tendencias emergentes en educación con TIC. Barcelona: Asociación Espiral, Educación y Tecnología, 2012.

p.138

 $32$  Ibíd., p. 138.

<sup>&</sup>lt;sup>33</sup> CRUZ, CARRASCO y SANZ. Óp. Cit., p. 22

este sistema operativo<sup>34</sup>. Las aplicaciones pueden ser escritas en una extensión de Java por medio del SDK y se ejecutan por medio de una máquina virtual Dalvik, también puedes ser escritas en lenguaje nativo C/C++ por medio del NDK  $^{35}$ .

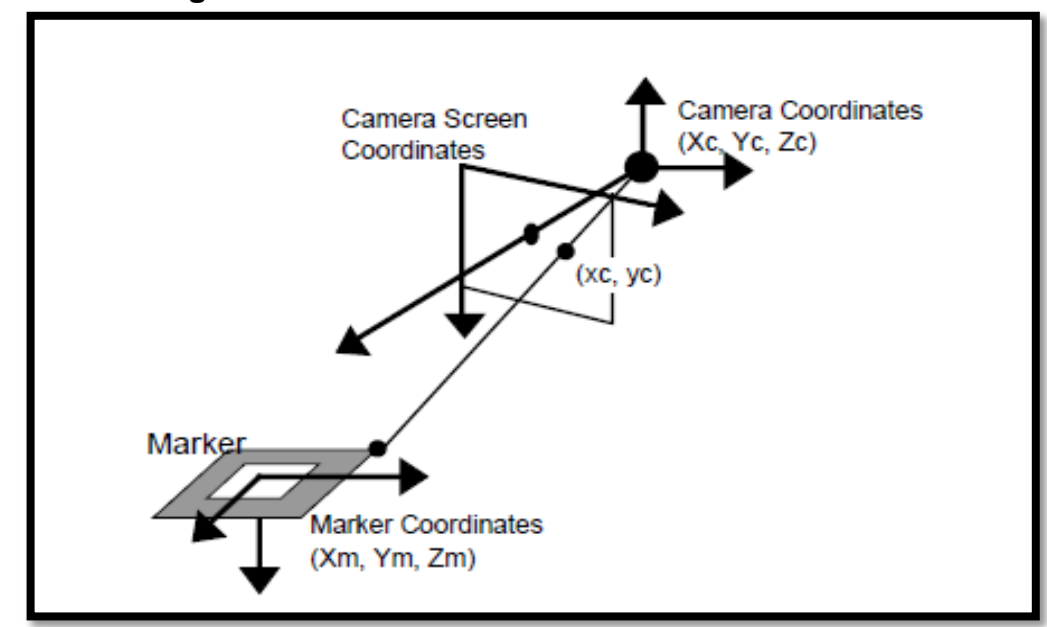

<span id="page-32-1"></span>**Figura 7. Diagrama de vectores en RA** 

Fuente: CRUZ, Fernando, CARRASCO, Alberto y SANZ, Jorge. Entorno virtual 3D multiusuario para simulación de escenarios de evacuación [online]. Madrid, Universidad complutense de Madrid, 2011. p. 22. [Citado 23 de agosto de 2013]. Disponible en internet, url: <http://eprints.ucm.es/ 13048/1/memoria.pdf>

# <span id="page-32-0"></span>**1.3 MARCO CONTEXTUAL**

l

El desarrollo del sistema **TuristAR**, se realizara para el municipio de Pasto y su centro histórico, teniendo en cuenta los siguientes sitios patrimoniales: iglesia de San Juan, Templo de Cristo Rey, Teatro Imperial, Plaza de Nariño, iglesia de San Andrés, iglesia de Santiago, casona Taminango, Museo Lorenzo Lucero, Casa Museo Zambrano.

El sistema contiene información de los mencionados sitios, alimentado a través de una página web, en la que se puede recopilar información verdadera acerca de: reseña histórica, datos curiosos y ubicación geográfica.

 $34$  STAFF, Verge. Android: a visual history [online]. Diciembre, 2011. [Citado 23 de agosto de 2013]. Disponible en internet, url: <http://www.theverge.com/2011/12/7/2585779/Android-history>

<sup>&</sup>lt;sup>35</sup> RETO MEIER. Professional Android 2 Application Development. Indiana, Estados Unidos: Wrox, 2010.

# <span id="page-33-0"></span>**1.4 MARCO DE ANTECEDENTES**

Teniendo en cuenta la característica del proyecto de investigación, se hace necesario dividir en dos componentes fundamentales el trasegar histórico de los conceptos de turismo y desarrollo tecnológico. El primero relata las condiciones por las cuales se ha desarrollado el turismo en la zona, mientras que el segundo hace evidencia de los planes enfocados al desarrollo tecnológico local, creación de apps, emprendimientos tecnológicos basados en RA, participación del estado, incentivos económicos disponibles y demás.

<span id="page-33-1"></span>**1.4.1 Antecedentes turísticos del municipio de Pasto.** Con la llegada de la familia Castañeda, los primeros días del primer mes del año, San Juan de Pasto recibe su más importante festividad y se viste de negro y blanco para dar inicio al Carnaval de Negros y Blancos. Declarado patrimonio cultural de la nación y añadido entre las listas del patrimonio oral e inmaterial de la humanidad por la UNESCO. Durante ésta popular celebración se hacen fiestas que resaltan la cultura local y regional, destacando lo más autóctono de ella<sup>36</sup>.

También, verbenas populares en calles y plazas, desfiles de carrozas, comparsas y murgas con amplia participación popular. Es tan importante este carnaval, que cuenta con su propio museo, el Museo del Carnaval, con dos secciones que inscriben y contextualizan su carácter: la sección prehispánica es la que documenta en sí la razón del carnaval, con referentes indigenistas y una lectura fotográfica del carnaval en sepia que transporta las imágenes del evento en su gestación como espectáculo público, en contraste con el colorido del actual. La sección del carnaval artístico la componen todos los muñecos y piezas del evento.

En San Juan de Pasto, se celebra también un plan de absoluto respeto, conocido como la ruta de los chamanes, en la cual a través del ritual de yagé, los Chamanes o Taitas, pertenecientes a los pueblos indígenas que habitan en la región amazónica del Putumayo toman respetuosamente para sanar su cuerpo y alma. Este ritual se lleva a cabo en Malocas (lugares construidos en forma circular con techo cónico y concepto sagrado).

El encuentro internacional de culturas andinas, se lleva a cabo entre julio y agosto, días en los cuales se aprovecha un espacio ritualizado para la reflexión y el compartimiento, la integración de fronteras, la ciencia y el pensamiento. Aquí se congregan investigadores, académicos, autoridades indígenas, curanderos de medicinas alternativas y comunidad en general que entiende el saber ancestral y los valores de las expresiones contemporáneas de las culturas andinas.

 $\overline{a}$ 

<sup>&</sup>lt;sup>36</sup> EXPERIENCIA COLOMBIA. Óp. Cit., p.1.

En San Juan de Pasto, la cultura y la naturaleza van de la mano. La diversión no se queda atrás, con grandes espacios para la práctica de deportes al aire libre, ésta es una ciudad idónea para la aventura.

El Volcán Galeras, tiene una altura de 4276 metros sobre el nivel del mar, bosques nublados y páramos que rodean al gigante galeras, en cuyos alrededores se pueden visitar sitios de enorme belleza, como las laguna de Telpis, Yacuanquer, Mejía, Coba Negra y Verde, la Cascada Tunal, la Chorrera Negra, aguas termales y cañones naturales. San Juan de Pasto, se ha permitido construir su historia en las faldas de esta muralla natural. Es el lugar perfecto para practicar montañismo, parapente y ciclo montañismo.

En su parte alta se ubica el santuario de la flora y fauna Galeras, fábrica de agua que abastece a las poblaciones vecinas y es hábitat de gran variedad de especies de flora y fauna. Esta área protegida puede ser visitada en cualquier época del año, previo contacto y solicitud de apoyo de los guías y funcionarios del área protegida en las oficinas de la Dirección Territorial o en la ciudad de Pasto.

La Laguna de la Cocha, conocida también como la Cocha, está ubicada a 27 km de Pasto. En el centro de la laguna emerge una isla de reserva vegetal con flora y fauna, denominada Corota.

Laguna Verde, ubicada en el cráter del volcán Azufral, es llamada así, debido a las grandes minas de azufre de sus profundidades, por las cuales, la laguna toma un color verde esmeralda. La laguna no posee flora ni fauna, dado que, sus aguas no son aptas para el consumo de los seres vivos.

El centro ambiental Chimayoy, cuyo nombre significa ir al encuentro con el sol, está ubicado a 4 km de Pasto, sobre la vía panamericana. Un lugar ideal para disfrutar de la naturaleza y descansar. El objetivo de éste es informar a turistas y pastusos, sobre las medidas de cuidado ambiental. En el centro hay senderos perfectos para caminatas ecológicas mientras realizas actividades relacionadas con el cuidado del medio ambiente.

Las iglesias antiguas de la ciudad de San Juan de Pasto son depositarias de una larga historia, pues la ciudad y sus orígenes están fuertemente ligados a la fe.

El Monasterio de la inmaculada concepción de la virgen María, conocido como convento de las madres conceptas. Patrimonio arquitectónico de la ciudad que alberga las imágenes de Santa Beatriz de Silva, la de San José y la imponente imagen de la Danzarina, junto con la del Niño dormido, dos de las obras de arte religioso más sobresalientes de la ciudad.

La Catedral fue levantada siguiendo los parámetros arquitectónicos clásicos, consta de cuatro amplias naves y de una fachada principal de elegante estructura, quien la visita por primera vez se lleva la impresión de estar bajo las bóvedas de una grandiosa basílica romana.

En el interior de la Catedral, sobre un retablo tallado en madera de cedro dorado totalmente, descansa la imagen del Sagrado Corazón de Jesús, venerada por los habitantes de Pasto. También, dos sarcófagos tallados en piedra donde reposan los restos mortales de los obispos de la ciudad. Por su belleza arquitectónica, su valor histórico, sus obras de arte y por ser un espacio de recogimiento interior, el templo de la Catedral es un lugar digno de ser visitado.

El templo de San Felipe, lugar de recogimiento y profunda devoción, guarda la imagen del Jesús del rio al estilo renacentista. Cuenta con una serie de altares y hermosas imágenes que conservan el esmero de las figuras talladas en madera propia de la artesanía nariñense. Observar esta obra arquitectónica de majestuosa belleza, representa un deleite para el espíritu.

El templo de Cristo Rey, alberga la imagen del Cristo de Sibundoy, adquirida en el año de 1583 y considerada una de las joyas artísticas y religiosas del templo, objeto constante del amor de sus habitantes y una de las imágenes que en la ciudad ha recibido más culto. En la fachada del templo, de tipo romano gótico, se evidencian dos torres gemelas que rematan con ángeles, uno en cada vértice. En el centro se levanta, a 36 metros de altura, la dominante imagen de Cristo Rey rodeada por esculturas que representan a la humanidad.

El santuario de las Lajas, maravilla por su arquitectura medieval y por su ubicación topográfica entre los riscos de la cordillera de los Andes, razón por la cual, es denominado como un milagro de Dios sobre el abismo. El santuario tuvo su origen a causa de la aparición que la Virgen le hizo a una niña indígena sordomuda. Éste es considerado el Santuario más bello de América, en honor a la Virgen de Nuestra Señora del Rosario de Las Lajas, es visitado por millares de peregrinos en su Fiesta del Quincenario durante el mes de septiembre al igual que en temporada de la Semana Santa.

Museo del Oro Banco de la República, cuenta con una completa muestra de piezas precolombinas, elaboradas por los indígenas en la que se exponen diversos elementos de cerámica y orfebrería. Impactan las miniaturas de oro. También, elementos elaborados con cochas y en piedra.

El Museo Juan Lorenzo Lucero, se fundó con el propósito de inmortalizar el nombre de uno de los más insignes religiosos pastusos. Denominado el templo de la historia Pastusa. Se encuentra distribuido en siete salas, celosamente guarda los secretos de la vida citadina de la sociedad pastusa. La Capilla hospeda obras religiosas talladas por artistas españoles y artesanos de la región.
El museo casona Taminango, es un complejo arquitectónico construido con materiales típicos de la época (siglo XVII), de tapia apisonada, empañetados preparados con estiércol de res, paja picada y arcilla amasada por bueyes. La casona es una reliquia arquitectónica declarada monumento nacional, alberga muestras del costumbrismo regional nariñense, expresado en el mopa mopa o barniz de Pasto, talla y torno en madera, los tejidos en paja toquilla, prendas de lana trabajadas en guanga y diversidad de artesanías con base en cabuya (fique), artículos de marroquinería, cacho, huesos, piezas líticas y muñequería.

Los artesanos pastusos de la madera, ebanistas y talladores, son famosos desde la época de la colonia. En cuanto a artesanías, la más característica y original de las manifestaciones culturales y artesanales de los pastusos es la elaboración de utensilios de madera tallada que, da como resultado objetos utilitarios o decorativos de gran belleza y mérito artístico que trascienden lo artesanal.

**1.4.2 Antecedentes del desarrollo tecnológico local**. Una de las características que marcan el atraso de Nariño es el bajo nivel de desarrollo científico técnico. Este hecho se explica por la escasa demanda social. Son contadas las instituciones que se encargan de su fomento; entre ellas valga mencionar a la Universidad de Nariño, Parquesoft Pasto, la Cámara de Comercio de Pasto, ACOPI entre otros. De años atrás se han realizado esfuerzos por integrar el sector productivo y las entidades generadoras de conocimiento. En este sentido la agenda de ciencia y tecnología constituye el último emprendimiento interinstitucional. Si bien ha tenido una continuidad manifiesta en los últimos años, su incidencia en el desarrollo regional es aún bastante limitada. Por lo anterior, es pertinente promover el avance y consolidación de la agenda CyT+I de Nariño, con el propósito de mejorar las condiciones de relación entre los sectores: académico, productivo, sociedad civil organizada y gobierno a fin de contribuir al fortalecimiento del tejido social, construcción colectiva y de escenarios posibles, visiones compartidas y desarrollo regional en las áreas de ciencia, tecnología e innovación**<sup>37</sup>** .

La información obtenida en el ejercicio prospectivo de la agenda en la primera fase durante el año 2003, permite identificar un primer escenario de presente y futuro del departamento de Nariño, y facilita a su vez observar limitaciones en el manejo y dinamización del desarrollo científico tecnológico y la innovación. Las relaciones y la información entre las instituciones y actores sociales no fluyen adecuadamente, lo cual se constituye en obstáculo para lograr mayores niveles de compromiso institucional para el desarrollo de la investigación, el conocimiento, la productividad y competitividad.

<sup>37</sup> GOBERNACIÓN DE NARIÑO. Plan de Desarrollo Departamental 2012-2015 "La fuerza del cambio continúa". Pasto, Colombia: Planeación Departamental, 2011.

De la encuesta aplicada a cinco cabeceras municipales: Pasto, Ipiales, Tumaco, Túquerres y la Unión para conocer los proyectos dirigidos hacia el campo de la investigación, se obtuvo los siguientes resultados: se encuentran 397 proyectos en Nariño, dentro de los cuales la ciudad de Pasto participa con el 66% (263), Tumaco el 11% (44), Ipiales el 3% (13), Túquerres el 4%(17), La Unión el 2%(8) y otros municipios con el 13%(52). Los proyectos son ejecutados en su mayoría por grupos de investigación no reconocidos por Colciencias, los cuales se consolidan para la ejecución o son producto de un estudio ya realizado; estos grupos o entidades desconocen la importancia de hacer reconocer sus proyectos por Colciencias, lo que contribuye al alto número de proyectos (98%) sin registrar.

Las entidades que ejecutan los proyectos son de carácter público, privado o mixto. En el departamento existen 37 instituciones no gubernamentales y asociaciones profesionales y 25 entidades gubernamentales que lideran la ejecución de proyectos. Los resultados muestran que el área sobresaliente en el departamento de Nariño son las Ciencias Agropecuarias con 139 proyectos, Ciencias Humanas y Sociales 134. La mayoría de los proyectos tienen como fin lograr e incrementar el desarrollo de la agricultura, silvicultura y pesca, porque la estructura económica de la región se basa en este tipo de actividades, este renglón se constituye en el elemento vital para la generación de empleo y de ingreso, para la población nariñense. Los proyectos están dirigidos a la capacitación de productores y trabajadores, con el fin de lograr mayores estándares de calidad.

Se le ha dado mayor importancia a la realización de proyectos que tengan como objetivo la investigación (56%) la cual se realiza de una forma planificada tratando de dar solución a diferentes problemas; proyectos dirigidos a los servicios científicos tecnológicos (25%) estos son de gran valor para la región porque están encaminados a la búsqueda, producción, aplicación e incorporación de nuevos conocimientos en los procesos y proyectos de inversión (19%), los cuales son efectuados por entidades tanto públicas como privadas y contribuirán de manera satisfactoria porque a través de ellos se mejora la infraestructura, habrá adquisición de recursos, dotación pedagógica etc., con el fin de brindar mejores servicios a la comunidad. El hecho de que un alto porcentaje del PIB sea generado por actividades con medio o alto conocimiento o tecnología indica una capacidad local de generación de nuevos conocimientos y transformación de conocimientos anteriores en productos comercializables. En relación con el emprendimiento local, las regiones en que exista un grado más avanzado de tecnología puede ser un mercado interesante para proponer nuevas tecnologías o productos y denota una mayor capacidad local para entender y asimilar estos nuevos productos.

La industria, los servicios empresariales y los servicios públicos se son considerables como actividades secundarias o terciarias en la economía que se basan en la agregación de valor a productos o servicios existentes. En la medida en que este porcentaje se incrementa, debe aumentar al capital disponible para

inversión, las capacidades humanas locales y los conocimientos sobre la forma de generar y transformar el conocimiento en nuevos productos. Una región que derive más de la mitad de su valor agregado de estas actividades puede estar generando muchas oportunidades de emprendimiento que un emprendedor puede aprovechar con un enfoque adecuado de su iniciativa.

Lograr la independencia económica y tecnológica del departamento para medir la independencia económica y tecnológica es una versión ajustada de la balanza comercial de los departamentos, ajuste que consistió en considerar únicamente las exportaciones no tradicionales. La utilización de este indicador tiene dos propósitos. Primero, permite determinar qué tanto porcentaje del consumo local proviene de bienes producidos en el extranjero. Segundo, muestra qué tanto del valor agregado generado localmente está siendo reinvertido localmente o está siendo enviado a otros países. En vista de lo anterior, realizar proyectos que propongan reemplazar los insumos foráneos por producto nacional tendría impactos positivos sobre la capacidad innovadora de la región y permitiría disponer de un mayor porcentaje del valor agregado generado en la región para una mayor inversión en cualquiera de las categorías de acción arriba señaladas.

Prioridades indicativas de emprendimiento de alto impacto regional como la Alianza Ventures y SENA, permiten un ejercicio para identificar, con base en los criterios arriba presentados, qué tipo de actividades podrían promoverse para generar emprendimientos de alto impacto regional. Parte de la tarea consistió también en identificar si existían algunos enfoques de emprendimiento que podrían resultar más adecuadas para diferentes contextos socioeconómicos, aumentando de esa manera la probabilidad de éxito de los proyectos. Los resultados para cada uno de los sectores económicos.

Una de las experiencias más significativas con base al desarrollo de sistemas tecnológicos, ayuda con emprendimientos para el desarrollo de apps en la ciudad se han gestado a través de iniciativas empresariales privadas, articuladas con algunas instituciones del orden público como la alcaldía del municipio y las secretarias de cultura: a continuación se mencionan algunas actividades ejecutadas por el Parque tecnológico de Nariño "Parquesoft", en el campo tecnológico en la ciudad de Pasto:

 2012.- Ejecución de ViveLabs un centro especializado de desarrollo e innovación TIC para entrenamiento y producción de contenidos digitales. Ministerio TIC y Gobernación de Nariño.

 2011.- Ejecución del proyecto Nariño Vive Digital que buscó aportar al mejoramiento de la calidad de vida de los habitantes del departamento de Nariño a través de la ejecución de estrategias orientadas a incrementar el uso de las Tecnologías de la Información y las Comunicaciones en ciudadanos, entes territoriales y en las micro, pequeñas y medianas empresas. Ministerio TIC, Colciencias y la Gobernación de Nariño.

 2011.- Ejecución fase II de la Oficina Virtual de Empleo para personas con Discapacidad. Gobernación de Nariño.

 2011.- Fortalecimiento de la Ciencia, Tecnología e Innovación del Departamento bajo la cofinanciación de actividades, realizadas por Parquesoft Pasto. Gobernación de Nariño

 2009.- Puesta en Marcha del Programa de Oportunidades para el Empleo a través de la Tecnología en las Américas, POETA, en la ciudad de Pasto. Trust for the Americas entidad cooperante de la OEA y Microsoft.

 2009.- Desarrollo de la Semana de la Ciencia, la Tecnología y la Innovación. Administrar y convocar a las diferentes entidades que desarrollan Ciencia, tecnología e innovación en el departamento para que desarrollen la tercera semana de la Ciencia, la tecnología y la innovación. Gobernación de Nariño.

 2007.- Fomento del emprendimiento en Nariño a través de la realización del "Tour ParqueSoft 2007"

**1.4.2 Centro histórico de la ciudad de Pasto.** Aunque el área que comprende el municipio de San Juan de Pasto, capital del departamento de Nariño, es de 1.181 km², tiene una gran desarrollo arquitectónico colonial, y conserva el típico paisaje de antaño, con casonas en barro, calles reducidas y un apego por el fenómeno cultural y religioso. En las primeras décadas del siglo XX se consideró por primera vez la autonomía del departamento de Nariño a través de la ordenanza del Presidente José Manuel Marroquín en el último día de su gobierno, quien dictó la *"Ley 1ra. del 6 de Agosto de 1904"* autorizando la creación del décimo departamento a nivel nacional, después de la separación de las regiones del Cauca, Putumayo y Valle, dándose como a la ciudad de San Juan de Pasto como su capital, la cual fue fundada dos veces. La primera fundación algunos historiadores consideran fue realizada por el adelantado Sebastián de Belalcazar en 1537 y en el sitio que hoy es ocupado por la población de Yacuanquer; el traslado posterior a su situación actual en el valle de Atriz, o segunda fundación, la llevó a cabo Lorenzo de Aldana cuando llegó a pacificar la región el 24 de junio de 1539.

El centro histórico siempre ha estado definido por el POT (Plan de Ordenamiento Territorial) el cual se ha venido actualizando de manera constante por medio de reformas conforme el tiempo avanza. Actualmente, el centro histórico "abarca aproximadamente 106 manzanas y está comprendido entre la calle 12 hasta el río Pasto y de la carrera 20 hasta la carrera 29"<sup>38</sup>.

Se denomina centro histórico al núcleo urbano original de planeamiento y construcción de un área urbana, generalmente el de mayor atracción social, económica, política y cultural, que se caracteriza por contener los bienes vinculados con la historia de una determinada ciudad, a partir de la cultura que le dio origen, y de conformidad en los términos de la declaratoria respectiva o por determinación de la ley<sup>39</sup>.

El centro histórico se compone en su mayoría de las edificaciones y construcciones reconocidas como patrimonio histórico y cultural en la ley de 163 de 1959 y que son parte de la memoria colectiva del pueblo Pastuso.

Esta zona de la ciudad es de suma importancia para el turismo en general de la región ya que allí se encuentran los lugares más representativos y que marcan la clara inclinación de esta ciudad por la religión católica. Actualmente, estos sitios de sumo interés no son promocionados de manera integral para que visitantes de otros lugares y/o nariñenses participen de la cultura y tradición de esta ciudad logrando que la experiencia de los visitantes se enriquezca aumentando su conocimiento llegando a muchos lugares por medio de las nuevas tecnologías.

**1.4.3 Patrimonio cultural**. Es el conjunto de bienes y expresiones culturales que se ha recibido de antepasados y que atestiguan las relaciones de los seres humanos. Abarca el territorio del país y la historia que se desarrolló en él, acumulada en forma de leyendas, tecnologías, conocimientos, creencias, arte y sistemas de producción y organización social<sup>40</sup>.

**1.4.4 Realidad aumentada y patrimonio**. La realidad aumentada es una tecnología que permite crear una "realidad mixta" en tiempo real, es decir, puede conectar el entorno físico con el virtual en un mismo escenario. Se considera que el desarrollo del sistema de realidad aumentada para promover y enriquecer el turismo cultural, es un importante aporte para enriquecer la experiencia del usuario en futuras visitas, logrando que personas de todas las edades, no solo habitantes de la ciudad puedan acceder y/o profundizar en el conocimiento de la cultura local,

<sup>&</sup>lt;sup>38</sup> MORAN, Daissy. Aplicación **Multimedial** templos y Capillas del centro histórico de la ciudad de Pasto. [Trabajo de grado Licenciado en Informática]. Universidad de Nariño. Facultad de Ciencias Naturales y Matemáticas. Programa de Licenciatura en Informática. San Juan de Pasto, 2003.

<sup>&</sup>lt;sup>39</sup> UNESCO. Convención para la Salvaguarda del patrimonio cultural inmaterial, 2003. Citado por: MONZON, María. Estrategia para el reconocimiento de los espacios culturales en Tequila, Jalisco, México. [Trabajo de grado Maestría en Patrimonio Cultural y territorio]. Pontificia Universidad Javeriana, Bogotá, 2014. p.15

 $40$  Ibid., p. 15.

si no también todo usuario interesado en la misma. Hasta el momento ningún ente, organización gubernamental o grupo de investigación ha hecho uso de la realidad aumentada para promocionar el turismo en la región y más específicamente en el centro histórico de la ciudad de Pasto, por lo tanto no hay referentes cercanos al uso de esta tecnología en este campo, sin embargo en la actualidad se han adelantado estudios y proyectos realmente interesantes en el campo del turismo usando la realidad aumentada como aporte a la adquisición y difusión de contenidos culturales que han mostrado nuevas perspectivas en la forma de conocer e interpretar el patrimonio cultural.

De acuerdo a la definición de Ruiz el patrimonio histórico en relación con los sistemas tecnológicos y la RA es: "….Concretamente, una novedad importante la relación entre el ámbito del patrimonio histórico y la realidad aumentada, pues presenta novedades importantes, siendo una de las áreas de experimentación más fructíferas, en combinación con la utilización de las reconstrucciones virtuales tridimensionales realizadas a partir de técnicas fotogramétricas, que actualmente han encontrado en el campo de la restauración y conservación una gran aplicabilidad. Así, gracias a esta tecnología es posible observar un estado anterior de la obra, o elementos que ya han desaparecido, gracias a su copia o reconstrucción virtual" 41 .

<sup>41</sup> RUIZ, David. Realidad aumentada y patrimonio cultural: nuevas perspectivas para el conocimiento y la difusión del objeto cultural. En: Revista Electrónica de Patrimonio, 2011, no. 8, p. 106. [citado el 24 de enero de 2014]. Disponible en internet, url: <http://www.revistadepatrimonio.es/revistas/numero8/difusion/estudios2/articulo.php.>

# **2. METODOLOGÍA**

# **2.1 TIPO DE INVESTIGACIÓN**

El tipo de investigación desarrollada fue de tipo exploratorio, en virtud de escoger de acuerdo a los requerimientos del usuario, los monumentos más emblemáticos del centro histórico de la ciudad de Pasto, para realizar su representación en el sistema **TuristAR**; exploratorio, porque el campo de acción de la RA en la ciudad es nulo, lo cual permite indagar, conocer, realizar, pruebas de aplicación, a través de la percepción de los usuarios antes y después del uso del sistema **TuristAR**.

Por último, es exploratorio, porque permite buscar, identificar y determinar las necesidades de dos grupos sociales, el primero de ellos son las personas del común y sus necesidades en el campo tecnológico, frente al correcto uso y consumo de dispositivos móviles inteligentes y el segundo grupo es el de las empresas, organizaciones, instituciones u iniciativas empresariales que propendan por implementar innovación I+D a sus negocios, lo cual se convierte en una oportunidad para que el sistema pueda tener otros enfoques comerciales y publicitarios.

La investigación también abarca el campo descriptivo, teniendo en cuenta que la información recolectada a través de la observación directa, un método Delphi, la aplicación de encuestas y entrevistas, el intercambio de experiencias entre conocedores y desarrolladores multimediales, la puesta en marcha del sistema y demás, permite obtener y dar a conocer conclusiones particulares y generales, acerca de las necesidades reales del campo turístico; descriptiva porque facilita determinar la disposición de los entes públicos y privados en el apoyo a esta iniciativa y relacionarlos con procesos y modelos para implementar y desarrollar en convocatorias, fondos de fomento, patrocinio de capitales semilla, etc.

Por último, descriptiva porque cuando se recolecta información sobre el conocimiento de las personas acerca de la RA, la intención de uso del sistema **TuristAR**, se operacionalizan las variables emergentes del entorno, con la generación de tecnologías y sistemas eficaces que permitan al usuario interactuar con el mundo a su alrededor, como lo es la creación de una guía del usuario, la creación del libro de patrones, la creación de la página web del sistema, donde puede ser consultada la información y resultados obtenidos con la presente investigación.

# **2.2 DISEÑO DE LA INVESTIGACIÓN**

Se desarrolló un diseño de investigación experimental, teniendo en cuenta que la información obtenida acerca de los lugares emblemáticos del centro histórico de la ciudad de Pasto y el desarrollo del sistema **TuristAR**, pretenden dar solución a la promoción turística de esta zona.

Se hace un análisis del estado de arte de estudios referentes, en los cuales se indago la problemática actual en torno a los dos conceptos, turismo y tecnología. Al definir las variables contextuales sociales, geográficas y demográficas, por medio de la observación directa y la consulta se obtienen unas "hipótesis" o "suposiciones" acerca del surgimiento del problema, que permiten realizar el diseño del plan experimental, por medio de la confiabilidad de los datos obtenidos y realizar pruebas demostrativas del sistema **TuristAR** en la comunidad del municipio de Pasto, según grupos de interés. Usuarios de dispositivos móviles inteligentes que evalúan la experiencia del uso de la aplicación.

Expertos en manejo y diseño de sistemas digitales, multimediales y software, que con criterio pueden dar un concepto acerca de la funcionalidad de la aplicación. La población en general, quienes determinan la oferta y demanda de productos en el mercado, quienes están en capacidad de adquirir el producto, observan beneficios y valor agregado, como método de innovación ligada al desarrollo cultural.

# **2.3 DETERMINACIÓN DE LA POBLACIÓN**

Por el gran número de usuarios de dispositivos móviles inteligentes actualmente y al no tener datos exactos que permiten obtener un universo especifico, se ha decidido para determinar la población objeto de estudio realizar un muestreo semialeatorio, consistente en la obtención al azar de ciertos grupos del colectivo para dejar, a criterio del entrevistador, la elección del elemento que se va a elegir.

 Por medio de las herramientas propinadas por los *"Community Managers"*, existentes en múltiples plataformas de las redes sociales, se pueden hacer cálculos de estimación, preguntas con opción de respuesta cerrada, para determinar valores cuantitativos. En este caso se realizó la consolidación de una muestra experimental con habitantes del municipio de Pasto a los cuales se les ha compartido la intención del proyecto y el sistema **TuristAR** obteniendo 350 participantes, que realizaron una votación de los sitios turísticos más representativos de la ciudad y los cuales quieren ver representados en el sistema TuristAR.

 Para la fase de caracterización de la información (conocimientos sobre RA) se escogieron 93 personas de forma semialeatoria.

 Para la fase de validación de la información (después de presentar prototipo del sistema) se escogieron 173 personas de forma semialeatoria.

Es preciso anotar que los universos convocados fueron amplios, pero los participantes fueron reducidos, por manifestar poco interés o falta de conocimientos en la materia. El total de participantes fueron 626.

# **2.4 INSTRUMENTO DE RECOLECCIÓN DE INFORMACIÓN**

A través de la aplicación de encuestas, la selección de entrevistas a expertos, el método focus group, el método Delphi, la estimación de escenarios con software prospectivo, de la estrategia contemporánea y teniendo en cuenta que en el medio tecnológico actual, y con base en las características de este estudio, se aplicó herramientas actualizadas que se han convertido en tendencia entre las denominadas "*Community Managers" <sup>42</sup>;* y que resultan de gran utilidad, porque evalúan en profundidad los requisitos y características inherentes a los *"StakeHolders"*, con mayor demanda y auge, y principalmente la toma de conciencia de las marcas y las empresas sobre la importancia de construir un entramado social-virtual.

La denominación *"Community Manager*", se encarga de aglutinar a usuarios atraídos por los bienes, servicios, informaciones y contenidos, que son de interés general para potenciales clientes y obviamente, para los resultados específicos esperados por las marcas.

# **2.5 VALIDEZ Y CONFIABILIDAD DE LOS INSTRUMENTOS**

l

El marketing y publicidad de la última década, ha trabajado de la mano con los *"Community Manager"*, para diseñar e implementar las estrategias de evaluación, introducción y penetración de mercados, estas personas son aquellas encargadas o responsables de sostener, acrecentar y, en cierta forma, defender las relaciones de la empresa con sus clientes en el ámbito digital, gracias al conocimiento de las necesidades y los planteamientos estratégicos de la organización y los intereses de los clientes. Una persona que conoce los objetivos y actuar en consecuencia para conseguirlos. Obtienen datos a través de la aplicación de encuestas, creación de páginas oficiales o no oficiales de personajes públicos u empresas, para determinar las tendencias de gusto en los que consideran potenciales clientes, a través del desarrollo de bienes y servicios, con valor agregado e innovación. El

*<sup>42</sup> COGHLAN, David, profesor en Trinity Collage de Dublín afirma que las "Community Managers" es el arte de la gestión eficiente de la comunicación de otros online en las diferentes herramientas idóneas para el tipo de conversación que creamos conveniente con nuestros potenciales clientes (ya sea un blog, una comunidad a medida, una cuenta en Twitter, una Página de Fans en Facebook…). Es el rostro de la marca.*

término *"Community manager"*, crea o diseña sistemas de recolección de información de acuerdo al contexto de la empresa, resuelve datos y hace un análisis tangencial de las características que tienen cada usuario, para determinar sus gusto, frente a posturas sociales, políticas, culturales, tecnológicas, económicas, etc., que le permitirán tomar decisiones a futuro, o hacer uso de esa información para marcar o desarrollar tendencias. La aplicabilidad de diferentes herramientas online, para realizar análisis de datos sobre los códigos de comportamiento y conducta social aceptados, requeridos y exigidos para ser parte activa de una comunidad virtual (redes sociales) brindan información y la confiabilidad de esta en el medio.

## **2.6 PROCESAMIENTO DE LA INFORMACIÓN**

Para el procesamiento de datos, la herramienta de procesamiento de datos *"Limesurvey"*, también software de índole prospectivo como el MICMAC que genera un análisis estructural de reflexión colectiva. Ofrece la posibilidad de describir un sistema con ayuda de una matriz que relaciona todos sus elementos constitutivos, se utilizó software comúnmente asociado al análisis cuantitativo de datos como Excel y Statgraphics. Partiendo de esta descripción, el análisis tuvo dos componentes, el cuantitativo en cuanto a la determinación de la participación población y los datos arrojados acerca del objeto de estudio y un análisis cualitativo para obtener las principales variables influyentes y dependientes, que son las variables esenciales a la evolución del sistema para determinar las conclusiones del caso.

# **3. ANÁLISIS Y DISCUSIÓN DE RESULTADOS**

De acuerdo al objeto de estudio, se determinaron 3 momentos u actividades a realizar. La primera es la priorización de los monumentos o sitios más representativos y emblemáticos del centro histórico de la ciudad de Pasto. La segunda corresponde a la caracterización primaria de los conocimientos acerca de los sitios turísticos de la ciudad y el conocimiento de la RA. Y el tercer y último paso fue la validación, ampliación, y restructuración de la caracterización a través de la validación del sistema TuristAR.

# **3.1 SELECCIÓN Y CARACTERIZACIÓN DE LOS SITIOS TURÍSTICOS**

Aunque son bastantes los lugares de trascendencia histórica del centro histórico de la ciudad de Pasto por su caracterización religiosa, política, social, etc., quien tiene la última palabra para poder determinar si estos serán viables o no en el desarrollo del sistema **TuristAR**, es la comunidad en general.

Por este motivo se indagó haciendo uso de los "Community Managers" presentes en las redes sociales, sobre los escenarios que deberían ser priorizados y promocionados en el sistema según representatividad, historia, impacto visual, importancia regional, etc. Se complementó con ejercicios simples de pregunta abierta a colaboradores, trabajadores, amas de casa, círculo familiar, social, académico y laboral, para obtener información clara y coherente con el pensamiento regional y local.

En este sentido, la gran mayoría de personas, hacen referencia al contexto religioso, es decir la priorización de centros o construcciones religiosas que guardan una semblanza cultural para los pastusos, mencionando reiterativamente la iglesia de San Juan, la Catedral, Templo de Cristo rey, Templo de San Felipe, iglesia de San Andrés entre otras. Es preciso anotar que las personas que respondieron a las condiciones religiosas se encuentran por encima de los 40 años de edad, lo cual indica una clara relación de tradición y costumbres conservadoras.

### **Figura 8. Sitios emblemáticos del centro histórico del municipio de Pasto, escogidos por sus habitantes 2013**

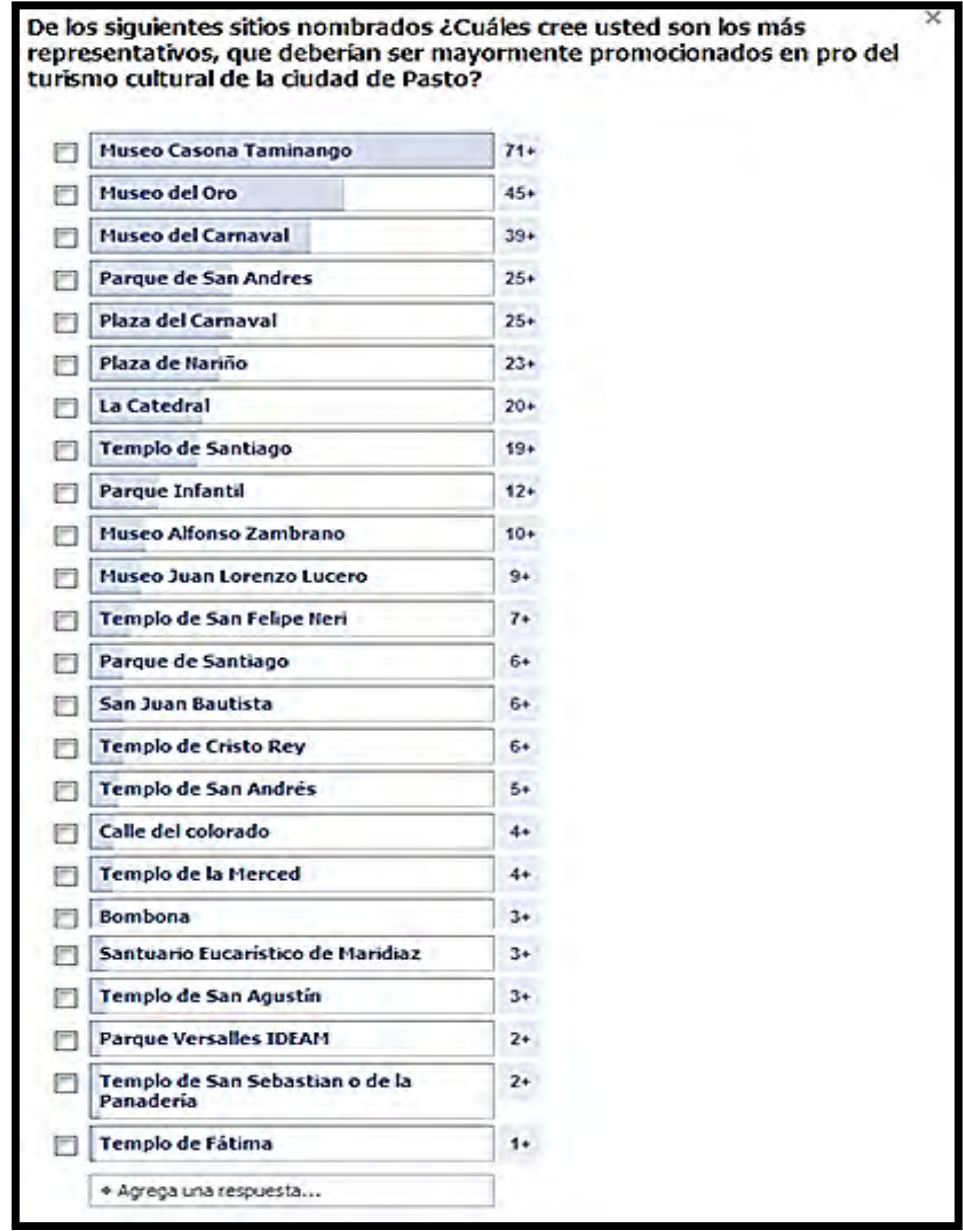

Para la población adulta (de 21 – 35 años de edad), resulta más interesante visitar centros de cultura y arte como museos, parques, casonas, con objeto de vivir eventos al espacio libre, disfrutar de espectáculos callejeros que realizan artistas urbanos, o simplemente observar un legado cultural y ancestral de la ciudad de Pasto.

Por eso, no es raro que de los 350 participantes en la priorización de los lugares emblemáticos del centro histórico de la ciudad de Pasto, el 20,3% hayan escogido el museo casona de Taminango que está dedicado a exhibir cerca de 860 piezas $43$ que son muestras de los procesos artesanales como el del barniz de Pasto, escultura, talla y torno en madera, tejidos de lana, paja toquilla y cabuya, artículos en cuero, cacho y hueso, talla en piedra, gobelinos y muñequería. Igualmente existe una herrería típica de los sectores rurales con su taller de fabricación de ollas y pailas a la usanza colonial, así como un molino de piedra que funciona por la acción de corriente hidráulica. Por otra parte, también existe una sección en la cual se exhibe la imprenta de tipos griegos del Dr. Leopoldo López Álvarez y muestras de su obra de traductor y humanista.

Mientras que la proporción de templos escogidos por la población, es del 16%, sumando todos a la vez. Aquí se observa una clara tendencia hacia la modernidad, que no necesariamente indica una pérdida de valores y costumbres religiosas, pero si una transformación de la cultura hacia campos más de índole artístico. Es preciso anotar que muchas de las edificaciones eclesiásticas de la ciudad cuentan con un diseño colonial, estructuras del romanticismo y barroco internamente, y tallados en madera, pinturas, filigrafias en oro y otras manifestaciones artísticas, que hacen remembranza a épocas pasadas.

### **3.2 CARACTERIZACIÓN SOBRE TURISMO Y REALIDAD AUMENTADA**

Actualmente, se considera que la población del municipio de Pasto es de 434.540 $44$ , de estos 360.242 viven en la cabecera municipal y 74.298 en los corregimientos aledaños. Para el año 2010<sup>45</sup> de los 44 millones de habitantes de la nación, la proyección sobre uso de telefonía móvil (equipos activos en el mercado periodo 2006-2010) se estimó en 42,32 millones. Se estimó que el mercado colombiano en el año 2014<sup>46</sup> este situado como el tercero en el uso y consumo de dispositivos móviles inteligentes Android e IOS, con más de 120 millones de dispositivos vendidos entre 2010 y 2014, lo que triplica el número de veces la población colombiana. Frente a estos acontecimientos y las cifras tan inmensas que maneja, el gobierno nacional, y al no existir datos exactos, se puede realizar

<sup>&</sup>lt;sup>43</sup> ESCOBAR, Ana Milena. Somos Patrimonio. En: Revista Experiencias de Apropiación Social del Patrimonio Cultural y Natural, Bogotá, Convenio Andrés Bello, 2004, vol.4.

<sup>44</sup> COLOMBIA, DEPARTAMENTO ADMINISTRATIVO NACIONAL DE ESTADISTICA. Colombia: proyecciones de población municipales por área 2005 – 2020. Información Estadística. Bogotá: DANE, 2005.

<sup>45</sup> SANTOS, Mateo. Colombia, cerca de un celular por habitante [online]. 2010. p.1. [citado el 20 de febrero de 2014]. Disponible en internet, url: <http://www.enter.co/otros/colombia-cerca-de-uncelular-por-habitante/>

<sup>46</sup> PORTAFOLIO.CO. El celular se convirtió en un canal definitivo de compras [online].Enero, 2013, p.1. [citado 20 de febrero de 2014]. Disponible en internet, url: <http://www.portafolio.co/portafolioplus/informe-el-uso-los-smartphones-colombia>

un cálculo estimado de acuerdo a los datos que presenta la Comisión de Regulación de Telecomunicaciones (CRC).

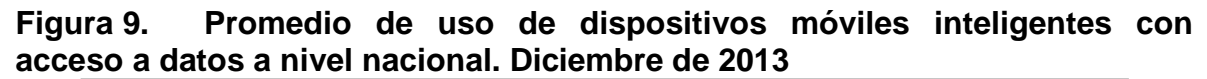

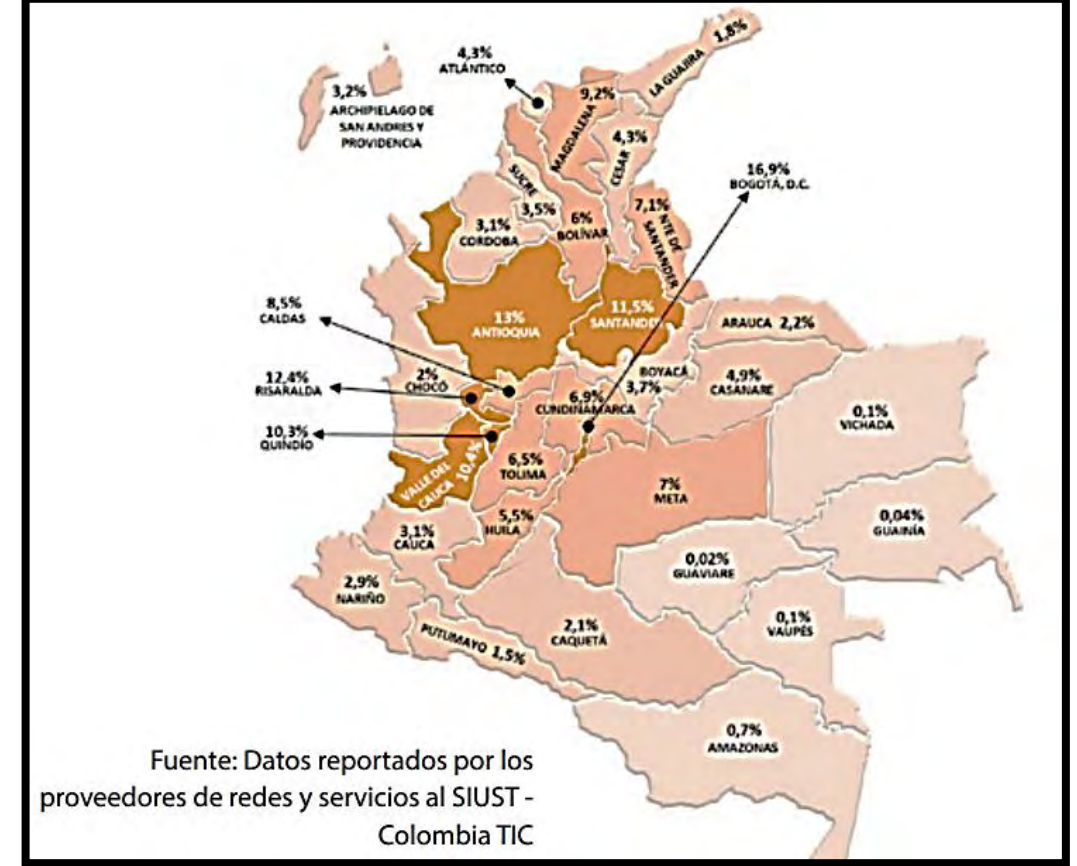

Fuente: COLOMBIA, MINISTERIO DE LAS TIC. Datos reportados por los proveedores de redes y servicio al SIUST. Bogotá: MinTIC, 2013.

De acuerdo con el último informe trimestral<sup>47</sup> de las TIC, para el cierre del 2013 Colombia alcanzó un total de 4.563.644 suscripciones móviles y 4.497.678 fijas. De igual forma revela que en el país hay más de 50 millones de abonados a telefonía móvil. De acuerdo a estos datos suministrados por las TIC, se calcula que en el departamento de Nariño existen: 4.563.644\*2,9%= 132.348 personas con acceso datos. Los datos de la CRC y el MinTIC, revelan que en Nariño la composición en el uso de telefonía móvil con acceso a datos se compone de la siguiente manera $48$ :

 $\overline{a}$ 

<sup>&</sup>lt;sup>47</sup> COLOMBIA, MINISTERIO DE LAS TIC. Por primera vez en Colombia hay más suscriptores en Internet móvil que fijo [online]. 2014, p.1. [citado el 23 de marzo de 2014]. Disponible en internet, url: <http://www.mintic.gov.co/portal/604/w3-article-5563.html>

*<sup>48</sup> De acuerdo a las condiciones de red que permiten el acceso a navegación para personas con dispositivos móviles con planes de acceso a red HDSPA, 2G, 3G y 4G. MINTIC, 2013.* 

- Pasto 25,6%= 132.000\*25.6%=33.880
- $\bullet$  Ipiales 22,4%=132.000\*22.4%=29.568
- Tumaco 18,5%=132.000\*18.5%=24.420

l

Otras zonas del departamento=132.000\*33.5%=44.220

Teniendo en cuenta estas condiciones, en el muestreo semialeatorio realizado en la cafetería de la Universidad de Nariño en el semestre A de 2014, se obtuvo los siguientes datos:

### **Tabla 2. Caracterización del sistema TuristAR**

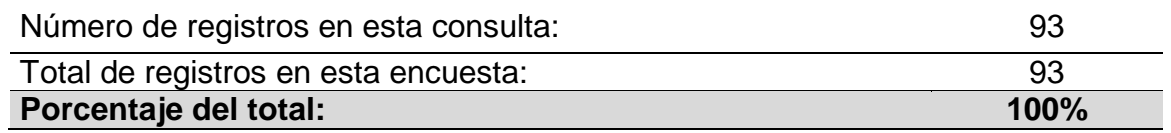

Aunque el universo poblacional en un día normal en la cafetería de la Universidad de Nariño es de 730 a 950 personas<sup>49</sup>, la jornada en la cual se realizó la caracterización del sistema **TuristAR** fue de 9:00 am a 12:00 pm, basados en la disposición de horarios del grupo investigador, estudiantes, docentes y demás personas que visitan la Universidad en dicha jornada. La población participante del evento de caracterización fue aproximadamente 100 personas, que observaron, atendieron la charla del equipo investigador y conocieron de la metodología del desarrollo del sistema y los fines de promoción y enriquecimiento del atractivo cultural del centro histórico de la ciudad de Pasto. Para el desarrollo de la encuesta de caracterización (ver Anexo A), se obtuvo una participación de 93 personas, por la disposición manifiesta a la colaboración y el interés generado en la socialización de la propuesta con respecto del tema de estudio del presente proyecto.

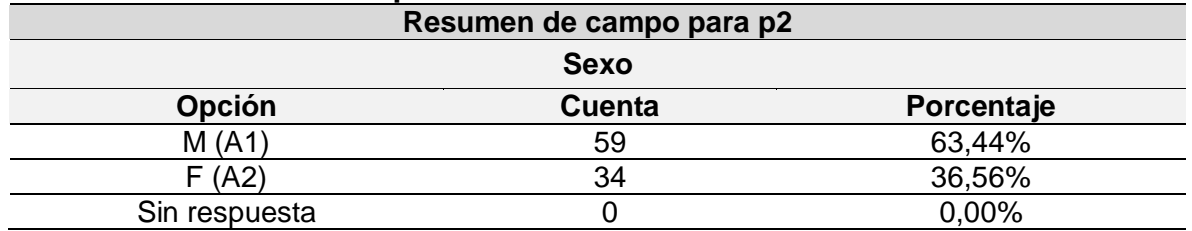

# **Tabla 3. Distribución por sexo caracterización del sistema TuristAR**

*<sup>49</sup> Ejercicio realizado durante 3 meses y medio por el grupo investigador para determinar la afluencia de clientela (docente, administrativo, estudiantes y otros) en la cafetería central de la Universidad de Nariño en el último trimestre del año 2013 por el grupo.* 

Los datos recolectados permiten determinar una mayor participación de hombres frente a mujeres. Uno de los factores fue la presentación de la muestra sobre RA, patrones de movimiento, vectores y determinaciones del modelo presentado con software de libre licencia, además del grado de innovación, pues era la primera vez que los asistentes observaban un evento similar, según lo manifestado en comentarios y opiniones generales. Otra característica fue la composición de estudiantes de programas de ingeniería es generalmente 40/10, en una relación parental.

Además, cuando se indagaba cerca del proceso de desarrollo de apps, el género masculino mostraba su interés por considerarlo una ventaja absoluta para diversos propósitos, como los juegos multimedia, la creación de publicidad aumentada y el proceso mismo de desarrollo del patrón o marcadores.

| Resumen de campo para p3 |               |            |  |
|--------------------------|---------------|------------|--|
| <b>Edad</b>              |               |            |  |
| Opción                   | <b>Cuenta</b> | Porcentaje |  |
| Menor a 15 años (A1)     |               | 2,15%      |  |
| 15-24 años (A2)          | 30            | 32,26%     |  |
| 25-34 años (A3)          | 46            | 49,46%     |  |
| 35-54 años (A4)          | 13            | 13,98%     |  |
| 55-64 años (A5)          |               | 1,08%      |  |
| Más de 65 años (A6)      |               | 1,08%      |  |
| Sin respuesta            |               | 0.00%      |  |

**Tabla 4. Rangos de edad de los participantes caracterización del sistema TuristAR** 

La comunidad estudiantil de la Universidad de Nariño, de la jornada diurna (mañana) entre las 9:00 am y 12:00 pm fue la participante del evento de caracterización de un sistema para promover y enriquecer el atractivo turístico del centro histórico de la ciudad de Pasto denominado **TuristAR**.

Esto se debe al impacto que genera en la curiosidad del individuo, el desarrollo de un sistema multimedial para dispositivos móviles inteligentes con sistema Android basado en este sistema. Los rangos de edad permiten determinar que hubo una gran afluencia de estudiantes, así como de funcionarios, docentes. De los participantes de 15 a 24 años de edad, se encuentran estudiantes de los diferentes programas que conforman el alma mater, y que por el desarrollo tecnológico, procesos de globalización y tendencias, poseen o son usuarios de dispositivos móviles inteligentes, que se asombraron de ver el potencial de la tecnología, para fines empresariales, de desarrollo tecnológico y emprendimiento.

De las personas entre los 25 a 34 años de edad se encontraron profesionales del campo de la ingeniería electrónica y de sistemas, de la administración de empresas, economía y comercio, así como también profesionales de las ciencias

agrarias, medicina y humanas que generaron una evaluación objetiva, *"a priori"* y *"a posteriori"* sobre la calidad del proceso, gráficos y líneas de las maquetas, la importancia como idea innovadora y generadora de emprendimiento, lo novedosa de la propuesta para la ciudad en el fortalecimiento turístico del centro histórico del municipio de Pasto, entre otras características.

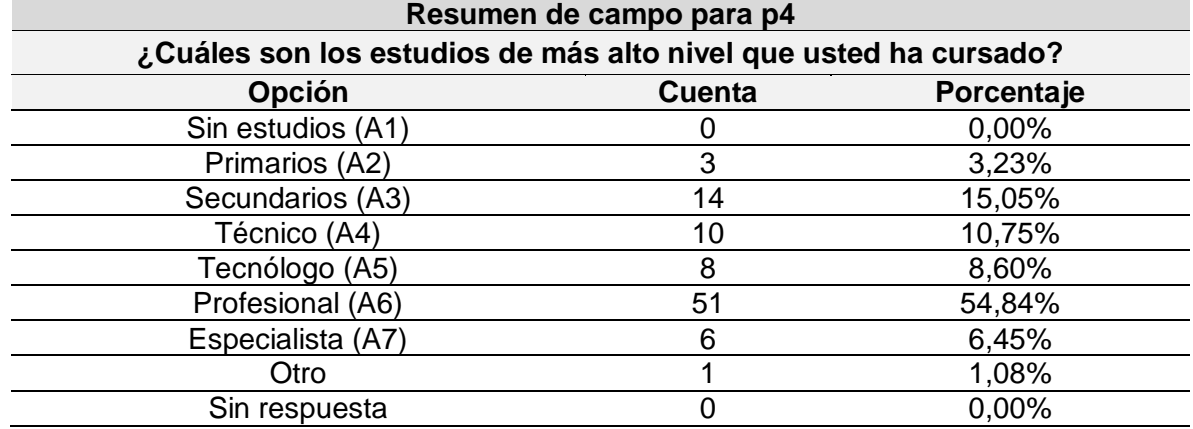

# **Tabla 5. Nivel de estudios caracterización del sistema TuristAR**

El aspecto académico, como afluencia de conocimientos y sus múltiples ramas, permitieron escoger como principal punto de encuentro para realizar la caracterización del sistema, la cafetería central de la Universidad de Nariño, puesto que es donde convergen, discuten, proponen y se afrontan soluciones a las problemáticas comunes de la región. Los participantes generaron múltiples preguntas al equipo investigador, que sirvieron de base para el desarrollo del sistema **TuristAR**:… ¿Por qué escoger el centro histórico de la ciudad de Pasto y no toda la ciudad? ¿Por qué no desarrollar el sistema con fines lúdicos o didácticos, en vez de guiarlo al sector turístico? ¿Deberían crearse otras expectativas, como álbumes interactivos, o patrones de interacción hombrepatrón?..., Estos interrogantes dan a entender el gran impacto de la propuesta y su ejecución en muchos campos.

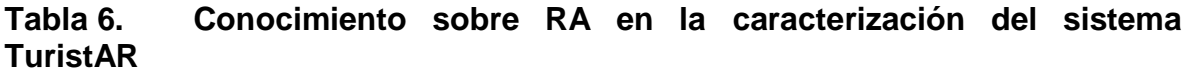

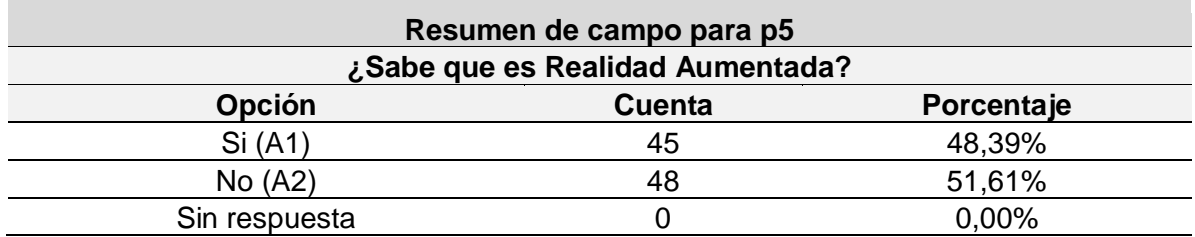

En este punto específico, se encuentra dos variables de importancia e incidencia dentro del proyecto. El primero es la confusión entre realidad aumentada y realidad virtual, lo que generaba confusión entre aquellos que no conocían del tema. De los asistentes que evidenciaron conocer RA, manifestaron no saber su nombre real.

Dentro de las respuestas más comunes, se observó que muchos de los estudiantes considerados así mismos "Geek" habían observado procesos de RA en la web, mediante videos virales de demostraciones públicas de realidad aumentada, aunque manifestaron no conocer el proceso del desarrollo multimedia ni de los patrones de reconocimiento para el modelo.

Entre aquellos que manifestaron no conocer sobre la RA, nos da a entender que es una temática poco trabajada en la comunidad académica, y que es una fase exploratoria de gran promoción y publicidad para su desarrollo y ejecución en la comunidad Pastusa, no solo estudiantil, sino profesional y empresarial. Dentro de los participantes, la conclusión general fue, que el valor agregado del diseño de **TuristAR** debería ser interactivo con el usuario, para magnificar la experiencia entre hombre-máquina.

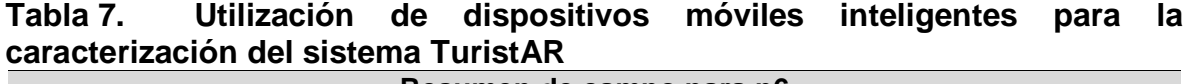

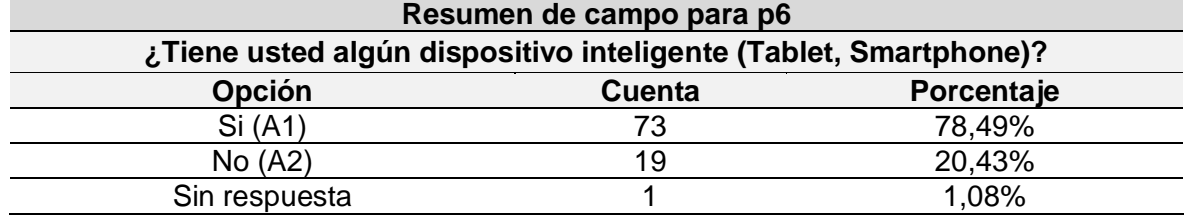

La utilización de dispositivos móviles inteligentes, hoy en día es una tendencia aglomerada por los conceptos de moda, tendencia, status social, posición personal y satisfacción de *"necesidades"* tecnológicas. Esto para la comunidad universitaria no es un ajeno, por eso se encontró que los asistentes al evento de caracterización y los participantes del mismo, poseen varios modelos y marcas de dispositivos con sistema Android, que permite la ejecución del sistema **TuristAR** en su desarrollo.

Dentro de este grupo generalizado, la pregunta frecuente que se realizó por parte de asistentes y participantes, era la capacidad o características que debería tener un teléfono *"inteligente"* para el desarrollo de sistemas de RA y su correcto funcionamiento.

| Resumen de campo para p7                                                   |               |            |  |
|----------------------------------------------------------------------------|---------------|------------|--|
| ¿Tiene algún conocimiento sobre el centro histórico de la ciudad de Pasto? |               |            |  |
| <b>Opción</b>                                                              | <b>Cuenta</b> | Porcentaje |  |
| Si (A1)                                                                    | 60            | 64,52%     |  |
| No (A2)                                                                    | 33            | 35,48%     |  |
| Sin respuesta                                                              |               | 0,00%      |  |

**Tabla 8. Conocimiento del centro histórico para la caracterización del sistema TuristAR** 

Cuando se indagó sobre el conocimiento de lugares del centro histórico de la ciudad de Pasto, se encontraron respuestas disparejas, que no correspondían a la realidad. Al momento de realizar la caracterización, se presentaron las siguientes tres situaciones:

 Los asistentes y participantes al evento, manifestaron que conocían lugares del centro histórico de la ciudad de Pasto que no corresponden a la realidad. Ejemplo: la laguna de la cocha, el sendero Chimayoy, el jardín botánico de la Pastusidad, la iglesia de Cánchala, sendero de cujacal alto, la chorrera de Mijitayo, entre otros lugares que se ubican en corregimientos aledaños al municipio de Pasto.

• Se manifestó una tendencia hacia los centros religiosos, mencionando entre los más comunes: la iglesia de San Juan, el templo de Cristo Rey, la Catedral, la iglesia de la Panadería, la iglesia de Santiago, la casa de ejercicios de san Ignacio, la iglesia de San Felipe, la iglesia de la Merced, el Seminario Mayor del Sagrado Corazón, entre otros lugares de la cultura idiosincrática y eclesiástica de la comunidad Pastusa y Nariñense.

• Algunos asistentes y participantes, provenientes de otros municipios del departamento de Nariño y el Putumayo, desconocían en su totalidad a que hacía referencia el termino: "Centro Histórico" de la ciudad.

Basados en estas preguntas preliminares, en la socialización de la propuesta, para obtener datos que permitiesen un buen desarrollo del sistema y su ejecución, se explicó brevemente cuales y que son los lugares más emblemáticos del centro histórico de la ciudad de Pasto, la variedad de espacios que cuentan con trascendencia histórica y los espacios previamente escogidos por su remembranza, a manera de prueba piloto, con miras a incluir más lugares, no solo del centro histórico de Pasto, sino de sus corregimientos, y de otros municipios que forman el departamento de Nariño.

Se realizó una breve reflexión, en comunión con los asistentes y participantes sobre el estado actual del arte para estos lugares, y las dinámicas impulsadas hasta el momento para su promoción y enriquecimiento.

# **3.3 CREACIÓN DE COMPONENTES MULTIMEDIALES**

Luego de los datos obtenidos en la prueba y las recomendaciones realizadas por los asistentes y participantes de la caracterización del sistema **TuristAR,** se procedió a tomar como base algunos modelos digitales, realizados por usuarios externos, para tener en cuenta la forma, las dimensiones, los gráficos y el tipo de software a implementar, para realizar la modulación de los lugares del centro histórico de la ciudad de Pasto escogidos para su promoción y enriquecimiento dentro del sistema **TuristAR**. Hay que tener en cuenta que varias de las recomendaciones realizadas van enfocadas hacia el realismo de la aplicación frente al diseño de los modelos 3D de los sitios escogidos.

**3.3.1 Modelos ejemplo 3D consultados y descargados**. Basados en las recomendaciones, se tomaron trabajos representativos de lugares icónicos del orbe, que por su magnificencia, son considerados grandes obras de arte, y por ello, son símbolos de la cultura regional de sus habitantes. En la primera imagen se observa una representación de la iglesia de San Miguel<sup>50</sup>.

**Figura 10. Modelado 3D vs imagen real de la iglesia de San Miguel (Andalucía, España). Model 3D and thumbnail** 

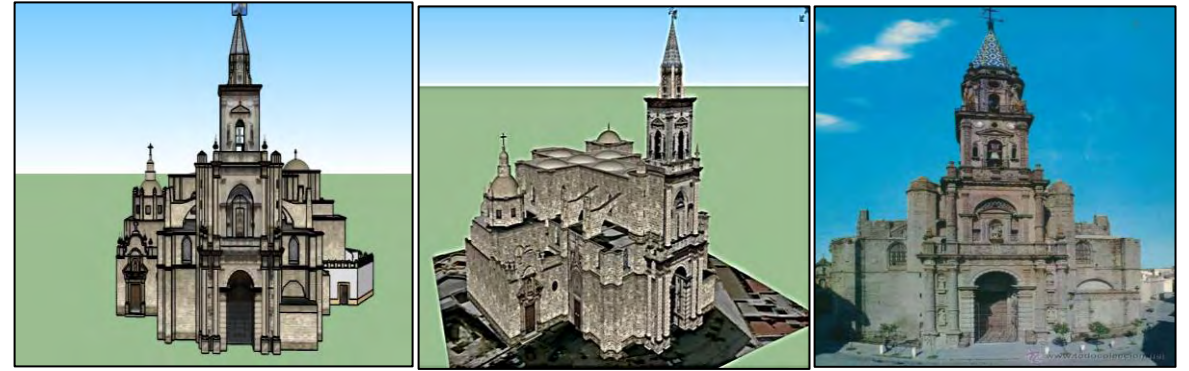

Fuente: CORTES, Agustín. iglesia de San Miguel de Andalucia. 3D Warehouse [online]. 2013. [Citado el 13 de mayo de 2014]. Disponible en internet, url: <https://3dwarehouse.sketchup.com/ model.html?id=fdf16dbb00 a484c9d2d20a57b8d43e43>

Las imágenes anteriores, del templo de San Miguel, fueron modelados bajo el sistema "Google Sketchup" que permite generar gráficos primitivos, splines, polígonos, texturización y animación. Sus principales virtudes son una muy alta velocidad de renderización, una interfaz altamente personalizable y flexible, y una curva de aprendizaje.

*<sup>50</sup> iglesia de San Miguel Jerez de la Frontera, es un templo de culto católico situado en (Cádiz, Andalucía, España). Su torre es el punto más alto de la ciudad.* 

**Figura 11. Modelado 3D del templo Cristo Rey del centro histórico de Pasto.** 

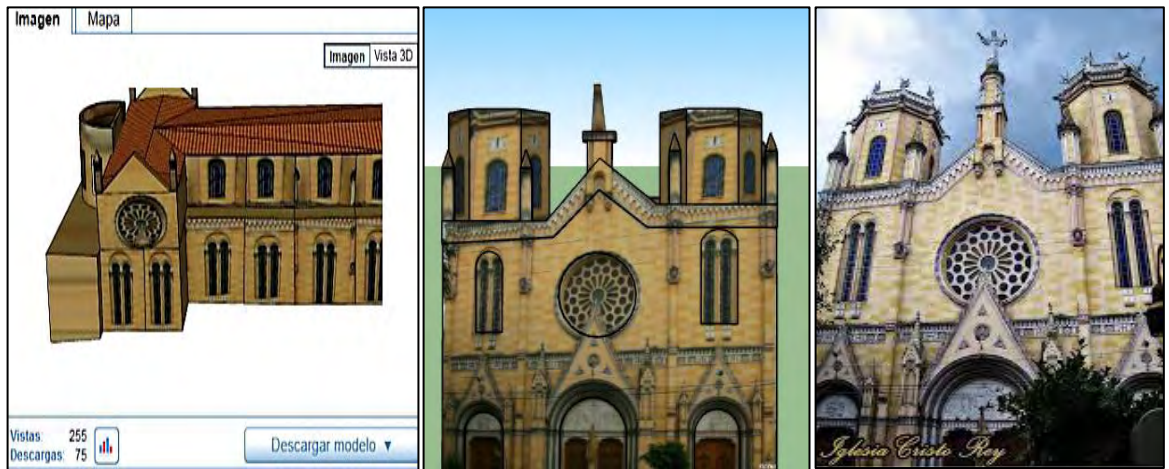

*(\*)La orden de Santo Domingo fundó su convento en San Juan de Pasto en 1572, de inmediato inició la construcción de su iglesia, se llamó de Santo Toribio hasta finales del siglo XVIII, La iglesia ocupaba el lugar en que hoy se levanta el templo de Cristo Rey, de la compañía de Jesús.*  Fuente: TEMPLO CRISTO Rey, 3D Warehouse [online]. 2014. [Citado el 13 de mayo de 2014]. Disponible en internet, url: <https://3dwarehouse.sketchup.com/model.html?redirect=1&mi d=7f2155b564579f473178f7aafb169e47&prevstart=0>

**3.3.2 Creación de modelos 3D del centro Histórico desde cero**. Una vez revisados, los modelos de ejemplo, la estructura, versatilidad, vectores de desarrollo, y otras características del diseño, se escogió la herramienta "Cinema 4D, para el desarrollo de los monumentos del centro histórico de la ciudad de Pasto y adaptarlos al sistema TuristAR (ver figuras 12 y 13). Con el fin de producir modelos representativos de gran calidad, se tuvo siempre en cuenta para los diseños utilizar la opción "Render to Texture" debido a la gran incompatibilidad con las texturas. Esta opción convierte diferentes tipos de texturas como "difusos", "opacos", etc. en un "mapa de bits" compatible con las aplicaciones de realidad aumentada.

 **Modelado:** Cinema 4D Studio puede importar y exportar una gran variedad de formatos de archivo para integrar en casi todas las cadenas de producción. El conjunto de herramientas de modelado permite trabajar con objetos paramétricos o poligonales, subdivisión de superficies y todo tipo de deformadores y modificadores. El modelado no lineal de Cinema 4D permite realizar cambios a los objetos paramétricos en cualquier momento y, al mismo tiempo con suavidad y rapidez<sup>51</sup>.

<sup>51</sup> MAXON COMPUTER. Cinema 4D Studio [online]. 2014. [Citado el 15 de junio de 2014]. Disponible en internet, url: <http://www.maxon.net/es/products/cinema-4d-studio/overview.html>

**Figura 12. Captura de pantalla del desarrollo y modelado del teatro Imperial del centro histórico de Pasto** 

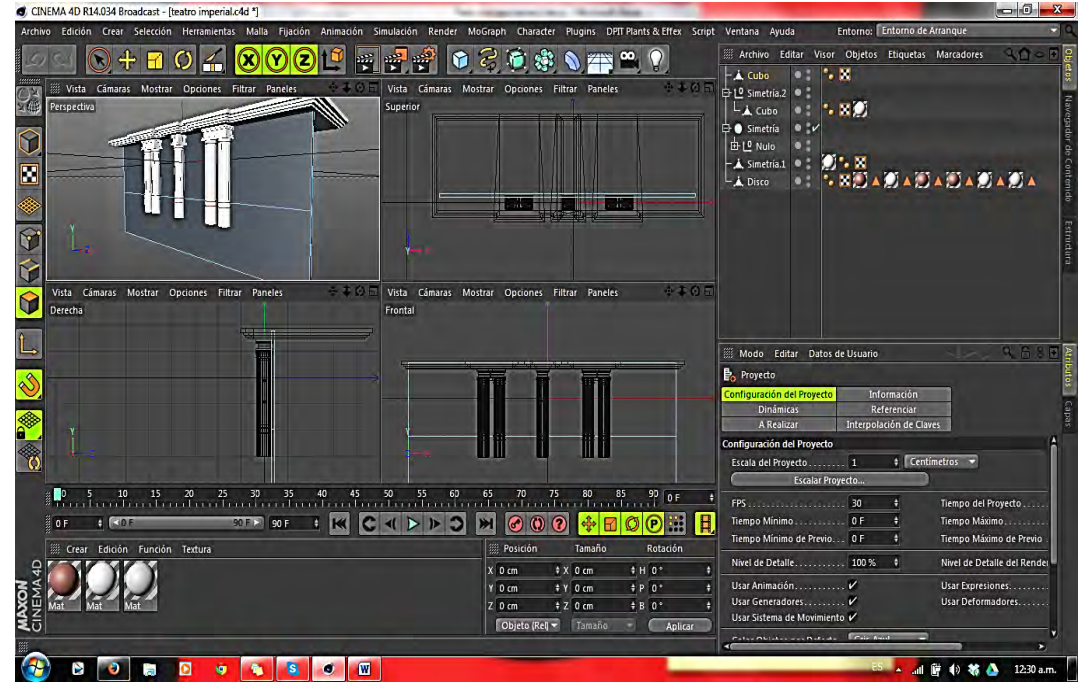

**Figura 13. Captura de pantalla diseño y vectores casa museo Lorenzo Lucero del centro histórico de la ciudad de Pasto** 

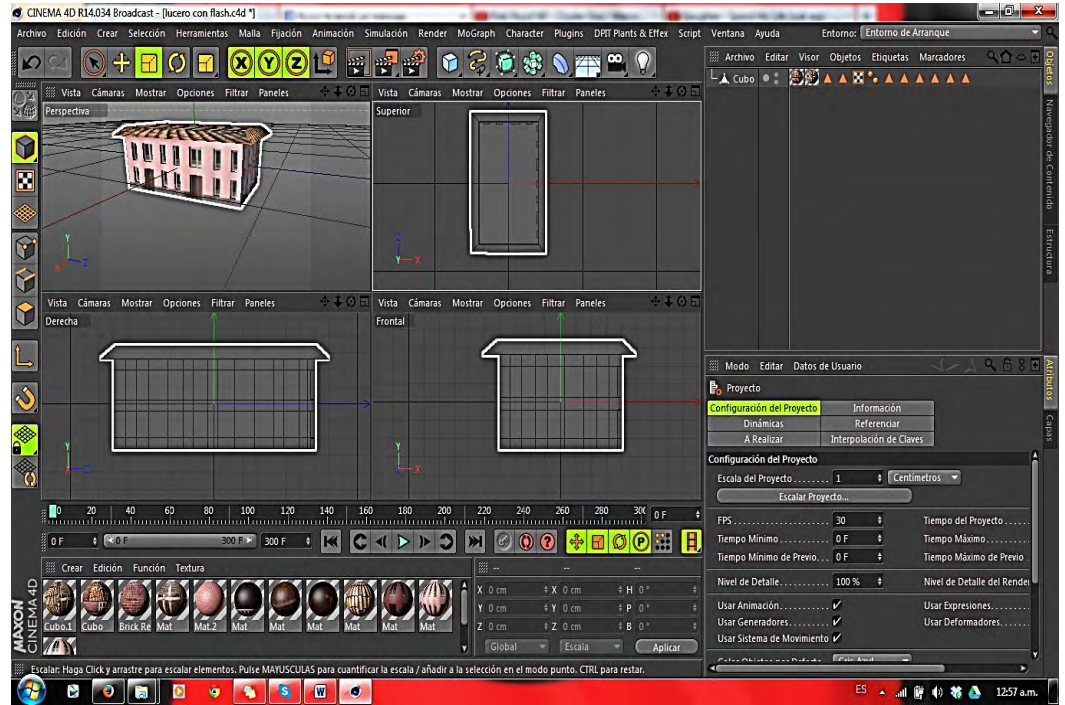

 **Materiales y texturas:** Cinema 4D ofrece todas las opciones clásicas y avanzadas para crear la superficie ideal de sus modelos. Materiales con 14 canales diferentes, incluso puede crear canales personalizados para necesidades específicas (tales como motores de juego). Usar las imágenes o películas como texturas o *"shaders"* avanzados como dispersión de subsuperficie o iluminación trasera. Para el texturizado en alta resolución Cinema 4D ofrece un conjunto de herramientas de pintado 3D estándar de la industria<sup>52</sup>.

 **Animación:** cuando se trata de animación, Cinema 4D Studio es el Comodín de todos los oficios. Por supuesto, cuenta con todas las herramientas de animación estándar que usted esperaría de un paquete 3D de gama alta. Pero Cinema 4D Studio tiene mucho más que ofrecer. Un conjunto de herramientas avanzadas de animación de personajes, todas las nuevas dinámicas de cuerpos rígidos y blandos, simulación de tela, un sistema de partículas, clonadores y efectores e incluso pelo real ondeando al viento<sup>53</sup>.

 **Iluminación y renderizado:** Cinema 4D Studio contiene una gran cantidad de posibilidades de iluminación para sus escenas. Varios tipos estándares de luces y sombras incluyendo una gran variedad de opciones para elegir desde el desvanecimiento a las volumétricas, desde los efectos de lente a las listas de incluir y excluir. Pero la versión Studio ofrece más de un montón de herramientas de iluminación avanzada. Luces IES para una difusión real de la luz, la iluminación global para la iluminación indirecta, una simulación de cielo físico para iluminar exteriores de forma realista y mucho más**<sup>54</sup>** .

**3.3.3 Simulación de fotogramas tipo animación sistema TuristAR**. Dado el caso que el diseño de los modelos representativos de los sitios turísticos del centro histórico de la ciudad de Pasto, desarrollados para el sistema **TuristAR**, se realizó con la herramienta Cinema 4D. Para la integración de animaciones y videos para el reconocimiento del *"Patrón"* en la aplicación móvil, y determinar las características mínimas que debe cumplir el sistema **TuristAR** para realizar la reproducción de la animación o video en tiempo real y sin fallas o *"Bugs"* del sistema Android, permitió determinar el uso de la herramienta *"Unity"* que puede usarse junto con 3ds Max, Maya, Softimage, Blender, Modo, ZBrush, Cinema 4D, Cheetah3D, Adobe Photoshop, Adobe Fireworks y Allegorithmic Substance. Los cambios realizados a los objetos creados con estos productos se actualizan automáticamente en todas las instancias de ese objeto durante todo el proyecto sin necesidad de volver a importar manualmente.

 $\overline{a}$ 

 $52$  lbíd., p.1.

 $53$  Ibíd., p.1.

 $54$  Ibid., p.1.

El motor gráfico utiliza Direct3D (en Windows), OpenGL (en Mac y Linux), OpenGL ES (en Android y iOS), e interfaces propietarias (Wii). Tiene soporte para mapeado de relieve, reflexión de mapeado, mapeado por paralaje, pantalla de espacio oclusión ambiental (SSAO), sombras dinámicas utilizando mapas de sombras, Render a textura y efectos de post-procesamiento de pantalla completa.

También se utilizó la librería *"Vuforia"* que es un kit de desarrollo de software de realidad aumentada (SDK) para dispositivos móviles que permite la creación de aplicaciones de realidad aumentada. Utiliza la tecnología de visión por computador de reconocer y realizar un seguimiento de las imágenes planas (objetivos de la imagen) y objetos 3D sencillos, tales como cajas, en tiempo real.

Esta capacidad de registro de imágenes permite a los desarrolladores para posicionar y orientar los objetos virtuales, como los modelos 3D y otros medios de comunicación, en relación con las imágenes del mundo real cuando éstos se ven a través de la cámara de un dispositivo móvil.

El objeto virtual a continuación sigue la posición y orientación de la imagen en tiempo real, de modo que la perspectiva del espectador sobre el objeto corresponde con su perspectiva sobre la imagen de destino, por lo que parece que el objeto virtual es una parte de la escena del mundo real. SDK es compatible tanto con el desarrollo nativo para iOS y Android a la vez que permitiendo el desarrollo de aplicaciones de RA en la unidad que son fáciles de transportar para ambas plataformas.

Se determinó establecer la animación o video en un formato MPEG-4<sup>55</sup> o \*.mp4, que se utiliza para almacenar los formatos audiovisuales especificados por ISO/IEC y el grupo MPEG (Moving Picture Experts Group) al igual que otros formatos audiovisuales disponibles. Este formato permite transmitir flujos audiovisuales para lograr *"economizar",* en el sistema **TuristAR** espacio de uso dentro del dispositivo móvil inteligente

*<sup>55</sup> Formato de archivo especificado como parte del estándar internacional MPEG-4 de ISO/IEC generalmente llamado "contenedor". Este video es agregado como textura a un plano, y mediante el uso de código se establece las funciones que permiten interactuar con el mismo.* 

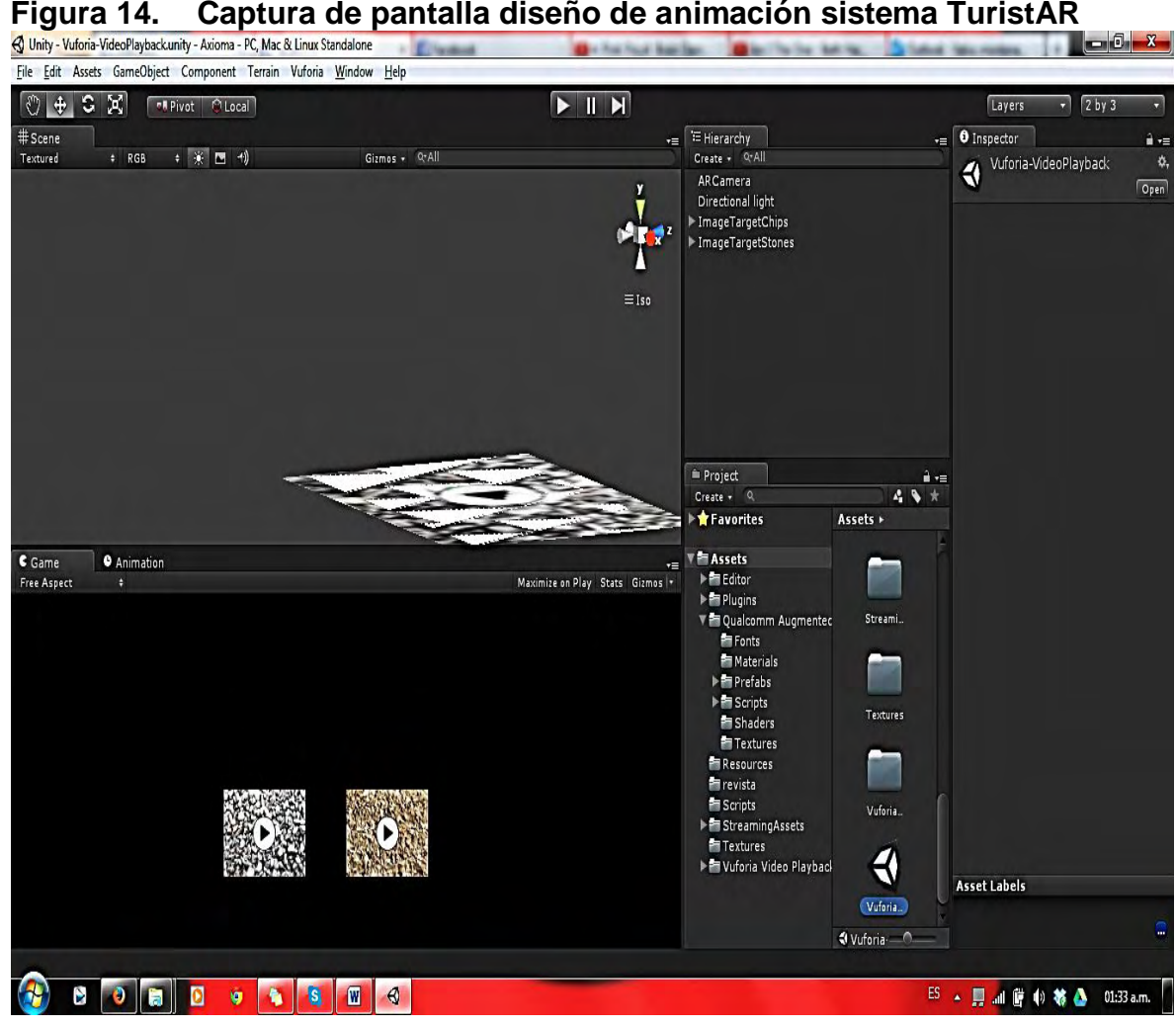

# **3.4 CONSTRUCCIÓN LIBRO RA PARA EL SISTEMA TuristAR**

Al referir el tema *"libro RA"*, se hace una descripción del documento con los "marcadores" que contienen en su código, los diferentes lugares escogidos del centro histórico de la ciudad de Pasto, para su promoción y enriquecimiento como lugares turísticos, de vital importancia tanto para propios como para foráneos.

Esta estrategia se apoya en varias herramientas y políticas que desarrolla el MinTIC actualmente, con base en generar ideas creativas e innovadoras, para presentar soluciones a los diferentes problemas planteados, en este caso específico, el turismo y el desarrollo tecnológico (propuesta multimedia y apps).

**Figura 15. Modelo de libro RA, para promocionar construcciones, monumentos y lugares relevantes de España** 

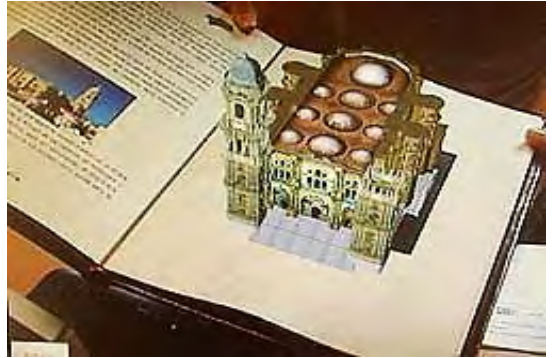

*(\*) Arpa Solutions, es una empresa española pionera desarrollar y ofrecer aplicaciones a la vida cotidiana de este tipo de tecnología. El libro interactivo es uno de sus productos.*  Fuente: TORTOSA, M.D. La realidad aumentada. Diario Sur [online], octubre 2014 [citado el 25 de octubre de 2014]. Disponible en internet, url: <http://www.diariosur.es/20090216/sociedad/realidadaumentada-20090216.html>

Los sitios turísticos del centro histórico de la ciudad de Pasto, fueron elegidos por medio de consulta popular a través de las redes sociales, como se ha manifestado anteriormente. Sin embargo, para el proceso de selección de acuerdo a su nivel de importancia para la región, la información representativa a los mencionados sitios, se obtuvo mediante actividades complementarias como constantes visitas a instituciones municipales que recogen la información histórica de Pasto, su desarrollo, y gestión para la promoción de estos lugares para incentivar e incrementar las visitas realizadas, fortaleciendo el sentido turístico de la ciudad (ver anexo C).

Entre los lugares más importantes visitados se encuentra la Academia Nariñense de Historia, el Instituto Agustín Codazzi, las secretarias municipales de planeación, turismo y cultura de la ciudad de Pasto, así como las diferentes bibliotecas públicas del municipio, mencionando entre las más importantes la biblioteca del Banco de la República "Centro Cultural Leopoldo López Álvarez", la biblioteca "Alberto Quijano Guerrero", de la Universidad de Nariño y la biblioteca pública de los barrios sur orientales "Comfamiliar de Nariño".

Un proceso importante, también fue la recolección de información a través de los diferentes programas y eventos de tradición oral, organizados por centros culturales como la casona Antiguo Liceo, teatro la Guagua, fundación Aleph Teatro y otros, donde convergen los saberes propios y extraños de aquellos que forman parte de la cultura del municipio (ver anexo C).

Por último, la visita guiada de los sitios escogidos del centro histórico de la ciudad de Pasto, para constatar sus características, dimensiones, nivel de importancia, predominancia, para la comunidad.

La creación del libro **TuristAR**, que contiene los marcadores para identificación a través de la cámara de un dispositivo móvil inteligente, se construyó utilizando la herramienta, contiene indicaciones, procesos y procedimientos para la correcta instalación del sistema y uso del dispositivo móvil inteligente, para poder observar los diferentes lugares reconstruidos y digitalizados, para promover y promocionar el centro histórico de la ciudad de Pasto*:* 

*…"Debido a los cambios que están ocurriendo en el mundo de las publicaciones, esta investigación se centra en cómo expandir y compartir contenidos e interactuar con ellos a través de diferentes formatos. Usando la Realidad Aumentada es posible expandir los contenidos de las ediciones en papel de libros y revistas, creando nuevas formas de leer, compartir y disfrutar sus contenidos… [..]..."<sup>56</sup> .*

## **3.5 DESARROLLO DE LA APLICACIÓN MÓVIL TuristAR**

Para el desarrollo de la aplicación primero se consideró tomar el sistema como un todo y aplicarle ingeniería de requerimientos, determinando el ciclo de vida del software y el origen de sus requerimientos. Se realizó la Elicitación de requerimientos y los diagramas UML.

### **3.5.1 Elicitación de requerimientos**

l

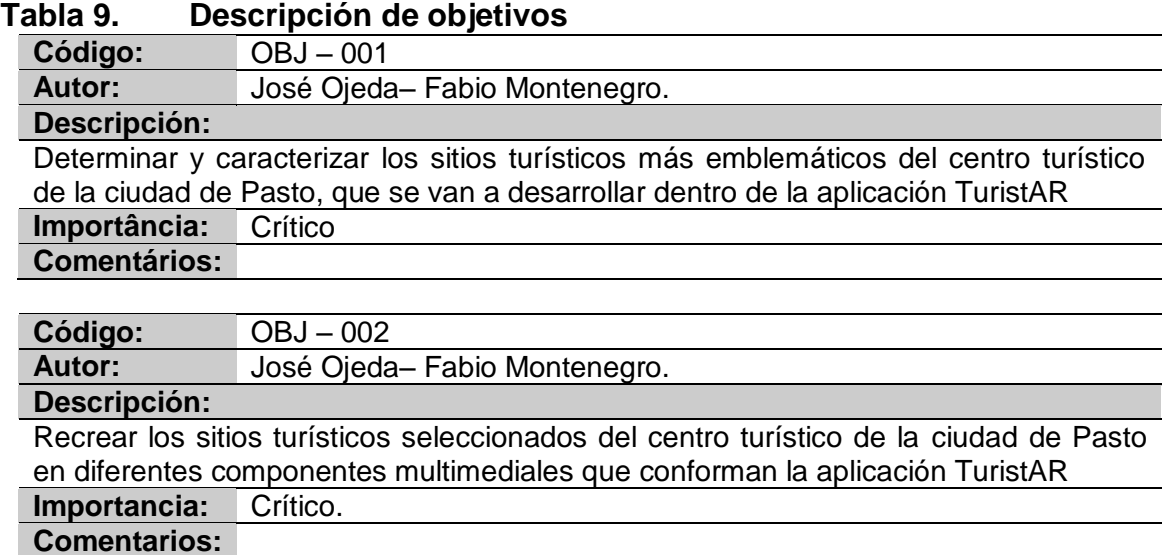

### *<sup>56</sup>* BARAONA, Ethel. Citado por ECOSISTEMA URBANO. Libros híbridos y realidad aumentada DPR Barcelona [Online]. 2012 [Citado el 12 de diciembre de 2015]. Disponible en internet, url: <http://ecosistemaurbano.org/castellano/libros-hibridos-yrealidad-aumentada-dpr-barcelona/>

Tabla 9. (Continuación)

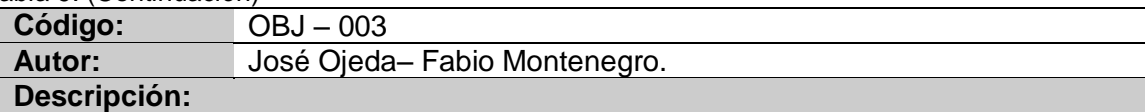

Crear un documento base textual y digital con información relevante de los sitios turísticos escogidos.

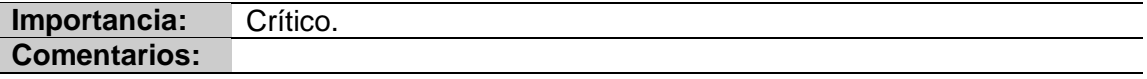

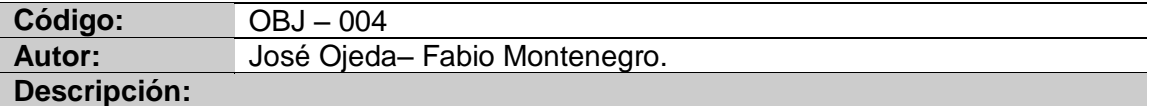

Desarrollar una aplicación móvil para sistemas Android, que integre el documento en formato digital con los componentes multimediales de los sitios turísticos seleccionados

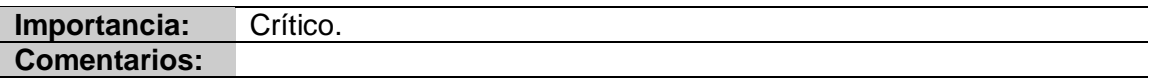

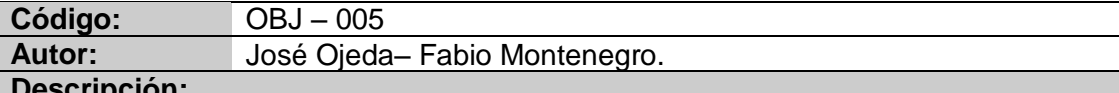

**Descripción:**

Diseñar e implementar una plataforma Web, en un servidor local para administrar los diferentes componentes del sistema TuristAR.

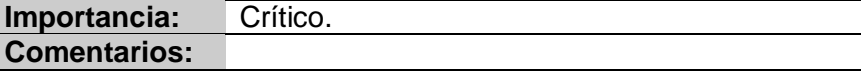

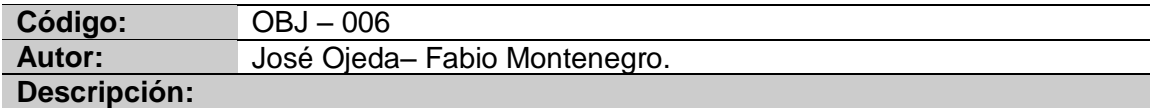

Validar el impacto de la implementación base del sistema TuristAR de Realidad Aumentada con la población de la ciudad de Pasto.

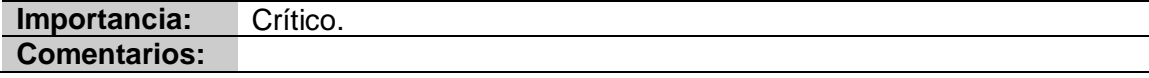

### **Tabla 10. Requerimientos funcionales**

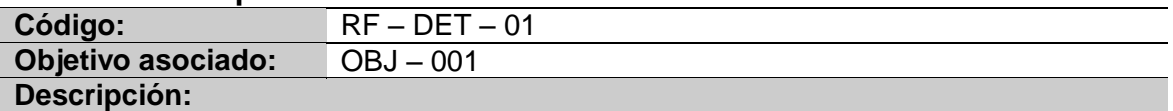

El sistema debe hacer uso de la información que resulte de una encuesta de carácter exploratorio para permitir que los usuarios en potencia elijan los sitios más pertinentes.

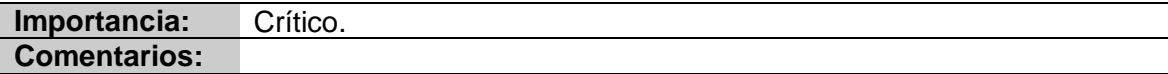

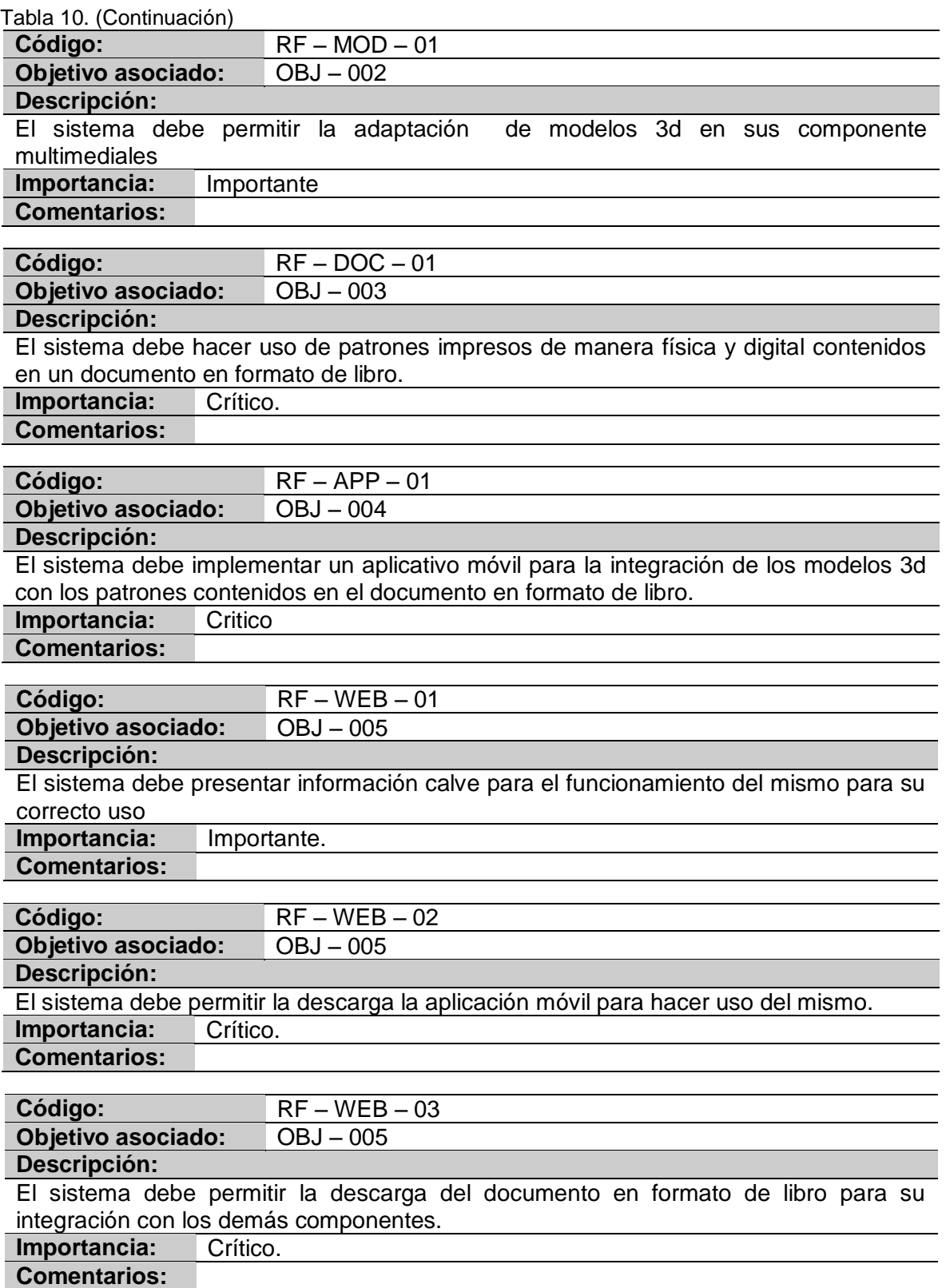

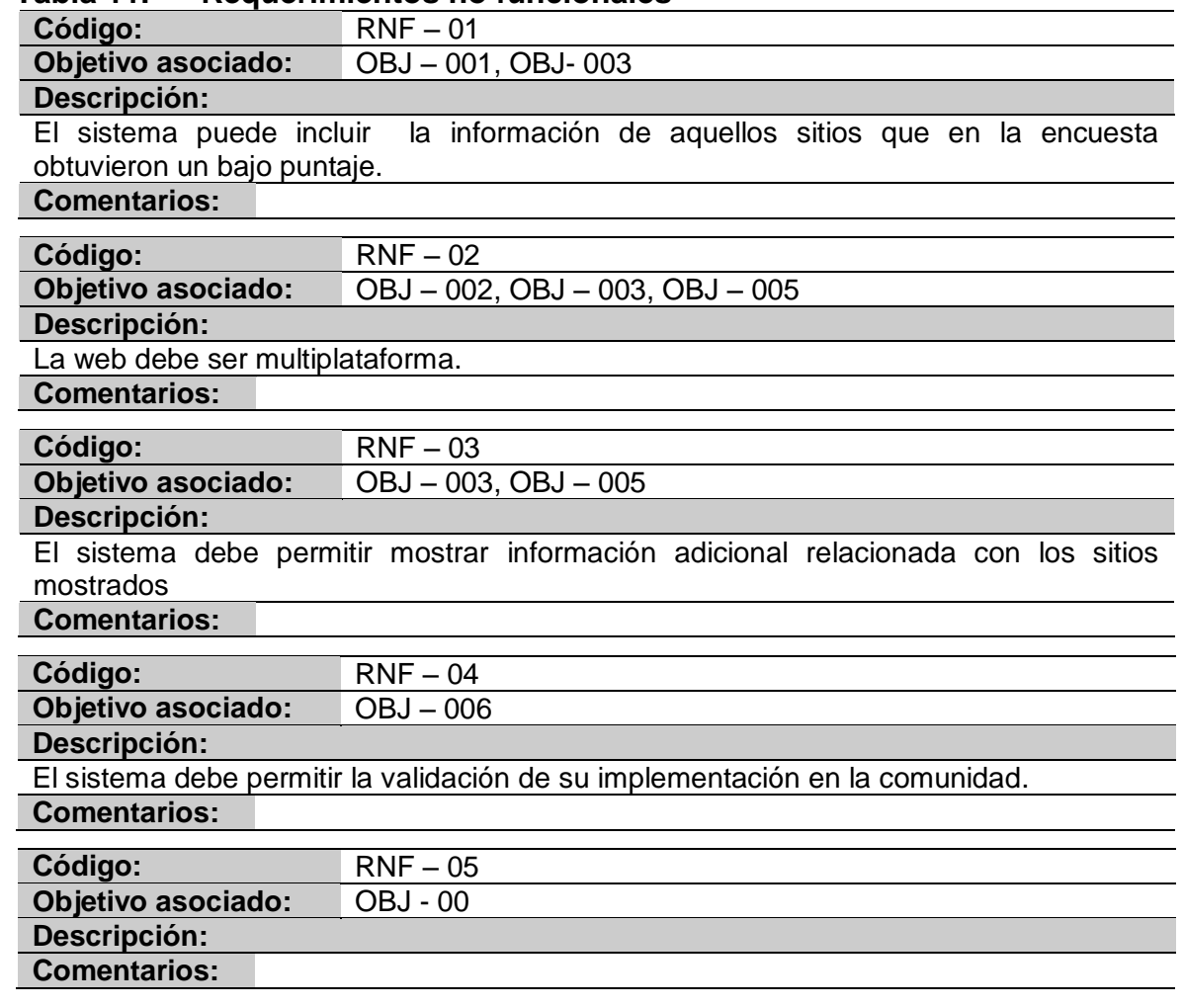

### **Tabla 11. Requerimientos no funcionales**

### **Tabla 12. Matriz de rastreabilidad**

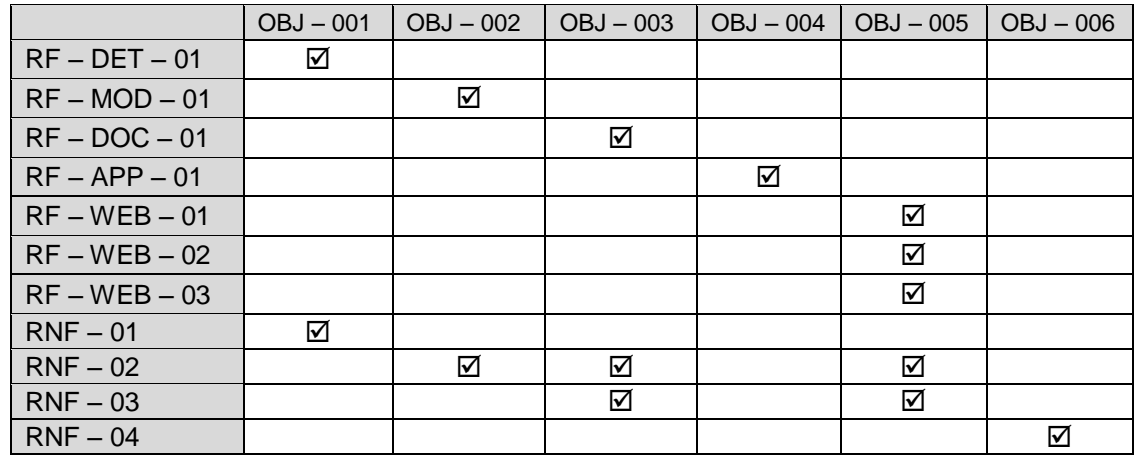

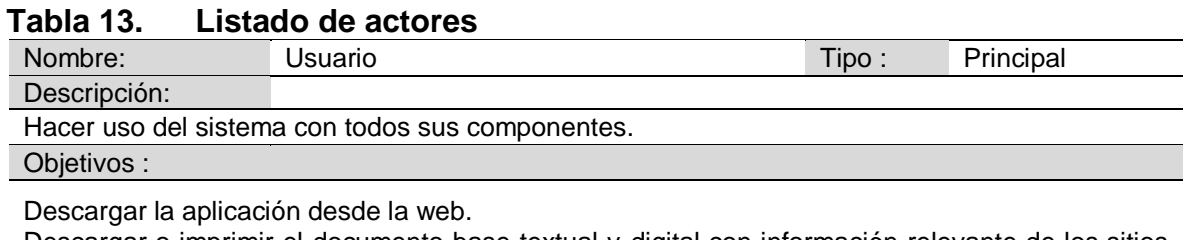

Descargar o imprimir el documento base textual y digital con información relevante de los sitios turísticos

Instalar la aplicación móvil en un dispositivo Android.

Hacer uso de la tecnología de realidad aumentada mediante los componentes del sistema Turistar.

### **Tabla 14. Listado de casos de uso**

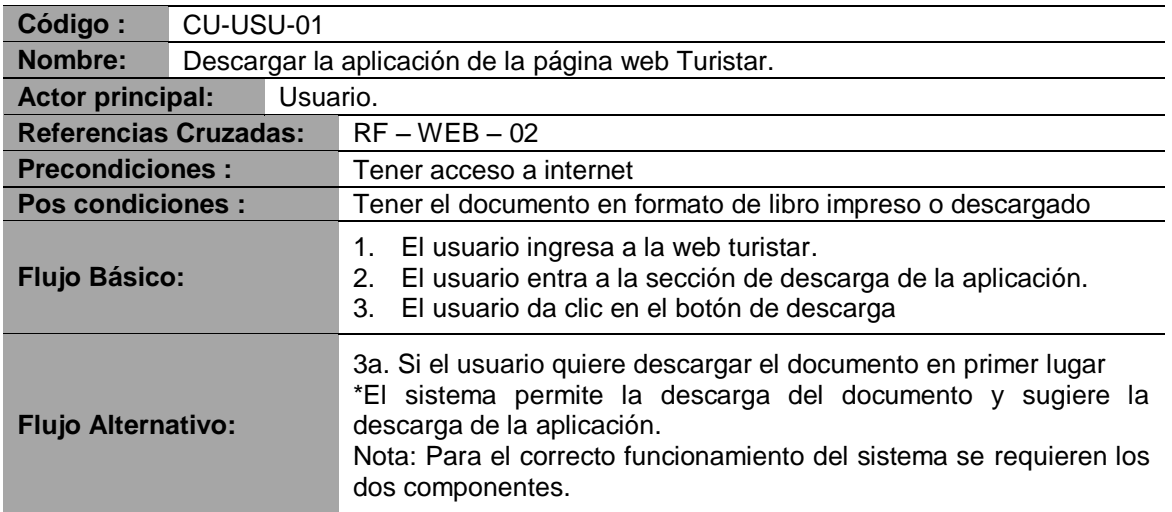

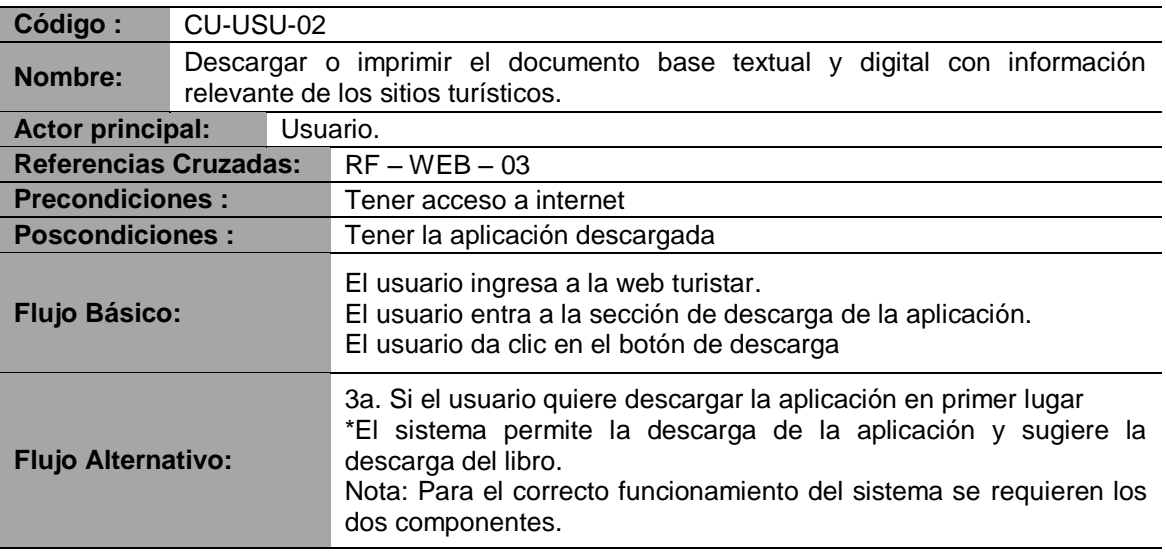

### Tabla 14. (Continuación)

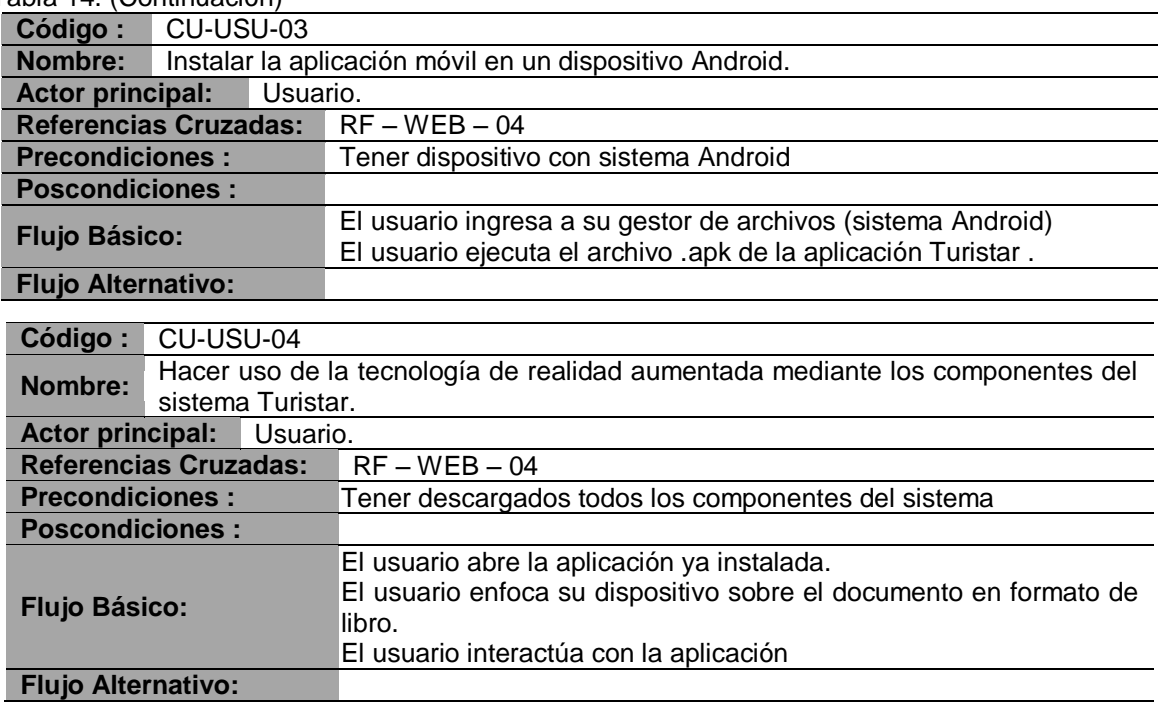

# **3.5.2 Diagramas UML**

# **Figura 16. Diagrama casos de uso**

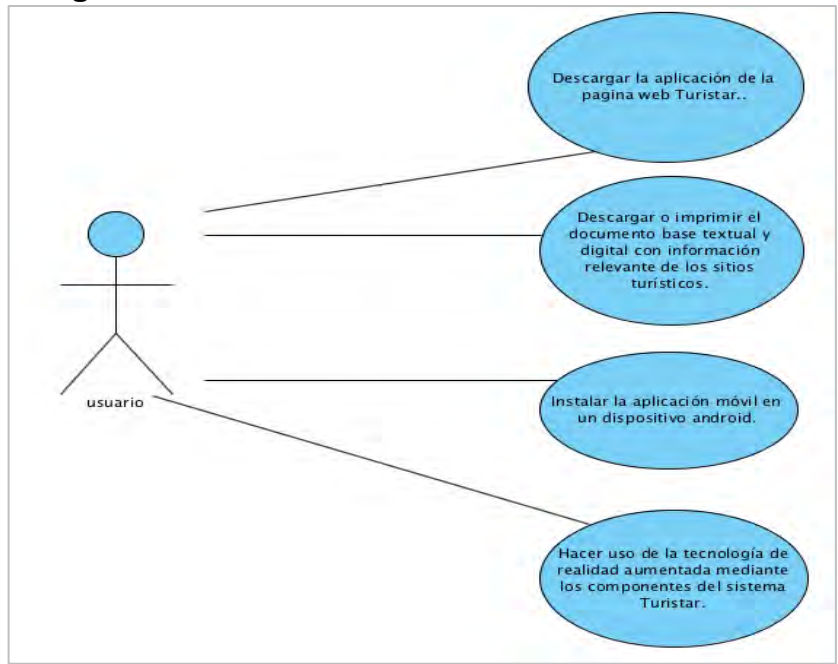

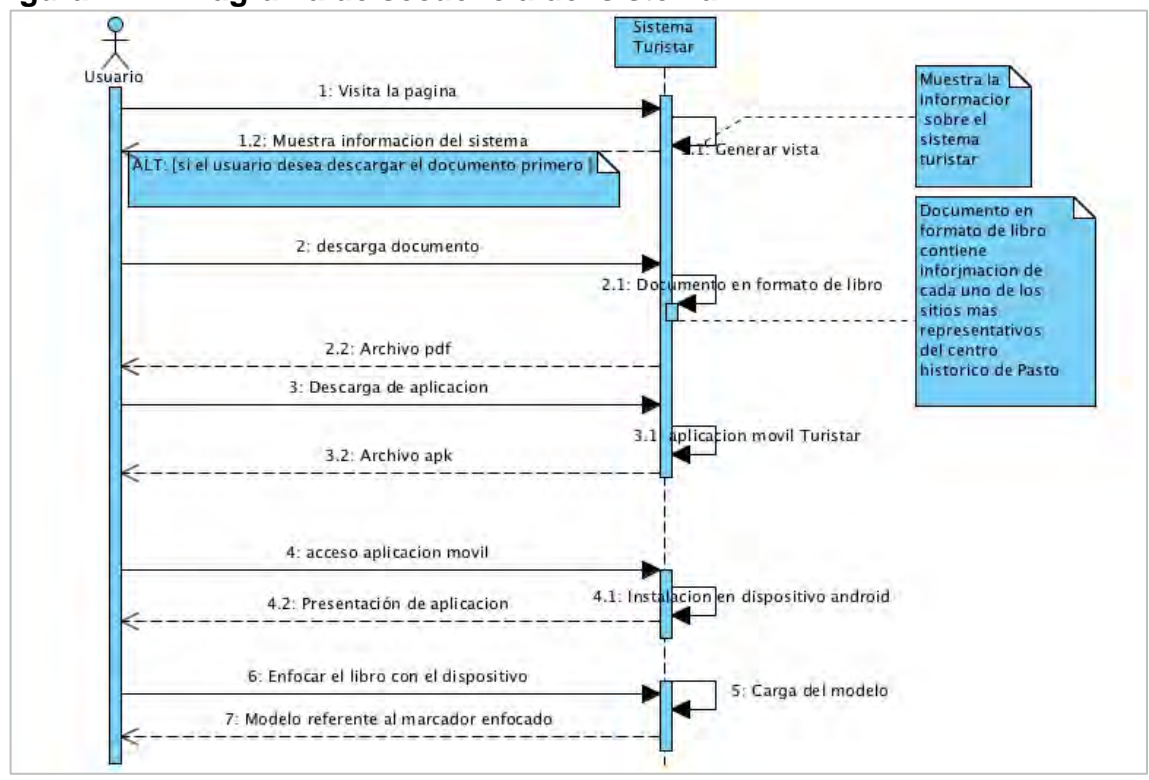

**Figura 17. Diagrama de secuencia del sistema** 

**Figura 18. Diagrama de clases** 

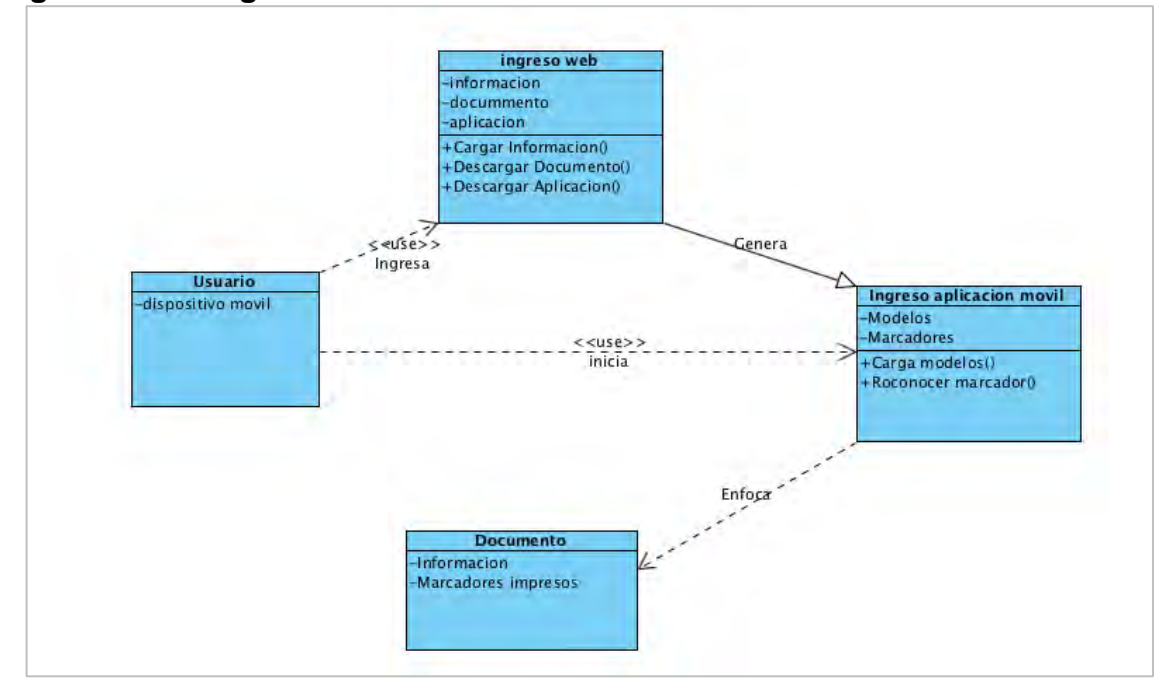

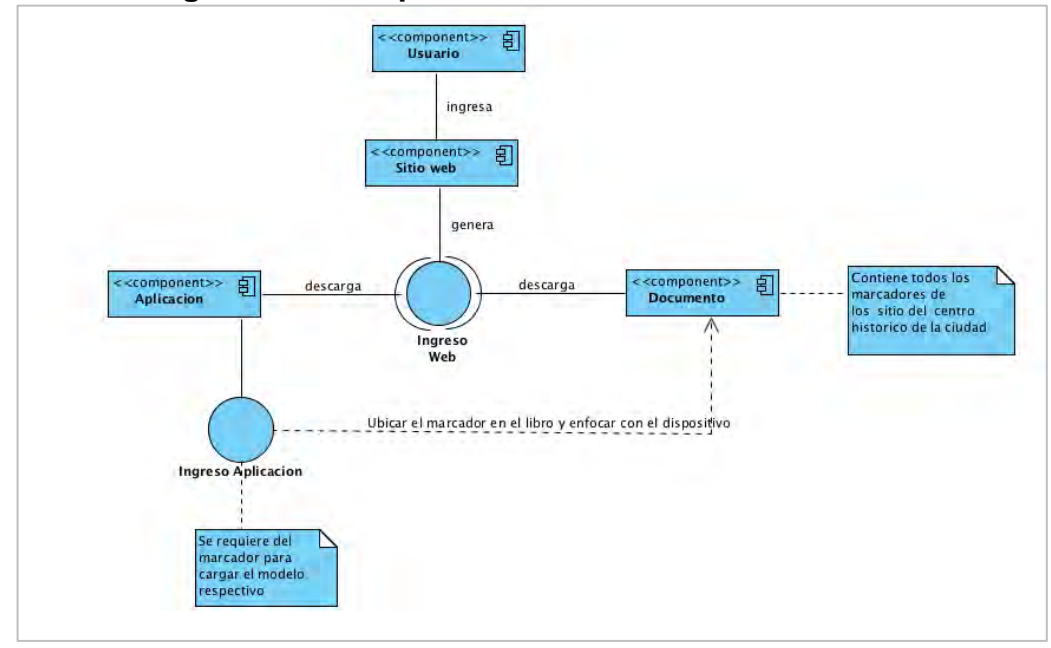

**Figura 19. Diagrama de componentes del sistema** 

**Figura 20. Diagrama de actividades** 

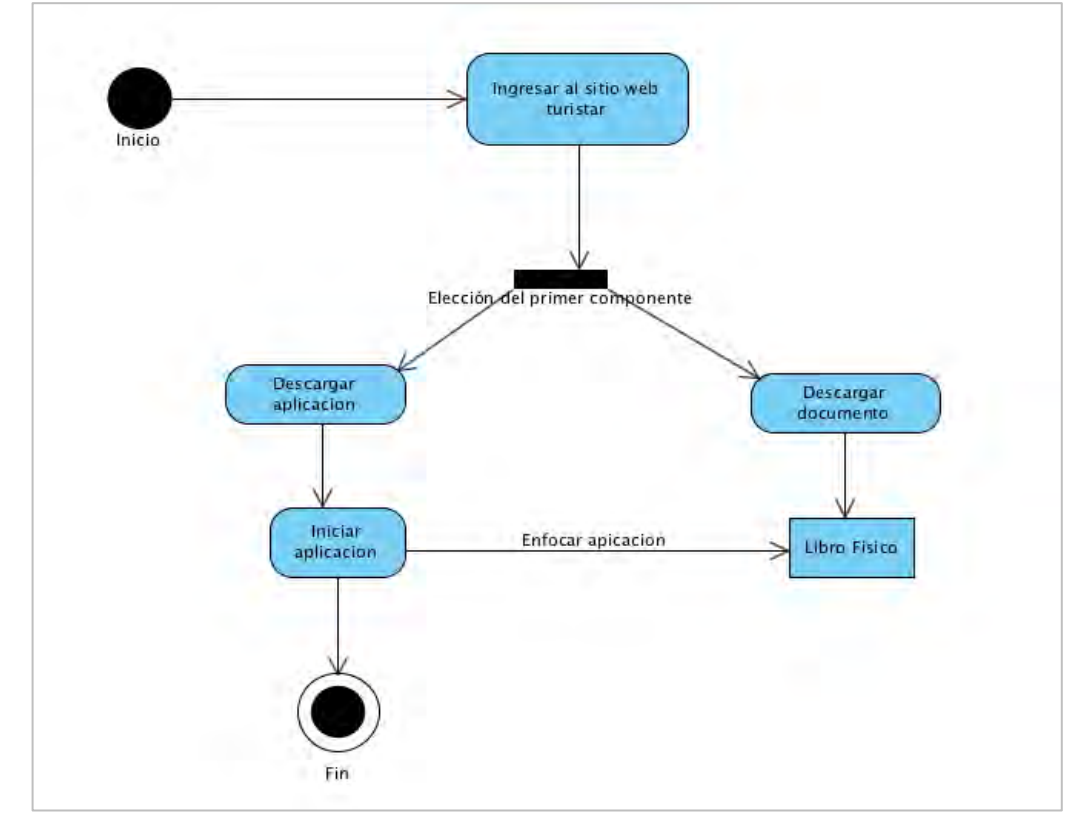

Por último, para la creación del sistema **TuristAR**, se aplicaron los conocimientos adquiridos en el programa de Ingeniería de Sistemas de la Universidad de Nariño, al estudio, investigación y desarrollo de software y componentes multimediales.

En primer lugar, se empleó el motor de video juegos *"Unity 3D"*, integrando los modelos 3D en el software *"Cinema 4D"*. Para la visualización de los modelos 3D a través de realidad aumentada.

Dichas herramientas se eligieron por su calidad, capacidad, estabilidad, fácil acceso, manejo y buen funcionamiento, para trabajar sobre el sistema Android de los dispositivos móviles inteligentes, que permite la ejecución de aplicaciones desarrolladas en java script y c#. *"Unity"* incluye una característica denominada "*Platform Dependent Compilation"* o en español "Compilación Dependiente de la Plataforma". Esto consiste en algunas directivas de preprocesador que le permiten particionar sus scripts para compilar y ejecutar una sección de código exclusivo para una de las plataformas soportadas. En este caso cuenta con *"define"* para la plataforma de *"Android"* denominado *"UNITY\_Android"*, este permite llamar a funciones personalizadas escritas en *"C / C + +"* directamente desde los *"scripts"* de *"C #"* o funciones de Java.

Para el desarrollo de la aplicación **TuristAR** y poder compilar para la plataforma *"Android"* de los diferentes tipos de dispositivos móviles inteligentes, se debe preinstalar el *"SDK"* o Kit de Desarrollo para Android que incluya todas sus plataformas el cual va utilizar *"UNITY\_Android"* para compilar el programa y generar él *".apk"* para el sistema *"Android"*

**3.5.3 Modelo de ciclo de vida de prototipos**. A través de la metodología "Modelo de Ciclo de Vida de Prototipos", se desarrolló el sistema **TuristAR**, esto con fines de optimizar y maximizar características propias de: los usuarios o clientes de la aplicación móvil, las necesidades del mercado, las exigencias de los centros históricos de la ciudad de Pasto escogidos y las expectativas propias, considerando que debe existir una continua y profunda retroalimentación, basada en el proceso de escogencia de los lugares turísticos del centro histórico, la caracterización del sistema **TuristAR** y su validación.

Las etapas del modelo de ciclo de vida de prototipos son: comunicación, plan rápido, modelado, diseño rápido, construcción del prototipo. Todos estos pasos están inmersos en un constante desarrollo, entrega y retroalimentación de las actividades, pasos, información y necesidades requeridas. Es importante este modelo porque permite evaluar y corregir los problemas inmediatamente.

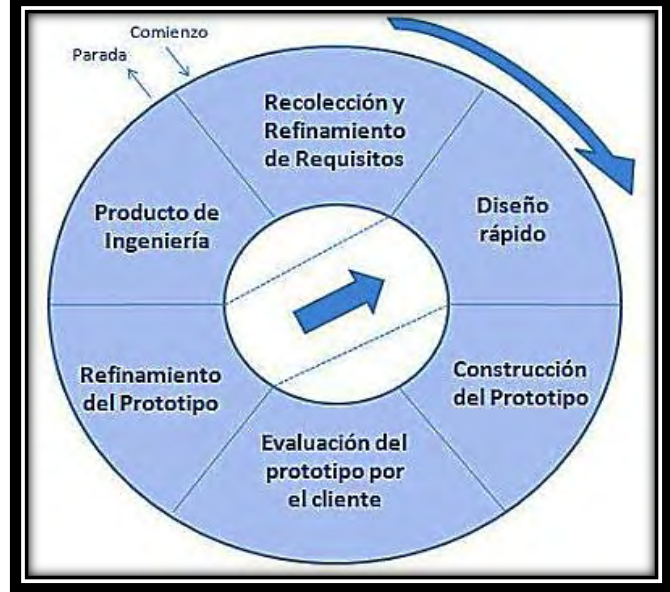

### **Figura 21. Modelos de ciclo de vida de prototipos**

Fuente: ECURED. Modelo de prototipos [online]. 2014. [citado el 18 de febrero de 2015]. Disponible en internet, url: <http://www.ecured.cu/index.php/Modelo\_de\_Prototipos>

Redefinir a tiempo, gracias a los aportes conseguidos en las diferentes actividades ejecutadas para el desarrollo de la aplicación **TuristAR**, permite una corrección en tiempo real sobre los requisitos específicos de tiempo, calidad, velocidad, testeo, prueba y error, y ejecución de la aplicación. De acuerdo a la guía *"Ingeniería del Software: Metodologías y Ciclos de Vida"*, desarrollada por el Laboratorio Nacional de Calidad del Software de INTECO, gobierno de España: *"…La interacción entre sujeto y máquina, ocurre cuando el prototipo se ajusta para satisfacer las necesidades del usuario. Permitiendo que al mismo tiempo, el desarrollador entienda mejor lo que se debe hacer y el cliente vea resultados a corto plazo"…<sup>57</sup> .*

Mediante la recolección de información de diferentes fuentes (observación directa, entrevistas, encuestas, focus group, Metodología Delphi, etc.) y su análisis respectivo, se reúnen, caracterizan y determinan los lugares del centro histórico de la ciudad de Pasto, se crean los modelos, los "marcadores" de reconocimiento y la aplicación **TuristAR**, para realizar una breve muestra, con fines de obtener comentarios y sugerencias, para mejora del sistema. Es preciso anotar que la digitalización de los diseños 3D de las construcciones de los diferentes sitios turísticos del centro histórico de Pasto, solo fueron recreadas en su parte externa.

<sup>&</sup>lt;sup>57</sup> LABORATORIO NACIONAL DE CALIDAD DEL SOFTWARE DE INTECO. Ingeniería del software: metodologías y ciclos de vida [online]. 2009. [citado el 18 de febrero de 2015] Disponible en internet, url: <www.inteco.es/file/N85W1ZWFHifRgUc\_oY8\_Xg.>
**3.5.4 Tabla de análisis de secuencia.** A continuación, se presenta las actividades propuestas para el desarrollo del sistema **TuristAR,** aplicando el modelo de ciclo de vida de prototipos.

| <b>Actividades</b><br>lógicas<br>anteriores | Orden | <b>Detalle</b>                              | Duración en<br>semanas | <b>Actividades</b><br>lógicas<br>posteriores |
|---------------------------------------------|-------|---------------------------------------------|------------------------|----------------------------------------------|
| -- / E                                      |       | Comunicación                                |                        |                                              |
| A                                           | в     | Plan rápido                                 |                        |                                              |
| в                                           |       | Modelado, diseño rápido                     |                        |                                              |
|                                             |       | Construcción del Prototipo                  |                        |                                              |
|                                             |       | Desarrollo,<br>entrega<br>retroalimentación |                        |                                              |
|                                             |       | Documentación                               |                        |                                              |

**Tabla 15. Actividades planificadas** 

 **La comunicación:** para las actividades a realizar, se utilizó las diferentes redes sociales, teniendo en cuenta el impacto, nivel de rapidez en la trasferencia de información, así como la eficiencia que brinda en la obtención de datos en tiempo real. Se midió los niveles de concurrencia en la página del sistema **TuristAR**, donde se hace una alusión al desarrollo del sistema y su uso.

 **Plan rápido:** para la representación de los sitios turísticos seleccionados, se decidió hacer uso de dos alternativas multimediales, por un lado está el diseño de modelos tridimensionales y por otro lado el uso de videos para presentar la tradición oral adquirida en la investigación.

 **Modelado:** se utilizó diferentes herramientas (Cinema 4D, Google Sketchup, etc.) y estrategias de diseño, así como también modelos ya existentes en la Web para lograr la mayor estabilidad en el desarrollo del sistema **TuristAR**.

 **Construcción del prototipo:** en la articulación de los diferentes software utilizados, se incluyó las herramientas UNITY, Cinema 4D, VUFORIA, Photoshop, etc. para crear la biblioteca multimedial y desarrollar los "marcadores de reconocimiento".

 **Desarrollo entrega y retroalimentación:** tras el desarrollo del sistema **TuristAR**, es socializado en eventos de desarrollo tecnológico, que cuentan con el aval de entidades privadas y públicas, donde convergen nuevamente estudiantes, académicos, conocedores del tema, emprendedores y comunidad en general que dan una perspectiva sobre los alcances del sistema

# **3.6 DISEÑO DE SITIO WEB GESTOR DE LA APLICACIÓN TURISTAR**

El sitio web diseñado para este proyecto, tiene tres incidencias:

 Informar a la comunidad pastusa, nacional e internacional sobre los diferentes sitios turísticos-históricos que la ciudad ofrece.

 Permitir la descarga de la aplicación **TuristAR**, para aquellos interesados en conocer y contribuir con la promoción y enriquecimiento de los atractivos turísticos del centro histórico de la ciudad de Pasto.

 Suministrar información adicional como lo es una galería de fotografías de todos los sitios relacionados y la descarga del libro.

## **3.7 VALIDACIÓN DEL IMPACTO DEL SISTEMA EN LA COMUNIDAD**

Para efectos de generar un adecuado análisis, se llevó a cabo una encuesta de validación del sistema TuristAR, dirigida a los diferentes asistentes a las actividades realizadas en Pastolab, en la cual se manejó una escala de medición de 1 – 4, donde: **1 significa:** Muy insatisfecho. **2 significa:** Insatisfecho. **3 significa:** Satisfecho. **4 Significa:** Muy satisfecho (ver anexo B).

 Las ventajas que ofrece esta escala de medición es que facilita la comprensión de los datos, no genera ambigüedad en los significados, resulta fácil de explicar a los encuestados y es explicita en los resultados.

 Los inconvenientes que genera, es la baja amplitud de respuestas para el usuario, quien no podría manifestar otra calificación diferente, sesgando la respuesta.

Una vez explicado la metodología de evaluación a los asistentes y participantes se obtuvo los siguientes datos:

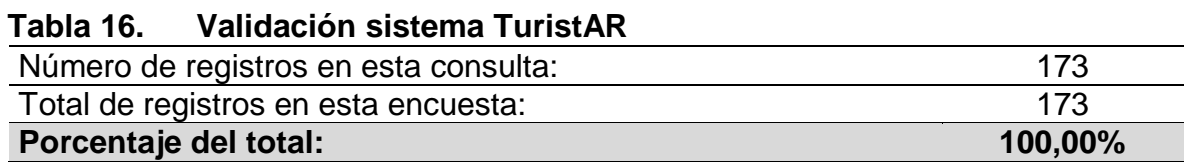

Se obtuvo una participación de 173 personas, y la composición masculina fue del 62%, frente a una participación femenina de 38%. En esta validación participaron 74,5% programadores y desarrolladores web, frente a un 25,5% de personas que no tienen nada que ver con sistemas y software. La composición de edad de los participantes se encuentra entre los 23 a 35 años de edad. Determinando que el 46% de estos son estudiantes de últimos semestres de carreras técnicas,

tecnológicas y profesionales en áreas de sistemas, programación, electrónica, administración de empresas, mercadeo y publicidad, el restante 54% son profesionales del medio. Esta validación del sistema se realizó en un evento denominado "Lamparazo", que tenía como objetivo, identificar las propuestas de innovación tecnológica y emprendimiento en la ciudad de Pasto.

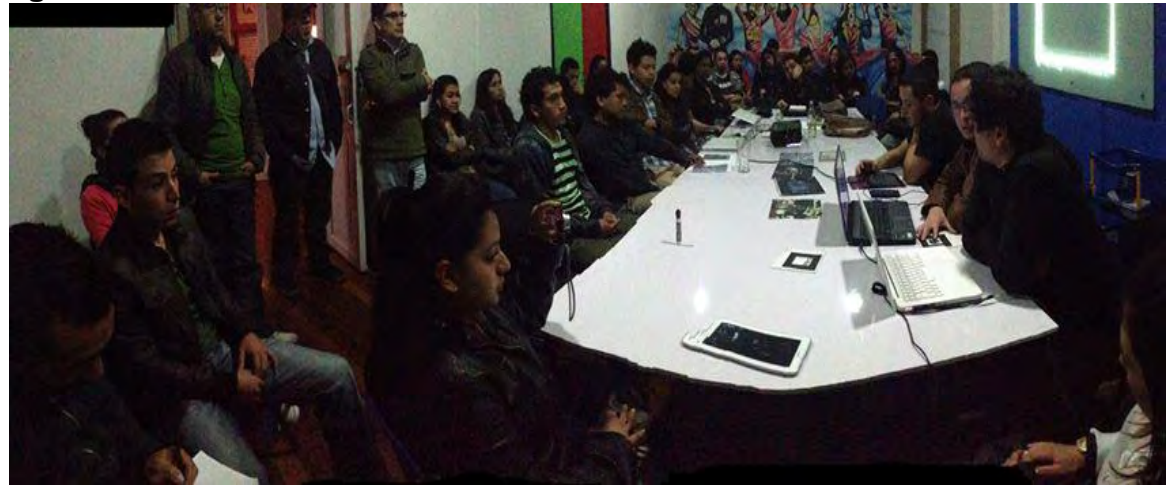

#### **Figura 22. Validación del sistema TuristAR con la comunidad**

Fue importante la participación activa, el intercambio de conocimientos, el proceso de aprendizaje y la metodología de trabajo operativo IAP (acción – participación), porque la confluencia de conocimientos frente al manejo que se le propende dar al sistema generó inquietudes, como:

 ¿Márgenes de ganancia, valor agregado, beneficio/costo social y financiero, que otorgara la venta del sistema TuristAR, para promover y enriquecer los atractivos del centro histórico de la ciudad de Pasto?

• ¿Por qué no se incluyeron otros símbolos de identidad cultural de trascendencia arquitectónica moderna (Banco de la Republica, Museo de Artesanías de Colombia, Gobernación de Nariño, Palacio de Justicia, Centro Comercial Sebastián de Belalcazar, etc.) en el modelado del sistema TuristAR?

 ¿Cuáles son las implicaciones culturales, sociales, políticas, jurídicas económicas, etc., que se derivan del uso de la imagen de estos centros culturales anteriormente priorizados?

 ¿Dónde se ejecuta la descarga del sistema TuristAR, existe capacidad de actualización inmediata de los patrones, mejoramiento de los gráficos del modelado 3D y rapidez de la ejecución del sistema?

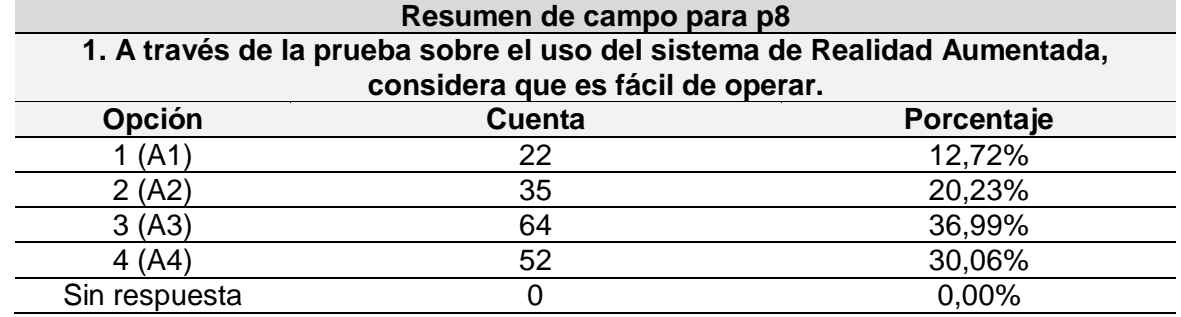

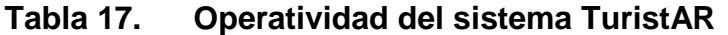

El objetivo inicial es validar el impacto del sistema TuristAR en la comunidad identificando si esta propuesta tiene una validez racional, innovadora y comercial que permita su desarrollo como propuesta emprendedora, para propósitos futuros que lleven a promover el desarrollo del centro histórico de la ciudad de Pasto, y a futuro lograr consolidar la ciudad como un todo dentro del sistema. Con base en los interrogantes que surgieron de la aplicación del sistema TuristAR, se realizó una breve descripción del proceso metodológico para que los asistentes al evento conocieran como a través de la cámara de un computador portátil, se identifica el patrón, previa instalación y ejecución del aplicativo.

**Figura 23. Validación del sistema TuristAR con la comunidad** 

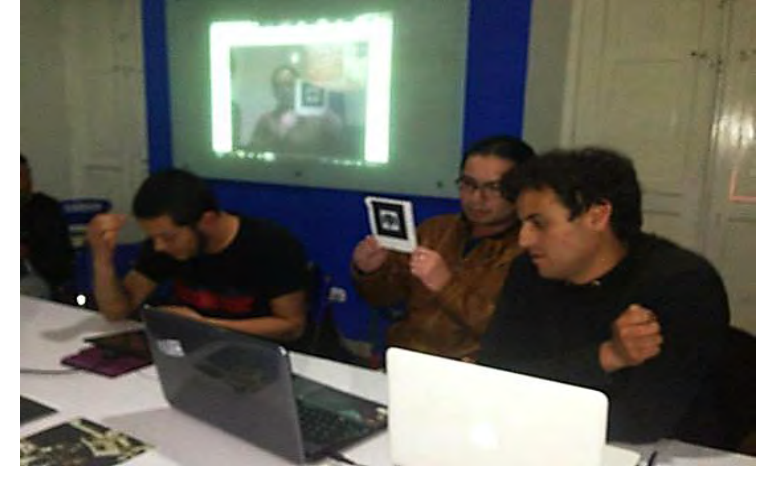

Un método sencillo realizado con objeto de ver si las personas presentes sufren de síndromes oculares que puedan causar vértigo, acrofobia, falta de profundidad visual y otros malestares que puedan interceder en la ejecución del aplicativo, fue medir el grado de ansiedad/presencia del sistema TuristAR, mediante la simulación de un agujero en la pantalla de proyecciones, con la cámara del computador encendida, mientras se explicaba cómo se realizaba la descarga e instalación del sistema para dispositivos móviles. Luego se procedió a realizar la identificación del marcador por parte de la cámara del PC, midiendo la efectividad de la adaptación visual, en el cambio de la imagen del agujero en el centro de la

pantalla proyectada con el marcador a lo que se le denomino experimento de "Foto navegable". Este paso preliminar no demostró perjuicios al momento de la validación del sistema en comunidad.

Son 5 pasos que constan para la visualización de un sistema de RA, estos son: la descarga del software, su instalación, ejecución, impresión del "marcador", cambio de marcador (solo se realiza cuando el software reconozca diferentes patrones para la proyección de diferentes objetos). Se necesita tener una cámara que pueda conectarse a un equipo de mesa, un portátil o un Smartphone, que interactúa como (pantalla y proyector) del patrón.

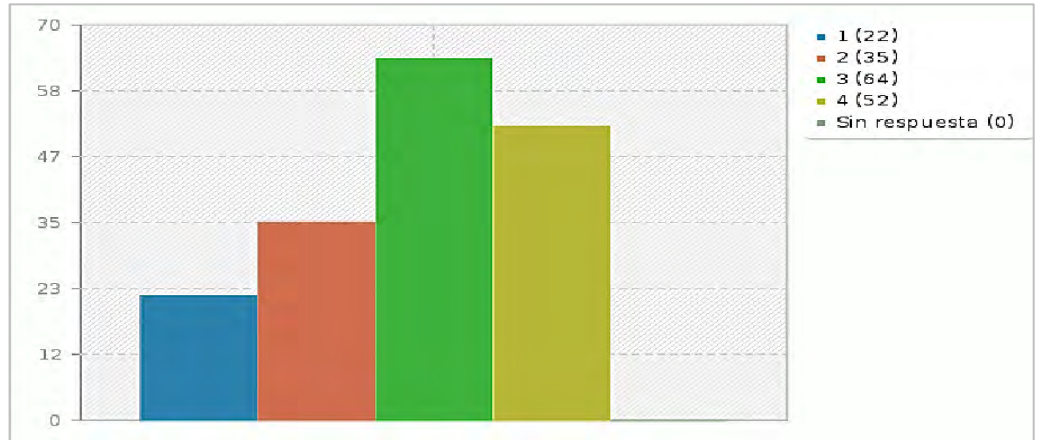

**Figura 24. Operatividad del sistema TuristAR** 

En la evaluación de la complejidad del sistema y su uso se obtuvo los anteriores datos, que representan que de los 173 encuestados, 116 (67,5%) obtuvieron una agradable experiencia en la ejecución del sistema y proyección del patrón, frente a 57 (32,5%) participantes que tuvieron dificultades. Las dificultades presentes se generaron por efectos del ambiente, es decir, el marcador pude ser fácilmente reconocido en ambientes tenues, que no comprometan luz ambiental, a cierta distancia de la cámara, que también juega un papel importante dependiendo de los filtros, capacidad óptica y demás. A pesar de que algunos asistentes obtuvieron una sensación negativa, esto no incidió para que le diesen una mala calificación al sistema, por lo contrario, permitió obtener variables como la generación de una guía que explique los ambientes y entornos de visualización del sistema.

El sistema TuristAR tiene como visión, actualizar constantemente el diseño y desarrollo del sistema, incluyendo sonidos relacionados con la realidad física de los lugares elegidos, conocer la situación exacta de cada usuario, determinar la orientación y posición exacta del usuario, coordinación a la perfección con los objetos reales.

| Resumen de campo para p9<br>2. Considera que el sistema de realidad aumentada es interactivo. |    |        |  |  |
|-----------------------------------------------------------------------------------------------|----|--------|--|--|
|                                                                                               |    |        |  |  |
| 1(A1)                                                                                         |    | 1,16%  |  |  |
| 2(A2)                                                                                         | 31 | 17,92% |  |  |
| 3(A3)                                                                                         | 70 | 40,46% |  |  |
| 4(A4)                                                                                         | 70 | 40,46% |  |  |
| Sin respuesta                                                                                 |    | 0,00%  |  |  |

**Tabla 18. Interacción usuario – sistema TuristAR** 

A través de la puesta en marcha, la identificación de la cámara del patrón y la representación 3D del sistema TuristAR (ver anexo E), los usuarios realizaron una calificación positiva sobre la interacción entre dispositivo móvil y el usuario. Se mide la percepción y el nivel de presencia y permanencia de la idea en el usuario.

**Figura 25. Demostración interacción Usuario – Sistema TuristAR** 

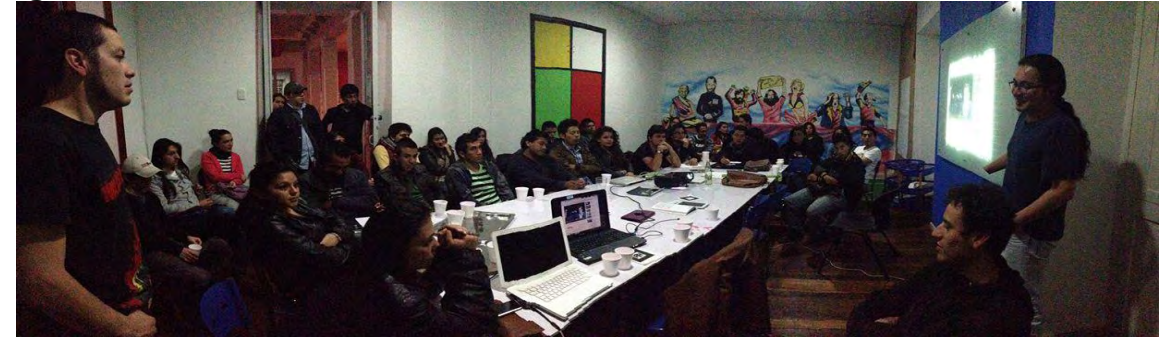

**Figura 26. Interacción usuario – sistema TuristAR** 

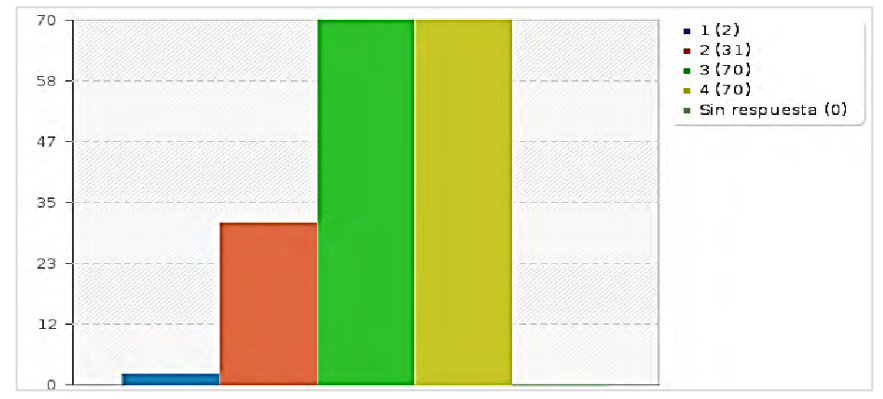

El nivel de percepción de una buena interacción entre usuario y sistema se obtuvo de los 173 participantes, de los cuales 140 (80.94%), consideraron que el sistema es interactivo, frente a 33 (19,06%). Estos resultados se presentaron, porque

algunos asistentes al evento solo pudieron observar la explicación del sistema, pero por cuestión de tiempo y logística con los demás proyectos, no pudieron realizar la prueba ellos mismos.

En la demostración se obtuvo apreciaciones como. ¿Existen lugares en Internet que permitan la libre descarga y ejecución de sistemas RA? ¿El sistema TuristAR, permite generar la descarga del aplicativo para realizar la prueba por fuera del evento? ¿Existen en Pasto otras iniciativas de emprendimiento tecnológico que promuevan el uso de la RA?

La muestra determinó niveles de ansiedad por saber cómo utilizar el sistema RA y su aplicación para diferentes casos de la vida práctica y en diferentes ramas del conocimiento. La primera de las situaciones se puede explicar por el hecho de que el usuario se habitúa a los estímulos tras cierto periodo de exposición y la incertidumbre que genera la expectativa de los modelados 3D.

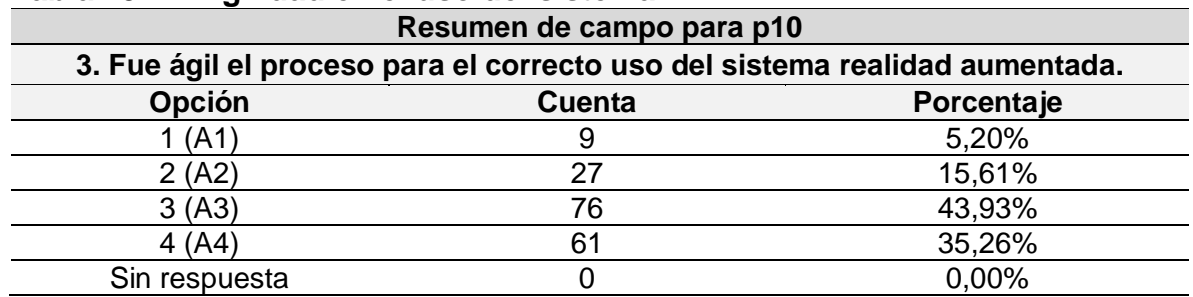

### **Tabla 19. Agilidad en el uso del sistema**

Los participantes estuvieron complacidos con la ejecución del sistema y la rápida identificación de los patrones. Se demostró que los efectos visuales pueden jugar un papel importante sobre el marcador (intensidad de luz, distancia entre el lente óptico y el patrón, etc.) como variables ya de procesamiento de datos, imagen y velocidad de transmisión; ya que dependiendo del modelo del dispositivo móvil, su sistema operativo, procesador, cámara también inciden en la ejecución del sistema TuristAR.

#### **Figura 27. Procesamiento de la Imagen o patrón por un dispositivo móvil**

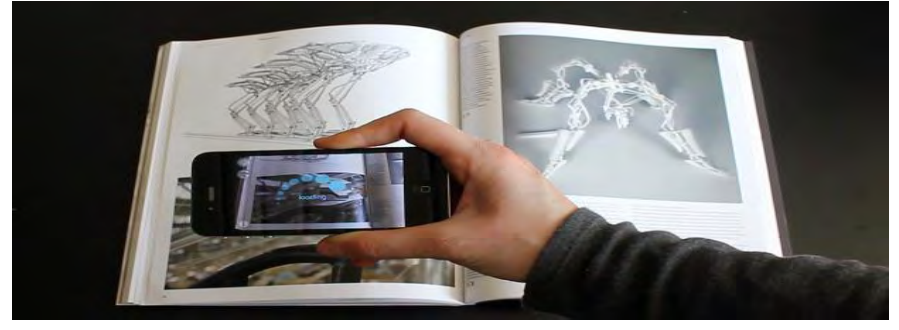

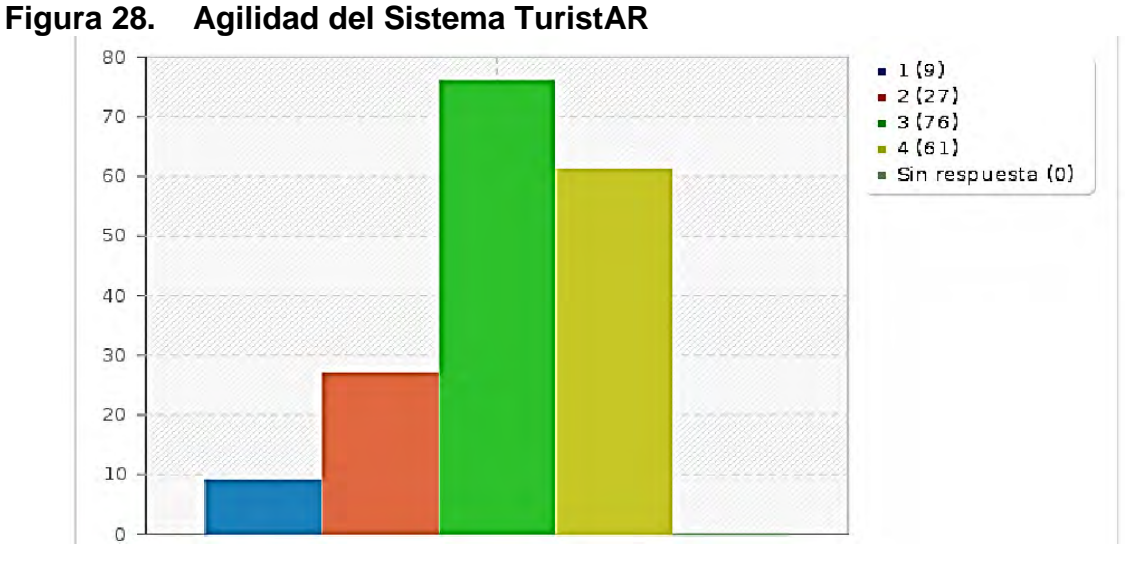

Se obtuvo que 137 participantes (79,19%) calificaron como ágil el proceso de gestión del sistema TuristAR, frente a 36 asistentes (20.81%) que calificaron como negativo la agilidad del sistema.

Esta característica se presentó debido a que algunas de las personas que fueron objeto del estudio demoraban más la prueba del sistema, por las preguntas e interrogantes que les aquejaba, estas personas, eran aquellas que no tenían relación alguna con el campo de la tecnología y los sistemas.

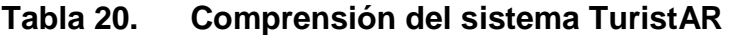

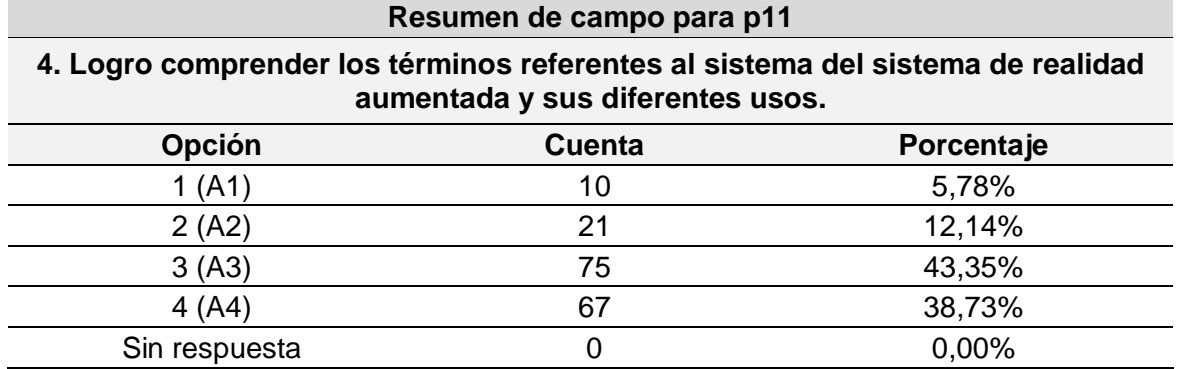

Para la validación funcional del sistema TuristAR, se hizo una breve descripción entre los asistentes al evento, sobre algunos conceptos técnicos del software utilizado para modelado, construcción y prototipado de los lugares del centro histórico de la ciudad de Pasto. Se trabajó en el funcionamiento de cada uno de los pasos desde la descarga del sistema, hasta la impresión del marcador.

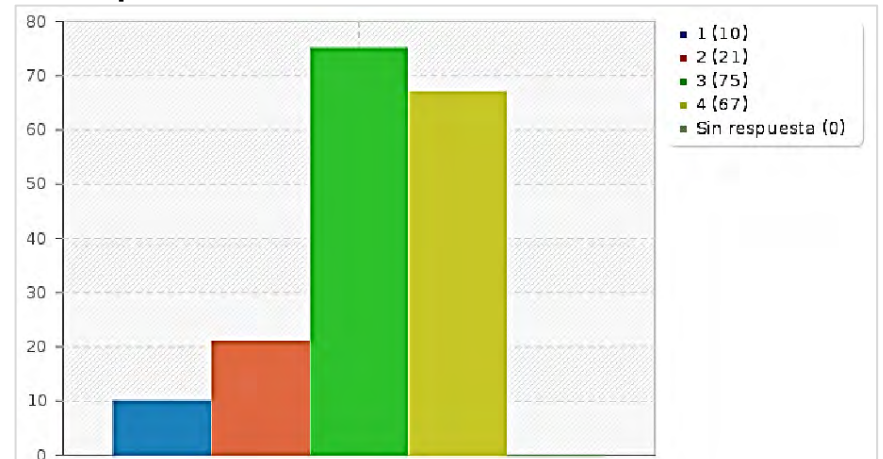

**Figura 29. Comprensión del sistema TuristAR** 

Se obtuvo datos importantes, como el nivel de comprensión del sistema, la forma de ejecución y la aplicación práctica. De los 173 asistentes, 142 (82.08%) no tuvieron ningún problema frente al uso y la aplicabilidad del sistema TuristAR, frente a 31 personas (17,92%) que manifestaron cierto grado de complejidad en la terminología y uso del sistema. Esto se debe a que algunos asistentes, no contaban con los medios tecnológicos en su hogar que permitiesen ejecutar con posterioridad eventos similares. Los asistentes que tuvieron problemas manifestaron que no eran representativos, además manifestaron conformidad con el sistema TuristAR, puesto que funcionó correctamente, lo que garantiza que esta es fiable ya que puede ejecutarse sin algún cierre repentino.

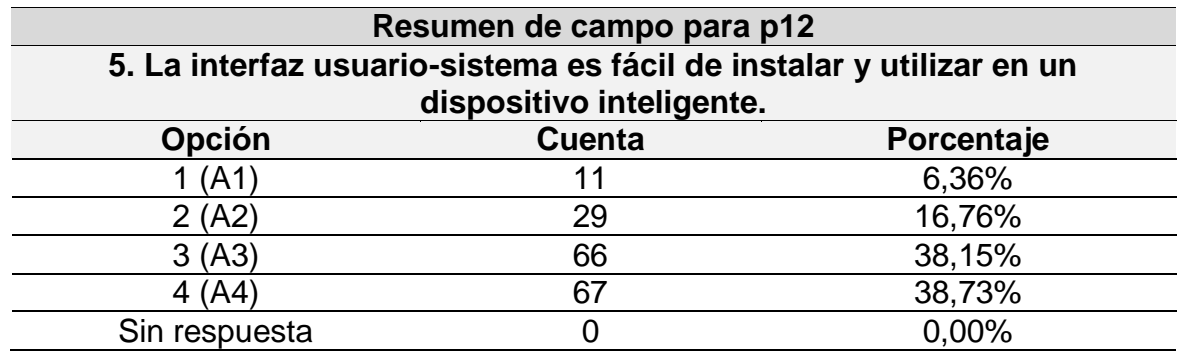

#### **Tabla 21. Interfaz usuario – sistema TuristAR**

Teniendo en cuenta que el sistema **TuristAR** está desarrollado para sistemas Android, se evidencio dentro de los participantes al evento, cuántos de estos poseían dispositivos móviles inteligentes (Smartphone y Tablet) en el momento para realizar una breve descarga del sistema desde el sitio de TuristAR, para demostrar la funcionalidad en estos dispositivos, el desarrollo de sistemas de realidad aumentada para promover atractivos turísticos, se convirtió en una gran oportunidad para incluir respecto a las animaciones de los sitios turísticos del centro histórico de la ciudad de Pasto, modelos lo más cercanos posibles a la realidad, que los sujetos pudieran identificar de forma fácil.

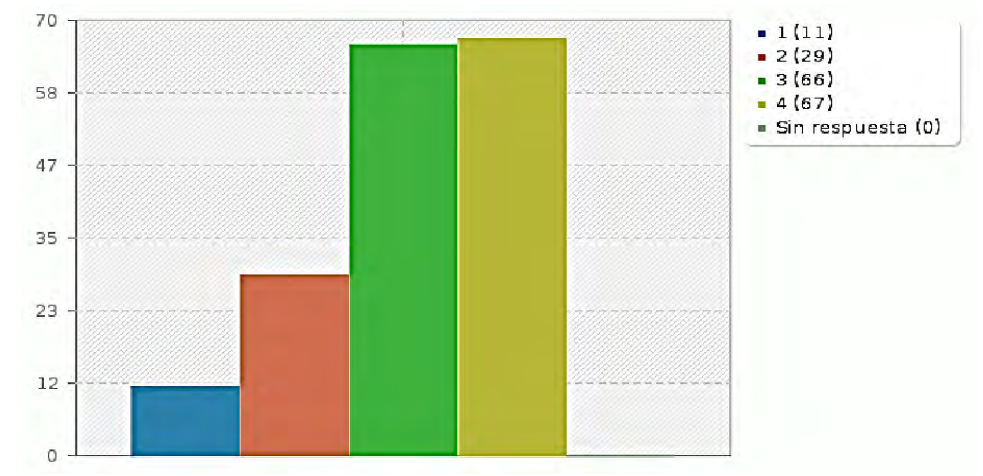

**Figura 30. Interfaz usuario – sistema TuristAR** 

La interfaz usuario permitió determinar que 133 participantes (73,48%) se sintieron cómodos con la rápida integración de la aplicación en sus dispositivos móviles, frente a 40 personas (26,52%) que manifestaron no haber sentido ninguna sensación entre la interfaz usuario – sistema TuristAR. Esto se debió en gran medida, en que se trabajó directamente, con personas que en el momento disponían de algún dispositivo móvil inteligente, y dada la gran cantidad de asistentes al evento y por logística, se pudo trabajar con aquellos que ya tenían un conocimiento previo acerca de la RA.

## **4. CONCLUSIONES**

 Al hablar de centro histórico, la población pastusa tuvo un alto índice de participación desde la caracterización de los sitios a desarrollar, hasta su conclusión en el sistema TuristAR. Siendo esta interacción con la comunidad, punto clave para el proyecto.

 Tras lograr una caracterización final de los sitios, la comunidad misma ofreció sus habilidades para complementar el desarrollo de algunos de los componentes del sistema. Logrando destacar de esta manera el impacto, apropiación y participación de la cultura Pastusa.

 La implementación del sitio web TuristAR, se realizó con el objetivo de alcanzar el mayor número de usuarios. Puesto que el desarrollo de este proyecto no se centraba a un nivel local, todo lo contrario, se pretendía alcanzar comunidades extranjeras, obteniendo un alto grado de validación.

 Dada la actual cultura digital presente en la comunidad, se usaron dos tipos de formatos para el libro. Por un lado abarcamos la población digital y otro en formato impreso. Esto, para alcanzar el nivel más alto de inclusión con la comunidad.

 Los resultados por parte de los usuarios experimentales, evidenciaron que a un 78.24% de los usuarios, consideran la herramienta útil para promover el desarrollo turístico del centro histórico de la ciudad de Pasto.

 Los usuarios manifestaron en un 87% que el sistema cumple con los requisitos funcionales, es decir reconoce los marcadores, muestra los modelos 3D, ejecuta archivos multimedia, muestra la galería de imágenes y muestra el texto informativo.

# **5. RECOMENDACIONES**

 Tener conocimientos sobre modelado 3D, o en su defecto tener los modelos ya elaborados para incluirlos en la aplicación.

 Utilizar un dispositivo móvil con una cámara de 2 o más Mega pixeles, ya que permiten una mejor captura de la escena.

 Tener en cuenta que la cantidad de luz incidente sobre el marcador afectara su reconocimiento; así como que tan cerca o lejos se encuentre la cámara del marcador a reconocer.

 Diseñar acciones que permitan explotar el enorme potencial turístico existente en el departamento de Nariño y su capital San Juan de Pasto.

 Continuar con los esfuerzos desde la academia, gremios, entes nacionales y gubernamentales que redunden en iniciativas de beneficio para la comunidad y permitan potenciar el desarrollo del turismo en Colombia.

## **BIBLIOGRAFÍA**

AGREDA, Vicente José. iglesias de Pasto. III parte. En: Manual Historia de Pasto, tomo VI. Pasto: Academia Nariñense de Historia, 2003.

ÁLVAREZ Jaime. ¿Qué es qué en Pasto?. Pasto: Biblioteca Nariñense de Bolsillo. Casa Mariana, 1985. p.197.

ARISTIZABAL, Horacio. Diccionario de la Historia de la Historia de Colombia. Bogotá: Edición Círculo de Lectores, 1984.

BASTIDAS, Julián. Historia Urbana de Pasto. Bogotá: Ediciones Testimonio, 2000.

BENAVIDES, Neftalí. Pasto: Cuna del Futbol Colombiano. En: Revista de Cultura Nariñense, 1975, no. 83.

BENAVIDES, Neftalí. Vida Anecdótica del pintor Isaac Santacruz. En: Cultura Nariñense, no. 90. Pasto: Centro Nariñense de Radiodifusión y de la casa Mariana de Pasto, 1976.

COLOMBIA, DEPARTAMENTO ADMINISTRATIVO NACIONAL DE ESTADISTICA. Colombia: proyecciones de población municipales por área 2005 – 2020. Información Estadística. Bogotá: DANE, 2005.

COLOMBIA, DEPARTAMENTO NACIONAL DE PLANEACIÓN. Agenda Interna para la Productividad y la Competitividad. Documento Regional Nariño [online]. Bogotá: DNP, 2007. p.45 -48. [Citado 20 de agosto de 2012]. Disponible en internet, url: <http://www.incoder.gov.co/documentos/Estrategia%20de%20 Desarrollo%20Rural/Pertiles%20Territoriales/ADR%20Sur%20del%20Cesar/Otra %20Informacion/Agenda%20Interna%20Nari%C3%B1o.pdf230.pdf>

CRUZ, Fernando; CARRASCO, Alberto y SANZ, Jorge. Entorno virtual 3D multiusuario para simulación de escenarios de evacuación [online]. Madrid, Universidad complutense de Madrid, 2011. p. 15. [Citado 23 de agosto de 2013]. Disponible en internet, url: <http://eprints.ucm.es/ 13048/1/memoria.pdf

DE SANTA GERTRUDIS, Fray Juan. Maravillas de la Naturaleza. Bogotá: Biblioteca de la Presidencia de Colombia, 1956

DORADO, Emilio. El templo de san Juan de Pasto, una Memoria de Estilos y de Cultura. Pasto: Tercer Diplomado en Historia Regional, Academia Nariñense de Historia, 2005.

ECOSISTEMA URBANO. Libros híbridos y realidad aumentada DPR Barcelona [Online]. 2012 [Citado el 12 de diciembre de 2015]. Disponible en internet, url: <http://ecosistemaurbano.org/castellano/libros-hibridos-yrealidad-aumentada-dprbarcelona/>

ESCOBAR, Ana Milena. Somos Patrimonio. En: Revista Experiencias de Apropiación Social del Patrimonio Cultural y Natural, Bogotá, Convenio Andrés Bello, 2004, vol.4.

ESPINOSA, José María. Memorias de un abanderado. Prólogo y selección de Alfredo Iriarte. Biblioteca Colseguros de autores colombianos. Tomo X. Bogotá: Colseguros, 1975.

EXPERIENCIA COLOMBIA. Destino San Juan de Pasto, ciudad Sorpresa de Colombia [online], 2012 [citado 30 de agosto de 2012]. Disponible en internet, url: <http://www.experienciacolombia.com/destino.php?Colombia=Pasto(Narino)&San-Juan-de-Pasto&destino=18>

GALEAS, Marco. Diseño del campus virtual de la ESFOT en 3D. [Trabajo de grado en Análisis de Sistemas Informáticos]. Escuela Politécnica Nacional, Escuela de formación de tecnólogos [online]. Quito, 2013. p. 21-22. [Citado 14 de agosto de 2013]. Disponible en internet, url: <http://bibdigital.epn.edu.ec/bitstream/15000/ 6421/1/CD-4929.pdf>

GOBERNACIÓN DE NARIÑO. Nariño: Ruta del Arte y la Arquitectura Religiosa. Patrimonio Cultural Inmueble. San Juan de Pasto: Gobernación de Nariño, 2007. p.12.

GOBERNACIÓN DE NARIÑO. Plan de Desarrollo Departamental 2012-2015 "La fuerza del cambio continúa". Pasto, Colombia: Planeación Departamental, 2011.

HERNÁDEZ, José; PENNESI, Massimo; SOBRINO, Diego y VÁZQUEZ, Azuceno. Tendencias emergentes en educación con TIC. Barcelona: Asociación Espiral, Educación y Tecnología, 2012. p.138.

HERRERA, Enrique. El Churo y el 20 de Julio. En: Manual Historia de Pasto, tomo VII. Pasto: Academia Nariñense de Historia, 2006.

IBARRA, Cesar. Identidad del pastuso de hoy. En: Revista Criterios, UNIMAR [online], Pasto. 2008, no. 22, p. 28 - 41. [Citado 20 de agosto de 2012]. Disponible en internet, url: <http://www.umariana.edu.co/RevistaCriterios/index.php/revistacriterios-no-22/94-identidad-del-pastuso-de-hoy>

IEEE SOCIETY PRESS, Standards Collection: Software Engineering. IEEE Standard 610.12-1990: IEEE Standard Glossary of Software Engineering Terminology. New York: IEEE, 1993.

JUBERIAS, Gema y DE PABLO, Rosana. Impacto de las nuevas tecnologías en el sector turístico [online]. Madrid, U.N.E.D., 2004 [citado 30 de agosto de 2012]. Disponible en en internet, url: <http://www.littec.ungs.edu.ar/SSI2004/5\_Pablo%20Redondo%20y%20Juberias% 20Caceres.pdf>

KENNEDY, Alexandra. Rafael Troya, el pintor de los Andes Ecuatorianos. Quito: Ediciones del Banco central del Ecuador. 1999.

LABORATORIO NACIONAL DE CALIDAD DEL SOFTWARE DE INTECO. Ingeniería del software: metodologías y ciclos de vida [online]. 2009. [citado el 18 de febrero de 2015] Disponible en internet, url: <www.inteco.es/file/N85W1ZWFHifRgUc\_oY8\_Xg.>

LEWIS, Grace. What is Software Engineering?. DataPro, 4015, 1994. p. 8.

LOPEZ, Edgardo. Teoría General de la Responsabilidad Civil. Buenos Aires: Lexis Nexis Argentina, 2006.

MAXON COMPUTER. Cinema 4D Studio [online]. 2014. [Citado el 15 de junio de 2014]. Disponible en internet, url: <http://www.maxon.net/es/products/cinema-4dstudio/overview.html>

MORALES, Ricardo. Lenguajes de programación: ¿Qué son y para qué sirven? [Online]. Septiembre, 2012, p.1. [Citado 14 de agosto de 2013]. Disponible en internet, url: <http://colombiadigital.net/actualidad/articulos-informativos/item/7669lenguajes-de-programacion-que-son-y-para-que-sirven.html>

MORAN, Daissy. Aplicación Multimedial templos y Capillas del centro histórico de la ciudad de Pasto. [Trabajo de grado Licenciado en Informática]. Universidad de Nariño. Facultad de Ciencias Naturales y Matemáticas. Programa de Licenciatura en Informática. San Juan de Pasto, 2003.

MUÑOZ, Lydia Inés. Estampas de Pasto. I. En: Manual Historia de Pasto, tomo VII. Pasto: Academia Nariñense de Historia, 2003.

MUNOZ, Lydia Inés. Historia del barrio de Santiago (SIGLOS XVI y XXI). En: Manual Historia de Pasto, tomo IX. Pasto: Academia Nariñense de Historia, 2006

NAVAZO, Pablo. El impacto del libro electrónico en el sector literario internacional [online]. Bologna, Italia, 2011. p. 5. [Citado 16 de mayo de 2015]. Disponible en internet, url: <http://www.mecd.gob.es/cultura-mecd/dms/mecd/servicios-alciudadano-mecd/catalogo/cultura/becas-ayudas-y-subvenciones/becas/d9- 2011/2013\_11\_BecasCulturex\_LibroElectronico.pdf>

ORTIZ, Sergio Elías. Crónicas de la ciudad de Sant Joan de Pasto. San Juan de Pasto: Biblioteca de Autores Nariñenses. Publicaciones de la seccione de extensión cultural del departamento de Nariño, 1948.

PEPÉ J. y KOHEN, Pablo. Sistemas informáticos Aplicados al Turismo y la Hotelería. Buenos Aires: Universidad Nacional de Quilmes, Bernal, 2007. p. 122

PRESSMAN, Roger. Ingeniería del Software: Un enfoque Práctico. 5ed. España: Editorial Mc Graw Hill, 2002. p. 20.

RETO MEIER. Professional Android 2 Application Development. Indiana, Estados Unidos: Wrox, 2010.

RINCÓN, Rosa Isabel. De la plaza Mayor al Parque de Nariño (1540-1930). En: Manual Historia de Pasto, tomo VII. Pasto: Academia Nariñense de Historia, 2006

RUIZ, David. Realidad aumentada y patrimonio cultural: nuevas perspectivas para el conocimiento y la difusión del objeto cultural. En: Revista Electrónica de Patrimonio, 2011, no. 8, p. 106. [Citado el 24 de enero de 2014]. Disponible en internet, url: <http://www.revistadepatrimonio.es/revistas/numero8/difusion/ estudios2/articulo.php.>

SANTOS, Mateo. Colombia, cerca de un celular por habitante [online]. 2010. p.1. [Citado el 20 de febrero de 2014]. Disponible en internet, url: <http://www.enter.co/otros/colombia-cerca-de-un-celular-por-habitante/>

SAÑUDO, José Rafael. Apuntes sobre la Historia de Pasto. Pasto: Imprenta la Nariñesa, 1939.

SILVA, Dora. Identificando las Unidades y Sistemas de Información [online]. Armenia, Colombia: Universidad del Quindío, 2010. [Citado 2 de diciembre de 2012]. Disponible en internet, url: <http://es.calameo.com/read/003342748ef 45eb10f1ee>

STAFF, Verge. Android: a visual history [online]. Diciembre, 2011. [Citado 23 de agosto de 2013]. Disponible en internet, url: <http://www.theverge.com/2011/12/7/2585779/Android-history>

UNESCO. Convención para la Salvaguarda del patrimonio cultural inmaterial, 2003. Citado por: MONZON, María. Estrategia para el reconocimiento de los espacios culturales en Tequila, Jalisco, México. [Trabajo de grado Maestría en

Patrimonio Cultural y territorio]. Pontificia Universidad Javeriana, Bogotá, 2014. p.15

UNITY TECHNOLOGIES. Unity: la mejor plataforma de desarrollo para crear juegos [online]. 2013. [citado 15 de agosto de 2013]. Disponible en internet, url: <http://spanish.unity3d.com/unity/>

UNIVERSIDAD DE NARIÑO, DEPARTAMENTO DE SISTEMAS. Guía General para la elaboración de Trabajos de Grado: modificado mediante acuerdo propositivo 023 del 10 de mayo de 2007 por Consejo de Facultad. San Juan de Pasto: UDENAR, 2007.

VILORIA DE LA HOZ, Joaquín. Economía del Departamento de Nariño: Ruralidad y Aislamiento Geográfico. En: Documentos de trabajo sobre economía regional, Bogotá, marzo de 2007, no.87. ISSN 1692-3715.

YUCATAN TIMES. La globalización genera perdida de la identidad cultural [online]. Octubre de 2012. [Citado 20 de agosto de 2012]. Disponible en internet, url: <http://www.theyucatantimes.com/ 2012/10/la-globalizacion-genera-perdidade-la-identidad-cultural/>

ZARAMA, Manuel. La carrera 27 o Calle de Popayán I parte. Pasto. En: Manual Historia de Pasto, tomo VII. Pasto: Academia Nariñense de Historia, 2006

ZARAZAGA, Javier y ALFONSO, María. LA ingeniería del software en el currículo del ingeniero en informática [online]. Zaragoza, 2003. p. 2. [Citado 14 de agosto de 2013]. Disponible en internet, url: <http://www.dccia.ua.es/~eli/novatica03.pdf>

# **ANEXOS**

#### Anexo A. Formato de encuesta de caracterización sistema TuristAR.

23/8/2015

Encuestas - Encuesta de caracterización sistema TuristAR

# Encuesta de caracterización sistema TuristAR

Objetivo: Validar el sistema de Realidad Aumentada TuristAR para promover y enriquecer atractivos turísticos del centro histórico de la ciudad de Pasto a través del uso de las TICS

Hay 6 preguntas en esta encuesta

### I. CARACTERIZACIÓN

[]Sexo \* Por favor seleccione sólo una de las siguientes opciones:

O M OF

#### []Edad \*

Por favor seleccione sólo una de las siguientes opciones:

- O Menor a 15 años
- O 15-24 años
- 25-34 años
- O 35-54 años
- O 55-64 años
- O Más de 65 años

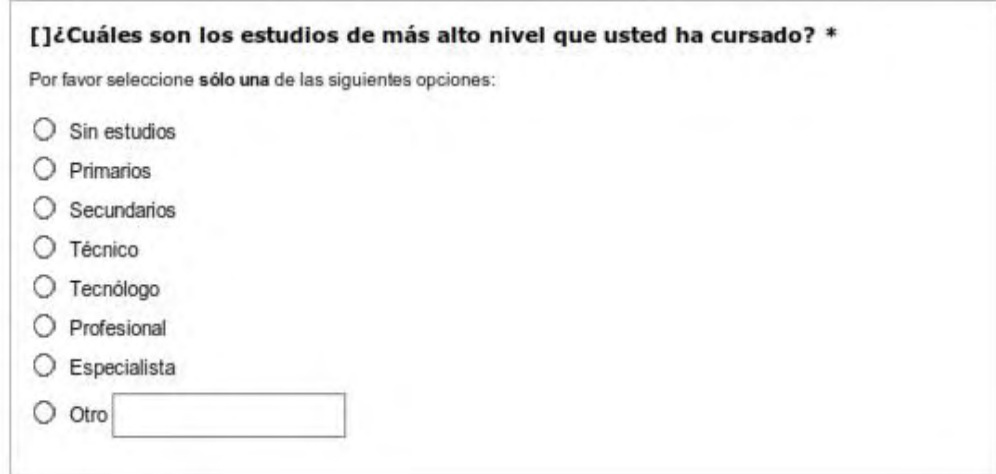

http://encuestas.parquesoftpasto.com/index.php/admin/printatiesurvey/sa/index/survey/d/277555

 $1/3.$ 

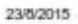

Encuestas - Encuesta de caracterización sistema TuristAR

#### []¿Sabe que es Realidad Aumentada? \*

Por favor seleccione sólo una de las siguientes opciones:

O si  $O$  No

[]¿Tiene usted algún dispositivo inteligente (Tablet, Smartphone)? \*

Por favor seleccione sólo una de las siguientes opciones:

O si

 $O$  No

[]¿Tiene algún conocimiento sobre el centro histórico de la ciudad de Pasto? \*

Por favor seleccione sólo una de las siguientes opciones:

O si  $O$  No

23/5/2015

Encuestas - Encuesta de caracterización sistema TuristAR

Muchas gracias por su colaboración

Enviar su encuesta. Gracias por completar esta encuesta.

#### Anexo B. Formato de encuesta de validación sistema TuristAR.

23/6/2015

Encuestas - Encuesta de validación sistema TuristAR

# Encuesta de validación sistema TuristAR

Objetivo: Validar el sistema de Realidad Aumentada TuristAR para promover y enriquecer atractivos turísticos del centro histórico de la ciudad de Pasto a través del uso de las TICS

Hay 16 preguntas en esta encuesta

#### 2. EVALUACIÓN

#### 2.1 Control y Uso

Se trata de medir el nivel de control que el usuario tiene sobre el uso del sistema en sus diferentes aplicativos. En cada una, indique su grado de conformidad siendo 1 el grado más bajo y 4 el más alto.

[]1. A través de la prueba sobre el uso del sistema de Realidad Aumentada, considera que es fácil de operar. \*

Por favor seleccione sólo una de las siguientes opciones:

 $O<sub>1</sub>$  $O<sub>2</sub>$  $O<sub>3</sub>$  $O<sub>4</sub>$ 

[]2. Considera que el sistema de Realidad Aumentada es interactivo. \*

Por favor seleccione sólo una de las siguientes opciones:

 $O<sub>1</sub>$  $O<sub>2</sub>$  $O<sub>3</sub>$  $O<sub>4</sub>$ 

[]3. Fue ágil el proceso para el correcto uso del sistema Realidad Aumentada. \*

Por favor seleccione sólo una de las siguientes opciones:

 $O<sub>1</sub>$  $O<sub>2</sub>$  $O<sub>3</sub>$  $O<sub>4</sub>$ 

http://encuestas.parquesoftpasto.com/index.php/admin/printatiesurvey/sa/index/survey/d/949574

 $1/7$ 

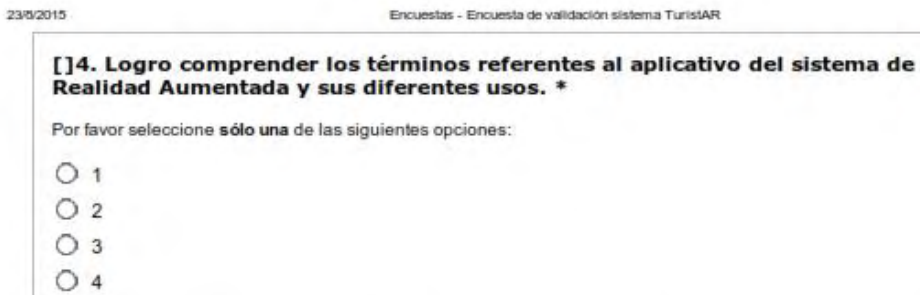

[]5. La interfaz usuario-aplicativo es fácil de instalar y utilizar en un dispositivo<br>inteligente. \*

Por favor seleccione sólo una de las siguientes opciones:

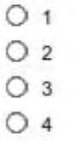

#### 2. EVALUACIÓN

#### 2.2Satisfacción

Se trata de medir el nivel de conformidad del usuario con el objeto del sistema. Siendo 1 el grado más bajo y 4 el más alto.

[]1. Considera la herramienta útil para promover el desarrollo turístico del<br>centro histórico de la ciudad de Pasto. \*

Por favor seleccione sólo una de las siguientes opciones:

 $O<sub>1</sub>$  $O<sub>2</sub>$  $O<sub>3</sub>$  $O<sub>4</sub>$ 

[]2. Recomendaría usted el uso del aplicativo de RA con fines de promover el desarrollo turístico del centro histórico de la ciudad de Pasto. \*

Por favor seleccione sólo una de las siguientes opciones:

 $O<sub>1</sub>$  $O<sub>2</sub>$  $O<sub>3</sub>$ 

 $O<sub>4</sub>$ 

[]3. Conoce usted lugares culturales del centro histórico de la ciudad de Pasto.

Por favor seleccione sólo una de las siguientes opciones:

 $O<sub>1</sub>$ 

- $O<sub>2</sub>$
- $\circ$  3  $O<sub>4</sub>$
- 

23/5/2015

#### []4. Estaría dispuesto a pagar por un aplicativo orientado al desarrollo cultural de la región. \*

Por favor seleccione sólo una de las siguientes opciones:

 $O<sub>1</sub>$  $O<sub>2</sub>$  $O<sub>3</sub>$  $O<sub>4</sub>$ 

# []5. Evalué la experiencia grafica del prototipo del sistema de Realidad<br>Aumentada en cuanto a diseño, funcionalidad y rendimiento \*

Por favor seleccione sólo una de las siguientes opciones:

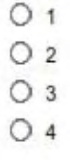

[]6. Considera que es fácil encontrar el aplicativo en la página web TuristAR y su instalación. \*

Por favor seleccione sólo una de las siguientes opciones:

http://encuestas.parquesoftpasto.com/index.php/admin/printablesurvey/sa/Index/survey/d/949574

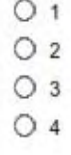

95

Encuestas - Encuesta de validación sistema TuristAR

# 2. EVALUACIÓN

23/0/2015

#### 2.3 Funcionalidad

Se trata de medir el funcionamiento óptimo y si cumple a cabalidad con el objetivo del sistema. En cada una, indique 1 como el grado más bajo y 4 como el más alto.

[]1. Considera que la aplicación de Realidad Aumentada es fluida y no presenta fallas o errores en su proceso de ejecución. \*

Por favor seleccione sólo una de las siguientes opciones:

 $O<sub>1</sub>$  $O<sub>2</sub>$  $O<sub>3</sub>$  $O<sub>4</sub>$ 

[]2. Califique la estabilidad de los modelos tridimensionales del aplicativo de Realidad Aumentada. \*

Por favor seleccione sólo una de las siguientes opciones:

 $O<sub>1</sub>$  $O<sub>2</sub>$  $O<sub>3</sub>$  $O<sub>4</sub>$ 

[]3. Califique la funcionalidad el patrón o marcadores impresos, sobre el libro físico. \*

Por favor seleccione sólo una de las siguientes opciones:

 $O<sub>1</sub>$  $O<sub>2</sub>$ O 3

 $O<sub>4</sub>$ 

http://encuestas.parquesoftpasto.com/index.php/admin/printatiesurvey/sa/index/survey/d/949574

23/8/2015

#### []4. La aplicación contribuye al desarrollo y mejoramiento de los procesos Realidad Aumentada en la comunidad local. \*

Por favor seleccione sólo una de las siguientes opciones:

 $O<sub>1</sub>$  $O<sub>2</sub>$  $O<sub>3</sub>$  $O<sub>4</sub>$ 

[]5. Califique el grado de organización y redacción del documento en formato de libro. \*

Por favor seleccione sólo una de las siguientes opciones:

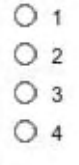

23/8/2015

Encuestas - Encuesta de validación sistema TuristAR

Muchas gracias por su colaboración

Enviar su encuesta. Gracias por completar esta encuesta.

#### **Anexo C. Contenido informativo libro digital.**

#### **1. MUSEO CASONA TAMINANGO**

Es la casona colonial más antigua de Colombia. Fue declarada Bien de Interés Cultural de la Nación en el año de 1971. Rescata antiguas tradiciones artísticas populares asociadas al Mopa-Mopa o barniz de Pasto, junto a la marroquinería y al tejido en guanga. Bienes elaborados en paja toquilla, piezas líticas Pasto y Quillacinga, muñequería del siglo XIX y un ambiente de época, hacen parte de la continua exposición del patrimonio del museo<sup>58</sup>-<sup>59</sup>.

#### **Datos curiosos:**

**-** Durante la época Republicana, tras el abandono del inmueble, la casona fue ocupada como casa de citas, donde las antiguas damas de compañía conocidas como "Guaneñas" prestaban sus servicios de besos fortuitos a los soldados republicanos que hacían su paso por la ciudad.

**-** Hacia 1623, el inmueble propiedad del Capitán Juan de Adarme, aguerrido hidalgo que enfrentó a los bravíos Sindaguas en el sector del Valle de Yangapalo, decide nombrar su casa y antigua tejería de la ciudad, con el nombre de Taminango, lugar donde libró fuertes batallas con el espíritu indomable de la etnia Sindagua.

Ubicada en la Carrera 27 con calle 13 en el Sector del Complejo Arquitectónico de San Felipe.

#### **2. TEATRO IMPERIAL**

"El decano de los teatros del sur", fue declarado Bien de Interés Cultural de la Nación en el año de 1998. Este recinto arquitectónico republicano, da la bienvenida a aquellos ciudadanos que desean deleitarse con las artes escénicas y los espectáculos musicales que han deslumbrado a la Muy Noble y Muy Leal desde el año de 1922<sup>60</sup>-<sup>61</sup>.

#### **Datos curiosos:**

l

**-** En el pasado, antiguo circo. Fue escenario de luchas entre leones y toros, eventos que despertaron el interés y la euforia de los antiguos habitantes de la ciudad de Pasto.

<sup>&</sup>lt;sup>58</sup> ÁLVAREZ Jaime. ¿Qué es qué en Pasto?. Pasto: Biblioteca Nariñense de Bolsillo. Casa Mariana, 1985. p.197.

<sup>&</sup>lt;sup>59</sup> GOBERNACIÓN DE NARIÑO. Nariño: Ruta del Arte y la Arquitectura Religiosa. Patrimonio Cultural Inmueble. San Juan de Pasto: Gobernación de Nariño, 2007. p.12.

<sup>&</sup>lt;sup>60</sup> BASTIDAS, Julián. Historia Urbana de Pasto. Bogotá: Ediciones Testimonio, 2000.

<sup>61</sup> SAÑUDO, José Rafael. Apuntes sobre la Historia de Pasto. Pasto: Imprenta la Nariñesa, 1939.

**-** Fue el lugar donde se proyectaron las primeras películas que llegaron a la ciudad de San Juan de Pasto. La comedia de Cantinflas y el dulce canto de Pedro Infante, son algunos ejemplos de los múltiples filmes que se presentaron en este recinto.

#### **3. MUSEO DEL CARNAVAL**

Sede de la Secretaría de Cultura del Municipio. Recopila obras escultóricas premiadas en la fiesta máxima del suroccidente colombiano, el Carnaval de Negros y Blancos, Patrimonio Cultural Intangible de la Humanidad. Fragmentos de carrozas, atuendos, mascarones y elementos empleados en la fiesta efímera del Valle de Atriz, hacen parte de la gran colección que se resguarda en el museo $62$ .

#### **Datos curiosos:**

**-** El museo se encuentra ubicado en el antiguo resguardo indígena de Pandiaco, reconocida morada de la etnia Quillacinga y fuente primigenia de azufradas aguas procedentes del taita Urcunina.

**-** Otrora, abandonado matadero municipal. Abrió sus puertas para que sus muros le dieran vida a la continua exposición de artículos propios del carnaval.

#### **4. PARQUE DE SAN ANDRÉS:**

Prehispánico escenario de batalla entre gentes llegadas desde el pupo del mundo "Cusco", y fuertes líderes Quillacingas esculpidos bajo el beso aborigen del sol. Resguarda la memoria de la resistencia de un pueblo que nunca ha decaído ante la fuerza del invasor<sup>63</sup>-<sup>64</sup>-<sup>65</sup>-<sup>66</sup>.

#### **Datos curiosos:**

l

**-** Antigua Picota que escuchó los gritos de libertad del Precursor de la Independencia de América, don Gonzalo Rodríguez. Este lugar nos cuenta que un miércoles 24 de mayo de 1564, fue ejecutado el primer hombre que luchó ante la mano del ibérico opresor.

**-** En el año de 1914, Leslie O. Spain, gerente de la empresa Panama Hats, con sede en la ciudad de San Juan de Pasto, jugó en esta histórica plaza junto a sus obreros, el primer partido de fútbol celebrado en Colombia.

<sup>62</sup> GOBERNACIÓN DE NARIÑO. Öp. Cit., p.13

<sup>&</sup>lt;sup>63</sup> RINCÓN, Rosa Isabel. De la plaza Mayor al Parque de Nariño (1540-1930). En: Manual Historia de Pasto, tomo VII. Pasto: Academia Nariñense de Historia, 2006

<sup>&</sup>lt;sup>64</sup> ARISTIZABAL, Horacio. Diccionario de la Historia de la Historia de Colombia. Bogotá: Edición Círculo de Lectores, 1984.

<sup>65</sup> GOBERNACIÓN DE NARIÑO. Öp. Cit., p.15

<sup>&</sup>lt;sup>66</sup> BENAVIDES, Neftalí. Pasto: Cuna del Futbol Colombiano. En: Revista de Cultura Nariñense, 1975, no. 83.

#### **5. PLAZA DEL CARNAVAL**

Construida en el colonial sector de La Compuerta, antigua entrada a la ciudad de viajeros procedentes del oriente amazónico. Da la bienvenida a propios y turistas a maravillarse entre las tonadas ancestrales de la Mama Quena y las danzas autóctonas, que anuncian la llegada de las majestuosas carrozas que desfilan por esta senda durante los días de carnaval<sup>67</sup>.

#### **Datos curiosos:**

**-** En sus inmediaciones, funcionó desde 1907, hasta la década de los 70, el antiguo Mercado Municipal, el cual entre aromas del típico Frito Pastuso y los sabores procedentes de los más variados rincones de Nariño, fue el epicentro de reunión de cientos de habitantes que visitaban este inmueble cada domingo.

**-** Este sector se hizo famoso porque dio luz a los primeros hoteles prestigiosos de la ciudad, como el Hotel Manhattan y el Hotel Londres, que entre arquitectura republicana y arcos de medio punto, sirvieron de morada a efímeros residentes que visitaban la ciudad.

#### **6. PLAZA DE NARIÑO**

Centro Fundacional de la antigua Villa Viciosa de la Concepción. Desde 1537, delineó la historia de los pastenses, que desde el profundo sentir de la dominical homilía emitida desde la iglesia de San Juan, asistieron desde aquella época, a compartir en esta Plaza sus vivencias y manifestaciones religiosas y festivas más importantes<sup>68\_69</sup>.

#### **Datos curiosos:**

**-** Los gritos del criollo Antonio Nariño suplicando por su libertad, hacen parte del recuerdo de este escenario en el cual los llamados Próceres de la Independencia, cayeron víctimas de los que fueron por ellos mismos denominados "Los espartanos del sur".

**-** Entre trompetas, bombos, platillos y un antiguo atrio de perfil rococó, los pastenses de antaño recuerdan cómo la tradicional Banda Departamental acompañaba con dulces y festivas melodías, los fríos días de la ciudad Sorpresa.

#### **7. TEMPLO DE SANTIAGO**

Ubicado en el antiguo camino al sur, en estribaciones de la antigua Calle del Colorado. Desde el siglo XVII, este recinto es el lugar de peregrinación de

l

<sup>&</sup>lt;sup>67</sup> HERRERA, Enrique. El Churo y el 20 de Julio. En: Manual Historia de Pasto, tomo VII. Pasto: Academia Nariñense de Historia, 2006

 $68$  BASTIDAS. Óp. Cit., p.26.

<sup>&</sup>lt;sup>69</sup> SAÑUDO. Óp. Cit.

centenares de pastenses quienes en antaño, acudían en el mes de julio a celebrar la fiesta de Santiago Apóstol en un evento animado con corrida de toros y juegos de caña<sup>70</sup>.

#### **Datos Curiosos**

**-** Durante la colonia este sector sirvió como tejar, en cercanías a las tierras de ejido de Pasto. Espacio utilizado por los colonos para la realización del adobe, ladrillo y teja, indispensables en la naciente villa.

**-** La iglesia resguarda a una de las tres deidades sagradas de la ciudad: Virgen de las Mercedes, San Sebastián y Santiago Apóstol. Cuenta la historia que la morada del Santo Apóstol fue construida a partir de donaciones y tributos de los fieles, quienes desde hace más de quinientos años, depositan ahí sus más variadas plegarias.

#### **8. PARQUE INFANTIL**

Construido hacia la década de los años 50 y engalanado por el Monumento a los Conquistadores, se constituye en el imaginario colectivo de la ciudad, como el epicentro de la recreación y el único pulmón del Centro Histórico de la ciudad de San Juan de Pasto.

#### **9. LA CATEDRAL**

Edificada en los antiguos cimientos del Templo de San Francisco, fue víctima de los atropellos de las tropas republicanas comandadas por el mariscal Sucre, en la trágica Navidad Negra de 1.822. Se levanta imponente desde el siglo XX como la Catedral de la ciudad de San Juan de Pasto. Declarada Monumento Nacional desde el año 2000<sup>71</sup>-<sup>72</sup>.

#### **Datos curiosos:**

l

**-** Resguarda en una de sus naves la demoniaca firma del ángel caído sometido por el pueblo de Genoy en estribaciones del volcán Galeras. Dominado por la camándula de la Virgen del Rosario y bajo las ordenanzas del milenario pueblo de Genoy, construyó la Catedral en tres días.

**-** Aposento Sacrosanto de una de las pinturas más grandes del "Pintor de los Andes", Don Rafael Troya, quien víctima de la persecución política del entonces presidente liberal del Ecuador, Eloy Alfaro, fue resguardado por el pueblo

<sup>&</sup>lt;sup>70</sup> MUÑOZ, Lydia Inés. Historia del barrio de Santiago (SIGLOS XVI y XXI). En: Manual Historia de Pasto, tomo IX. Pasto: Academia Nariñense de Historia, 2006

<sup>71</sup> KENNEDY, Alexandra. Rafael Troya, el pintor de los Andes Ecuatorianos. Quito: Ediciones del Banco central del Ecuador. 1999.

<sup>72</sup> GOBERNACIÓN DE NARIÑO. Óp. Cit., p. 23.

pastense durante más de una década. En gratitud, Troya realiza una obra artística que fue donada a la iglesia, que representa al volcán Galeras como una bella dama que se somete a los designios del Sagrado Corazón de Jesús.

#### **10. MUSEO ALFONSO ZAMBRANO**

El museo – taller de la familia Zambrano, hogar del reconocido cultor Alfonso Zambrano Payán, se distingue por la completa compilación de arte precolombino Nariñense y la invaluable colección de obras artísticas de la afamada Escuela Quiteña de Arte y Oficios, en la que se destaca la colección de grandes cultores Ecuatorianos como Manuel Chili de Caspicara y Bernardo de Legarda<sup>73</sup>.

#### **Datos curiosos:**

**-** Hace parte de los museos privados que contienen reliquias de la antigua Escuela Quiteña de Artes y oficios, entre ellas una réplica de la Virgen Apocalíptica de Quito y de los expresivos Cristos tallados bajo la mano indígena de Caspicara.

**-** El taller museo da morada a los hijos del maestro Alfonso Zambrano Payán, quienes mantienen viva la herencia del trabajo de la talla en madera.

#### **11. TEMPLO DE SAN FELIPE NERI**

Construido hacia el año de 1828, con la fuerza mítica del padre Francisco de la Villota y Barrera. Este sacerdote movió enormes rocas desde la cima del volcán Galeras hasta el sector de San Felipe, con el propósito de levantar el templo en honor a la fundación de su Congregación. Un vestigio de estas enormes rocas movidas por la fuerza del padre de la Villota, se encuentra contiguo a la Capilla de la Concepción<sup>74</sup>.

#### **Datos curiosos:**

**-** Junto al templo funciona la Casa de ejercicios de Jesús del Río, donde en Semana Santa desde el siglo XIX, los fieles católicos de la ciudad apuestan por la expiación de sus culpas.

**-** El templo posee un órgano de nueve metros de altura, traído de Paris, por el acaudalado pastuso Felipe Díaz Erazo. Después de muchas dificultades en el viaje, llegó a Pasto por Barbacoas a finales de 1.903.

 $\overline{a}$ 

<sup>&</sup>lt;sup>73</sup> ÁLVAREZ, Óp. Cit.

<sup>74</sup> ZARAMA, Manuel. La carrera 27 o Calle de Popayán I parte. Pasto. En: Manual Historia de Pasto, tomo VII. Pasto: Academia Nariñense de Historia, 2006

### **12. MUSEO JUAN LORENZO LUCERO**

Fundado en 1.974 por el sacerdote Jaime Álvarez, en homenaje del religioso pastuso Juan Lorenzo Lucero. "El templo de la historia" posee siete salas de exposición que guardan los secretos de la cultura prehispánica Nariñense y la vida cotidiana del Pasto del siglo XVI y XIX; arte, armas, fotografías y antiquísimas máquinas, son parte de estos bienes materiales que invitan al encuentro con la cultura regional<sup>75</sup>-<sup>76</sup>.

#### **Dato curioso:**

**-** Más de un 85% de las piezas que contiene el museo eran propiedad de particulares, que por devoción y gratitud ante la comunidad Jesuita de la ciudad de San Juan de Pasto, las donaron como muestra de su fe y el respeto por la región.

### **13. PARQUE DE SANTIAGO**

Epicentro de vieja data, en el cual los llamados "Chasquis incaicos" o mensajeros, encontraban el fin de su trayecto que partía desde Tucumán en Argentina, hasta la ciudad de San Juan de Pasto<sup>77</sup>.

### **Dato curioso:**

**-** Al costado izquierdo del parque se halla uno de los más tradicionales patrimonios gastronómicos de Pasto, los helados de paila, que desde sus orígenes eran elaborados con bloques de hielo procedentes del volcán Cumbal.

## **14. TEMPLO DE CRISTO REY**

Construido sobre los cimientos del colonial templo de Santo Domingo. Levantado en honor a Santo Toribio para encomendar a la ciudad por la protección contra las pestes que asolaron a Pasto durante el siglo XVII. Tras los fuertes procesos violentos generados con la llamada Guerra de los Supremos, el templo fue abandonado y posteriormente restaurado por el jesuita Antonio María Pueyo de Val, para dar amparo a los fieles forasteros provenientes de Sibundoy, y a los pastenses que encomendaban sus súplicas al Cristo Moreno<sup>78</sup>-79-80.

#### **Datos curiosos:**

 $\overline{a}$ <sup>75</sup> ÁLVAREZ, Óp. Cit.

<sup>76</sup> GOBERNACIÓN DE NARIÑO. Óp. Cit., p.25.

<sup>77</sup> ORTIZ, Sergio Elías. Crónicas de la ciudad de Sant Joan de Pasto. San Juan de Pasto: Biblioteca de Autores Nariñenses. Publicaciones de la seccione de extensión cultural del departamento de Nariño, 1948.

<sup>78</sup> BASTIDAS, Óp. Cit.

<sup>79</sup> GOBERNACIÓN DE NARIÑO. Óp. Cit., p.28.

<sup>80</sup> DE SANTA GERTRUDIS, Fray Juan. Maravillas de la Naturaleza. Bogotá: Biblioteca de la Presidencia de Colombia, 1956

**-** El templo cobija a la antigua reliquia del Cristo de Sibundoy, obra de la Escuela de Arte Español del siglo XVI. Sobre esta escultura se tejen míticas historias de su caminar entre Pasto y Sibundoy, y de las cuales Fray Juan de Santa Gertrudis data en su libro de crónicas "Maravillas de la Naturaleza".

**-** En su pórtico frontal se encuentra una efigie del Santo soldado Ignacio de Loyola, principal protagonista de la Contrarreforma Europea, y co-fundador con San Francisco Javier de la reconocida Compañía de Jesús. Erróneamente, esta figura ha sido confundida con la imagen de Vladimir Ilyich Lenin.

### **15. TEMPLO DE SAN ANDRÉS**

Fue levantado el 4 de agosto de 1.938 por Diego María de Gómez. Su retablo principal está constituido de dos cuerpos, en cuyo nicho central se destaca la Virgen de Dolores. Se encuentran también otras obras artísticas de invaluable valor, como el óleo del Señor de las Sentencias, las imágenes de San Nicodemus, José de Arimatea y la Verónica<sup>81</sup>-<sup>82</sup>-<sup>83</sup>.

#### **16. BOMBONÁ**

Por excelencia, centro artesanal y comercial de la ciudad. Con más de 30 años de funcionamiento, es el epicentro del comercio tradicional y artesanal de la ciudad Sorpresa. Artículos en madera, fique, mopa-mopa, cerámica y cuero, se exhiben en este paraje para los visitantes propios y turistas, quienes también pueden deleitarse con variadas comidas tradicionales que se ofrecen en el lugar<sup>84</sup>.

#### **17. IGLESIA DE SAN JUAN BAUTISTA**

Desde 1541, este sacrosanto recinto de corte colonial fue levantado bajo la imaginería árabe, las diestras manos prehispánicas y la dirección de la religión triunfante de la unión entre los Reinos de Castilla y Aragón. Aquí, el sacerdote español Diego Gómez de Tapia, irgue y consagra el templo en devoción al patrono de la ciudad, San Juan Bautista<sup>85</sup>-<sup>86</sup>-<sup>87</sup>.

#### **Datos curiosos:**

l <sup>81</sup> GOBERNACIÓN DE NARIÑO. Óp. Cit., p.28.

<sup>82</sup> ZARAMA. Óp. Cit.

<sup>83</sup> ORTIZ. Óp. Cit.

<sup>84</sup> ÁLVAREZ. Óp. Cit.

 $85$  Ibíd.

<sup>86</sup> GOBERNACIÓN DE NARIÑO. Óp. Cit., p.29.

<sup>87</sup> DORADO, Emilio. El templo de san Juan de Pasto, una Memoria de Estilos y de Cultura. Pasto: Tercer Diplomado en Historia Regional, Academia Nariñense de Historia, 2005.

**-** En su interior se halla la obra máxima del escultor mestizo Bernardo de Legarda, la llamada Virgen Apocalíptica o Danzarina, la cual entre huayños y mejillas sonrojadas, nos recuerda a una antigua etnia que mimetizó sus creencias con la nueva religión impuesta a látigo y cruz.

**-** Contiene una réplica de una de las obras primas del escultor italiano Miguel Ángel Bounarroti, la Portada de Villa Grimani, sincrética portada que presenta a los curiosos el valor de las estrellas bajo la mítica leyenda de los gemelos del zodiaco: Castor y Polux.

**-** En la nave izquierda del templo, se encuentra escoltado por dos leones que representan el bravío espíritu combatiente de los pastenses, el sepulcro del más hidalgo de los hombres del sur: Agustín Agualongo Cisneros. mestizo que con su espada desenvainada, luchó desde el Pichincha hasta el Patía en defensa de un pueblo que se negó a someterse ante las exigencias del libertador.

#### **18. TEMPLO DE LA MERCED**

Propiedad de la Comunidad de los Hermanos Mercedarios. Junto al templo de San Juan, hacen parte de los recintos Sacrosantos más importantes de la ciudad. El templo sirve de morada a la matrona de la ciudad de San Juan de Pasto. "La Michita Linda" o Virgen de las Mercedes, deidad cuya devoción se enmarca en los procesos de resistencia realista de la ciudad y la fuerza sobrenatural que se le atribuye para contener la furia del volcán Galeras<sup>88</sup>-<sup>89</sup>-<sup>90</sup>.

#### **Datos curiosos:**

**-** En su interior se halla una de las tres escaleras de ojo existentes en el mundo. Esta obra es atribuida al arquitecto autodidacta Lucindo Espinosa, quien con su ingenio al tallar la madera, logró esculpir una escalera única en su configuración y estética.

**-** La patrona de Pasto, porta el bastón de mando del coronel español *Basilio García,* quien luchó contra el libertador *Simón Bolívar* en la *Batalla de Bomboná.*

#### **19. CALLE DEL COLORADO**

Colorado, es el nombre que le dio la gente del siglo XIX a este lugar, que tuvo como protagonistas a los ejércitos patriotas y la población pastense, que un 24 de

l

<sup>88</sup> SAÑUDO. Óp. Cit.

<sup>89</sup> GOBERNACIÓN DE NARIÑO. Óp. Cit., p.29.

<sup>&</sup>lt;sup>90</sup> AGREDA, Vicente José. iglesias de Pasto. III parte. En: Manual Historia de Pasto, tomo VI. Pasto: Academia Nariñense de Historia, 2003.

diciembre de 1.822, se enfrentó por la denominada libertad, batalla que tiño de un rojo intenso a la antigua salida al sur<sup>91</sup>-<sup>92</sup>-<sup>93</sup>.

#### **Datos curiosos:**

**-** El Colorado es de los pocos recintos arquitectónicos republicanos conservados hasta la actualidad, resguardando en sus fachadas invaluables balcones propios de la talla pastense, antigua práctica artística perdida en la actualidad.

#### **20. PARQUE VERSALLES – IDEAM**

Identificado durante los últimos años, como uno de los lugares de encuentro de la población juvenil de la ciudad. Se ha constituido como uno de los escenarios de reuniones bohemias, presentaciones culturales y un espacio público que contiene vida social en las frías noches de la ciudad.

#### **21. SANTUARIO EUCARÍSTICO DE MARIDÍAZ**

Fundada el 28 de diciembre de 1.930. Obra del hombre de fe y arquitecto austriaco padre Hugo Ranzer. El templo fue construido para la exposición perpetua del Santísimo Sacramento. Sus instalaciones, actualmente también sirven de sepulcro de la fundadora de las Hermanas Franciscanas de María Inmaculada, la Madre Caridad Brader<sup>94</sup>-95.

#### **22. TEMPLO DE SAN AGUSTÍN**

Hacia 1838, el templo fue edificado gracias a las dádivas de los ciudadanos de San Juan de Pasto. Contiene históricas imágenes *de la escuela de Artes y Oficios* de la ciudad de *Quito*, entre ellas se destaca la del Señor de las caídas, considerada una verdadera joya colonial, junto al Señor de la Columna y al Señor del Concilio, obra tallada a mano e inspirada en el trayecto de Cristo hacia el Calvario<sup>96</sup>-<sup>97</sup>-<sup>98</sup>-<sup>99</sup>.

l <sup>91</sup> BASTIDAS. Óp. Cit.

<sup>92</sup>ORTIZ. Óp. Cit.

<sup>93</sup> ÁLVAREZ. Óp. Cit.

<sup>&</sup>lt;sup>94</sup> GOBERNACIÓN DE NARIÑO. Óp. Cit., p.30.

<sup>&</sup>lt;sup>95</sup> AGREDA. Óp. Cit.

<sup>&</sup>lt;sup>96</sup> ORTIZ. Óp. Cit.

<sup>97</sup> ESPINOSA, José María. Memorias de un abanderado. Prólogo y selección de Alfredo Iriarte. Biblioteca Colseguros de autores colombianos. Tomo X. Bogotá: Colseguros, 1975.

<sup>98</sup> BENAVIDES, Neftalí. Vida Anecdótica del pintor Isaac Santacruz. En: Cultura Nariñense, no. 90. Pasto: Centro Nariñense de Radiodifusión y de la casa Mariana de Pasto, 1976.

<sup>&</sup>lt;sup>99</sup> AGREDA. Óp. Cit.

#### **Datos curiosos:**

**-** Ampara en su interior una de las obras cumbres del retratista pastense Don Isaac Santacruz: Los catorce cuadros del viacrucis del Señor en Tierra Santa, conjunto artístico que fue llevado a las manos de Monseñor Fidencio Concha para ser expuestos en el interior del templo de San Agustín.

**-** Bajo el suelo del templo de San Agustín, yacen los restos del militar inglés Alejandro McCunlay, quien lleno de ira llegó a la ciudad de Pasto entrado el siglo XIX, a vengar la caída de uno de los próceres de la independencia, don Caicedo y Cuero. No obstante, su valentía fue aplacada por la fuerza de los llamados "Espartanos del Sur", los ciudadanos de la Muy Noble Muy Leal, ciudad de San Juan de Pasto.

#### **23. TEMPLO DE SAN SEBASTIÁN O DE LA PANADERÍA**

Fue construido sobre los cimientos del antiguo molino propiedad de las Hermanas Conceptas. Desde el siglo XVII guarda en su interior la imagen de San Sebastián. A dicha imagen, las mujeres que molían el trigo para la realización de las ayuyas y pambazas, le rendían culto como agradecimiento por los frutos recibidos de la  $\mathrm{tierra}^{\mathrm{100101}}$ .

#### **Datos curiosos:**

**-** San Sebastián es considerado el Patrono del Carnaval, ya que desde el seis de enero, en plena época colonial, los pastenses solían salir a las callejuelas de la ciudad a participar de diferentes juegos y fiestas que daban cuenta del fervor hacia este santo.

**-** Entre las posesiones del templo está el cuadro de la Virgen de la Borradora, imagen venerada por brujas de la ciudad para deshacer maleficios.

#### **24. TEMPLO DE FÁTIMA**

Es el primer templo en Colombia consagrado a Nuestra Señora de Fátima. Obra del arquitecto pastense Carlos Santacruz, fue edificado en el año de 1.951 por Decreto Episcopal de Monseñor Emilio Botero Gonzales. La obra de estilo románico modernista, está adornada con un altar sostenido por cuatro columnas, en una laja blanca sobre bases de mármol negro<sup>102</sup>-<sup>103</sup>.

l

<sup>&</sup>lt;sup>100</sup> MUÑOZ CORDERO Lydia Inés. Estampas de Pasto. I. En: Manual Historia de Pasto, tomo VII. Pasto: Academia Nariñense de Historia, 2003.

<sup>&</sup>lt;sup>1</sup> AGREDA. Óp. Cit.

 $102$  Ibid.

<sup>103</sup> GOBERNACIÓN DE NARIÑO. Óp. Cit., p.31.

#### **Anexo D. Manual del sistema - TuristAR**

# Manual del Sistema - TuristAR

### **Contenido**

**Pág.** 

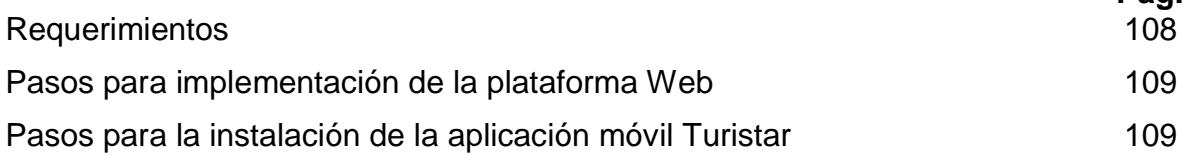

La plataforma es soportada por los sistemas operativos Windows y Linux, sin embargo el presente manual está desarrollado para aplicar en un entorno Ubuntu Server 14.04.

#### <span id="page-107-0"></span>**Requerimientos**

Los requisitos mínimos para el funcionamiento del sistema son los siguientes:

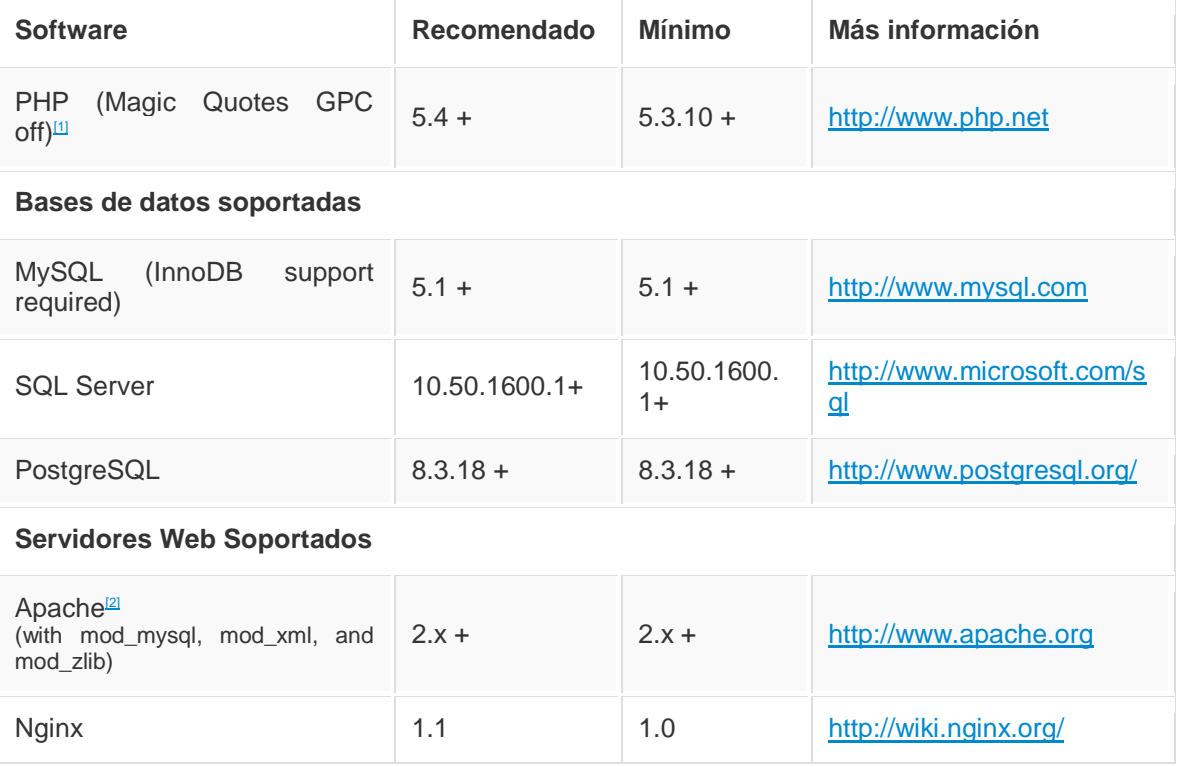
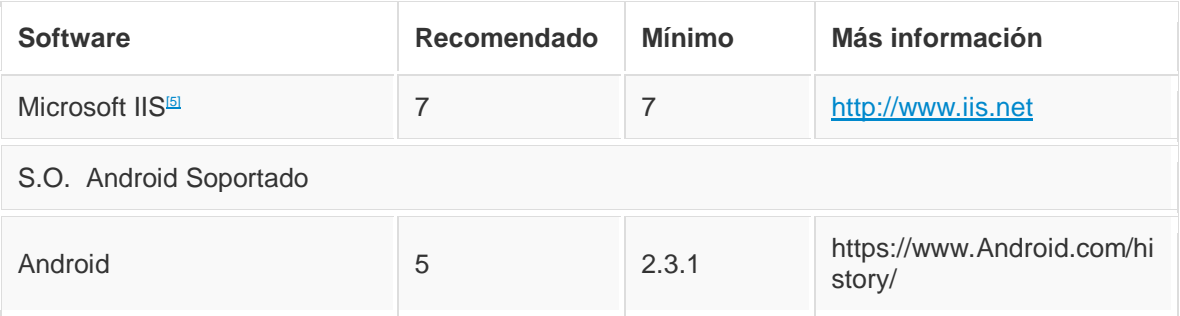

### **Pasos para implementación de la plataforma Web**

- $\checkmark$  Se sube al servidor vía ftp el paquete turistar.tar.gz
- $\checkmark$  Se extrae el contenido del paquete en la ruta pública designada.

#### root@ubuntu:/web/# tar –zxvf turistar.tar.gz

 $\checkmark$  Se crea la base de datos "turistar" y se importa el script turistar sql adjunto en el paquete.

 $\checkmark$  Se procede a modificar el archivo configuration.php, ubicado en la ruta /var/www/html/turistarvf/ con el nombre de usuario y la password anteriormente asignados.

### **Pasos para la instalación de la aplicación móvil Turistar**

- $\checkmark$  Se ejecuta el instalador de la aplicación.
- $\checkmark$  Se habilita la instalación de aplicaciones desde cualquier origen.
- $\checkmark$  Se acepta las opciones de instalación.

## **Anexo E. Manual de usuario del Sistema TuristAR**

# Manual de Usuario del Sistema Turistar

## **Contenido**

**Pág.** 

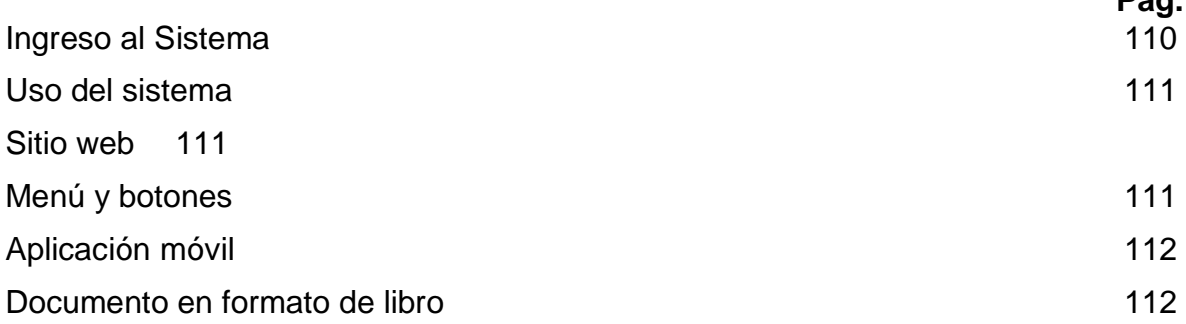

El propósito de este Manual es facilitar al usuario la operación de las diferentes pantallas de captura y consulta de la información que se administra en el sistema Turistar.

#### <span id="page-109-0"></span>**Ingreso al Sistema**

Dentro de su navegador, teclee la siguiente dirección electrónica: <http://turistar.technoar.co/> Inmediatamente después, el sistema hace su presentación.

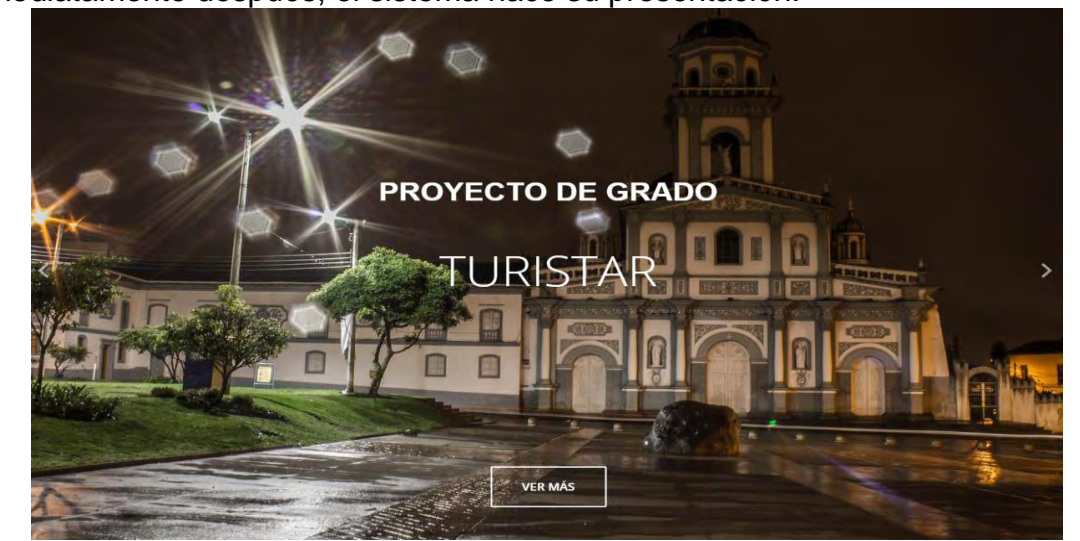

La presentación continuara automáticamente hasta accionar el scroll o dar clic en el botón ver mas

#### <span id="page-110-0"></span>**Uso del sistema**

El sistema se divide en tres componentes primordiales; el sitio web, una aplicación móvil y un documento en formato de libro digital.

#### <span id="page-110-1"></span>**Sitio web**

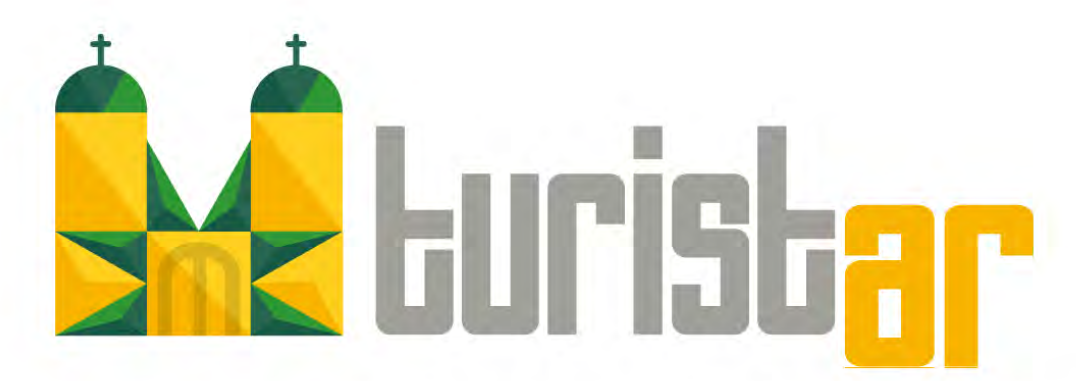

Desarrollo de un Sistema de Realidad Aumentada para Promover y Enriquecer Atractivos Turísticos del Centro Histórico de la Ciudad de Pasto - TuristAR

A continuación se encuentran los enlaces de descarga del libro, y la aplicación móvil.

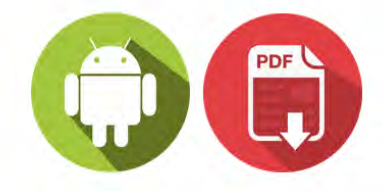

#### <span id="page-110-2"></span>**Menú y botones**

La forma de utilizar esta herramienta es a través de uso de sus componentes empezando por el ingreso en el sitio web donde se consigue información del sistema y la descarga del resto de componentes del mismo. Cabe mencionar que el componente en Pdf puede imprimirse para ofrecer una mayor comodidad al usuario. Los botones principales se encuentran dentro el home en el menú ubicado en esquina superior derecha y en la zona de descargas; encontramos los siguientes:

- · [INICIO](http://turistar.technoar.co/): regresa a la página inicial.
- [¿DE QUÉ SE TRATA?:](http://turistar.technoar.co/#gkHeader) ofrece información acerca del proyecto Turistar y su alcance.
- ¿QUIÉNES SOMOS?: ofrece información acerca del equipo investigador.
- [CONTACTO:](http://turistar.technoar.co/#gkBottom2) conduce al módulo de contacto para opiniones del usuario.
- [DESCARGAS:](http://turistar.technoar.co/index.php/descargas) contiene los hipervínculos para la descarga de los componentes

#### **VER MÁS**

En la página de inicio lleva al contenido de la misma o para ver más contenido del que se muestra normalmente

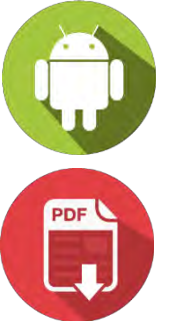

Permite la descarga del archivo ejecutable que instala la aplicación en un dispositivo Android.

Permite la descarga del archivo pdf que contiene el documento.

#### <span id="page-111-0"></span>**Aplicación móvil**

Una vez descargada, se ejecuta la aplicación, posteriormente se debe dar click en el botón ok en el tutorial.

Se recomienda una vez ejecutada la aplicación, ubicar el celular a 20 cm de las fotografías para una correcta visualización.

#### <span id="page-111-1"></span>**Documento en formato de libro**

Busca el icono identificador que aparece en el libro para reconocer las páginas que contienen Realidad Aumentada, e interactúa con las fotografías que aparecen en la esquina superior izquierda de cada página.

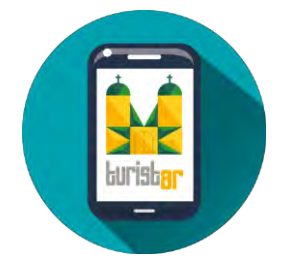